# The Temple of Quantum Computing

by Riley T. Perry Version 1.1 - April 29, 2006

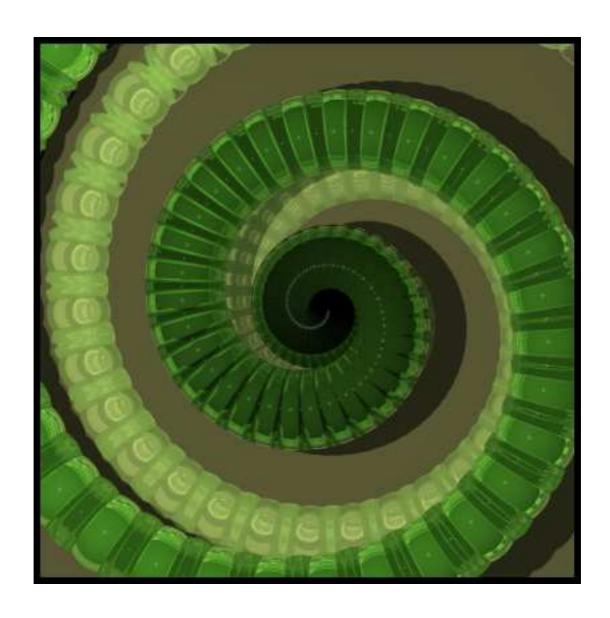

# **Contents**

| A  | cknov | wledge   | ements                              | vii  |
|----|-------|----------|-------------------------------------|------|
| Tl | he We | ebsite a | and Contact Details                 | viii |
| 1  | Intr  | oductio  | on                                  | 1    |
|    | 1.1   | What     | is Quantum Computing?               | . 1  |
|    | 1.2   | Why .    | Another Quantum Computing Tutorial? | . 2  |
|    |       | 1.2.1    | The Bible of Quantum Computing      |      |
| 2  | Con   | nputer   | Science                             | 3    |
|    | 2.1   | Introd   | duction                             | . 3  |
|    | 2.2   | Histo    | ry                                  | . 3  |
|    | 2.3   | Turin    | g Machines                          | . 6  |
|    |       | 2.3.1    | Binary Numbers and Formal Languages | . 6  |
|    |       | 2.3.2    | Turing Machines in Action           | . 10 |
|    |       | 2.3.3    | The Universal Turing Machine        | . 11 |
|    |       | 2.3.4    | The Halting Problem                 | . 12 |
|    | 2.4   | Circu    | its                                 | . 14 |
|    |       | 2.4.1    | Common Gates                        | . 15 |
|    |       | 2.4.2    | Combinations of Gates               | . 17 |
|    |       | 2.4.3    | Relevant Properties                 | . 18 |
|    |       | 2.4.4    | Universality                        | . 18 |
|    | 2.5   | Comp     | outational Resources and Efficiency | . 18 |
|    |       | 2.5.1    | Quantifying Computational Resources | . 20 |
|    |       | 2.5.2    | Standard Complexity Classes         | . 22 |
|    |       | 2.5.3    | The Strong Church-Turing Thesis     |      |
|    |       | 2.5.4    | Quantum Turing Machines             | . 25 |
|    | 2.6   | Energ    | gy and Computation                  |      |

ii CONTENTS

|     | 2.6.1                        | Reversibility                                                                                                    | 26                                                                                                    |
|-----|------------------------------|----------------------------------------------------------------------------------------------------|----------------------------------------------------------------------------------------------------|
|     | 2.6.2                        | Irreversibility                                                                                                    | 26                                                                                                    |
|     | 2.6.3                        | Landauer's Principle                                                                                                    | 26                                                                                                    |
|     | 2.6.4                        | Maxwell's Demon                                                                                                    | 27                                                                                                    |
|     | 2.6.5                        | Reversible Computation                                                                                                    | 28                                                                                                    |
|     | 2.6.6                        | Reversible Gates                                                                                                    | 29                                                                                                    |
|     | 2.6.7                        | Reversible Circuits                                                                                                    | 31                                                                                                    |
| 2.7 | Artific                      | cial Intelligence                                                                                                    | 32                                                                                                    |
|     | 2.7.1                        | The Chinese Room                                                                                                    | 32                                                                                                    |
|     | 2.7.2                        | Quantum Computers and Intelligence                                                                                                    | 33                                                                                                    |
| Mat | hemati                       | cs for Quantum Computing                                                                                                    | 35                                                                                                    |
| 3.1 | Introd                       | luction                                                                                                    | 35                                                                                                    |
| 3.2 | Polyn                        | omials                                                                                                    | 36                                                                                                    |
| 3.3 | Logica                       | al Symbols                                                                                                    | 36                                                                                                    |
| 3.4 | Trigor                       | nometry Review                                                                                                    | 37                                                                                                    |
|     | 3.4.1                        | Right Angled Triangles                                                                                                    | 37                                                                                                    |
|     | 3.4.2                        | Converting Between Degrees and Radians                                                                                                    | 38                                                                                                    |
|     | 3.4.3                        | Inverses                                                                                                    | 38                                                                                                    |
|     | 3.4.4                        | Angles in Other Quadrants                                                                                                    | 38                                                                                                    |
|     | 3.4.5                        | Visualisations and Identities                                                                                                    | 39                                                                                                    |
| 3.5 | Logs.                        |                                                                                                    | 40                                                                                                    |
| 3.6 | Comp                         | lex Numbers                                                                                                    | 41                                                                                                    |
|     | 3.6.1                        | Polar Coordinates and Complex Conjugates                                                                                                    | 42                                                                                                    |
|     | 3.6.2                        | Rationalising and Dividing                                                                                                    | 44                                                                                                    |
|     | 3.6.3                        | Exponential Form                                                                                                    | 45                                                                                                    |
| 3.7 | Matri                        | ces                                                                                                    | 47                                                                                                    |
|     | 3.7.1                        | Matrix Operations                                                                                                    | 47                                                                                                    |
| 3.8 | Vector                       | rs and Vector Spaces                                                                                                    | 51                                                                                                    |
|     | 3.8.1                        | Introduction                                                                                                    | 51                                                                                                    |
|     | 3.8.2                        | Column Notation                                                                                                    | 54                                                                                                    |
|     | 3.8.3                        | The Zero Vector                                                                                                    | 55                                                                                                    |
|     | 3.8.4                        | Properties of Vectors in $\mathbb{C}^n$                                                                                                    | 55                                                                                                    |
|     | 3.8.5                        | The Dual Vector                                                                                                    | 56                                                                                                    |
|     | 3.8.6                        | Linear Combinations                                                                                                    | 56                                                                                                    |
|     | 3.8.7                        | Linear Independence                                                                                                    | 57                                                                                                    |
|     | Mat 3.1 3.2 3.3 3.4  3.5 3.6 | 2.6.2 2.6.3 2.6.4 2.6.5 2.6.6 2.6.7 2.7 Artification 2.7.1 2.7.2  Mathemati 3.1 Introd 3.2 Polym 3.3 Logication 3.4.1 3.4.2 3.4.3 3.4.4 3.4.5 3.5 Logs 3.6.1 3.6.2 3.6.3 3.7 Matric 3.7.1 3.8 Vector 3.8.1 3.8.2 3.8.3 3.8.4 3.8.5 3.8.6 | 2.6.2 Irreversibility 2.6.3 Landauer's Principle 2.6.4 Maxwell's Demon 2.6.5 Reversible Computation 2.6.6 Reversible Gates 2.6.7 Reversible Circuits 2.7 Artificial Intelligence 2.7.1 The Chinese Room 2.7.2 Quantum Computers and Intelligence  2.7.1 The Chinese Room 2.7.2 Quantum Computing 3.1 Introduction 3.2 Polynomials 3.3 Logical Symbols 3.4 Trigonometry Review 3.4.1 Right Angled Triangles 3.4.2 Converting Between Degrees and Radians 3.4.3 Inverses 3.4.4 Angles in Other Quadrants 3.4.5 Visualisations and Identities 3.6 Complex Numbers 3.6.1 Polar Coordinates and Complex Conjugates 3.6.2 Rationalising and Dividing 3.6.3 Exponential Form 3.7 Matrices 3.7.1 Matrix Operations 3.8 Vectors and Vector Spaces 3.8.1 Introduction 3.8.2 Column Notation 3.8.3 The Zero Vector 3.8.4 Properties of Vectors in ℂ <sup>n</sup> 3.8.5 The Dual Vector 3.8.6 Linear Combinations |

CONTENTS

|   |     | 3.8.8   | Spanning Set                          |   |
|---|-----|---------|---------------------------------------|---|
|   |     | 3.8.9   | Basis                                 | 7 |
|   |     | 3.8.10  | Probability Amplitudes                | 8 |
|   |     | 3.8.11  | The Inner Product                     | 9 |
|   |     | 3.8.12  | Orthogonality                         | 1 |
|   |     | 3.8.13  | The Unit Vector                       | 1 |
|   |     | 3.8.14  | Bases for $\mathbb{C}^n$              | 2 |
|   |     | 3.8.15  | The Gram Schmidt Method 64            | 4 |
|   |     | 3.8.16  | Linear Operators                      | 4 |
|   |     | 3.8.17  | Outer Products and Projectors 6       | 5 |
|   |     | 3.8.18  | The Adjoint                           | 8 |
|   |     | 3.8.19  | Eigenvalues and Eigenvectors          | 0 |
|   |     | 3.8.20  | Trace                                 | 1 |
|   |     | 3.8.21  | Normal Operators                      | 3 |
|   |     | 3.8.22  | Unitary Operators                     | 3 |
|   |     | 3.8.23  | Hermitian and Positive Operators      | 6 |
|   |     | 3.8.24  | Diagonalisable Matrix                 | 6 |
|   |     | 3.8.25  | The Commutator and Anti-Commutator    | 7 |
|   |     | 3.8.26  | Polar Decomposition                   | 8 |
|   |     | 3.8.27  | Spectral Decomposition                | 9 |
|   |     | 3.8.28  | Tensor Products                       | 9 |
|   | 3.9 | Fourie  | er Transforms                         | 1 |
|   |     | 3.9.1   | The Fourier Series                    | 2 |
|   |     | 3.9.2   | The Discrete Fourier Transform        | 5 |
| 4 | Qua | intum N | Mechanics 89                          | 9 |
|   | 4.1 | Histor  | ry                                    | 0 |
|   |     | 4.1.1   | Classical Physics                     | 0 |
|   |     | 4.1.2   | Important Concepts                    | 1 |
|   |     | 4.1.3   | Statistical Mechanics                 | 3 |
|   |     | 4.1.4   | Important Experiments                 | 4 |
|   |     | 4.1.5   | The Photoelectric Effect              | 6 |
|   |     | 4.1.6   | Bright Line Spectra                   | 7 |
|   |     | 4.1.7   | Proto Quantum Mechanics               | 8 |
|   |     | 4.1.8   | The New Theory of Quantum Mechanics   | 3 |
|   | 4.2 | Impor   | tant Principles for Quantum Computing | 6 |
|   |     |         |                                       |   |

iv CONTENTS

|   |      | 4.2.1  | Linear Algebra                                | . 107 |
|---|------|--------|-----------------------------------------------|-------|
|   |      | 4.2.2  | Superposition                                 | . 107 |
|   |      | 4.2.3  | Dirac Notation                                | . 108 |
|   |      | 4.2.4  | Representing Information                      | . 110 |
|   |      | 4.2.5  | Uncertainty                                   | . 110 |
|   |      | 4.2.6  | Entanglement                                  | . 111 |
|   |      | 4.2.7  | The Four Postulates of Quantum Mechanics      | . 112 |
| 5 | Qua  | ntum ( | Computing                                     | 113   |
|   | 5.1  | Eleme  | ents of Quantum Computing                     | . 113 |
|   |      | 5.1.1  | Introduction                                  | . 113 |
|   |      | 5.1.2  | History                                       | . 113 |
|   |      | 5.1.3  | Bits and Qubits                               | . 114 |
|   |      | 5.1.4  | Entangled States                              | . 127 |
|   |      | 5.1.5  | Quantum Circuits                              | . 129 |
|   | 5.2  | Impor  | tant Properties of Quantum Circuits           | . 142 |
|   |      | 5.2.1  | Common Circuits                               | . 142 |
|   | 5.3  | The R  | eality of Building Circuits                   | . 148 |
|   |      | 5.3.1  | Building a Programmable Quantum Computer      | . 148 |
|   | 5.4  | The Fo | our Postulates of Quantum Mechanics           | . 149 |
|   |      | 5.4.1  | Postulate One                                 | . 149 |
|   |      | 5.4.2  | Postulate Two                                 | . 149 |
|   |      | 5.4.3  | Postulate Three                               | . 150 |
|   |      | 5.4.4  | Postulate Four                                | . 153 |
| 6 | Info | rmatio | n Theory                                      | 155   |
|   | 6.1  | Introd | luction                                       | . 155 |
|   | 6.2  | Histor | y                                             | . 156 |
|   | 6.3  | Shann  | on's Communication Model                      | . 156 |
|   |      | 6.3.1  | Channel Capacity                              | . 157 |
|   | 6.4  | Classi | cal Information Sources                       | . 158 |
|   |      | 6.4.1  | Independent Information Sources               | . 158 |
|   | 6.5  | Classi | cal Redundancy and Compression                | . 160 |
|   |      | 6.5.1  | Shannon's Noiseless Coding Theorem            | . 161 |
|   |      | 6.5.2  | Quantum Information Sources                   | . 163 |
|   |      | 6.5.3  | Pure and Mixed States                         | . 163 |
|   |      | 6.5.4  | Schumacher's Quantum Noiseless Coding Theorem | . 164 |
|   |      |        |                                               |       |

CONTENTS

|   | 6.6  | Noise   | and Error Correction             | 171 |
|---|------|---------|----------------------------------|-----|
|   |      | 6.6.1   | Quantum Noise                    | 172 |
|   |      | 6.6.2   | Quantum Error Correction         | 173 |
|   | 6.7  | Bell St | tates                            | 178 |
|   |      | 6.7.1   | Same Measurement Direction       | 179 |
|   |      | 6.7.2   | Different Measurement Directions | 180 |
|   |      | 6.7.3   | Bell's Inequality                | 181 |
|   | 6.8  | Crypt   | ology                            | 185 |
|   |      | 6.8.1   | Classical Cryptography           | 186 |
|   |      | 6.8.2   | Quantum Cryptography             | 187 |
|   |      | 6.8.3   | Are we Essentially Information?  | 191 |
|   | 6.9  | Alterr  | native Models of Computation     | 191 |
| 7 | Qua  | ntum A  | Algorithms                       | 193 |
|   |      | 7.0.1   | Introduction                     | 193 |
|   | 7.1  | Deuts   | ch's Algorithm                   | 194 |
|   |      | 7.1.1   | The Problem Defined              | 194 |
|   |      | 7.1.2   | The Classical Solution           | 194 |
|   |      | 7.1.3   | The Quantum Solution             | 195 |
|   |      | 7.1.4   | Physical Implementations         | 197 |
|   | 7.2  | The D   | Deutsch-Josza Algorithm          | 198 |
|   |      | 7.2.1   | The Problem Defined              | 198 |
|   |      | 7.2.2   | The Quantum Solution             | 199 |
|   | 7.3  | Shor's  | s Algorithm                      | 200 |
|   |      | 7.3.1   | The Quantum Fourier Transform    | 200 |
|   |      | 7.3.2   | Fast Factorisation               | 205 |
|   |      | 7.3.3   | Order Finding                    | 206 |
|   | 7.4  | Grove   | er's Algorithm                   | 212 |
|   |      | 7.4.1   | The Travelling Salesman Problem  | 212 |
|   |      | 7.4.2   | Quantum Searching                | 212 |
| 8 | Usiı | ng Qua  | ntum Mechanical Devices          | 217 |
|   | 8.1  | Introd  | luction                          | 217 |
|   | 8.2  | Physic  | cal Realisation                  | 217 |
|   |      | 8.2.1   | Implementation Technologies      | 219 |
|   | 8.3  | Quan    | tum Computer Languages           | 220 |
|   | 8.4  |         | ption Devices                    |     |
|   |      | -       |                                  |     |

vi CONTENTS

| A  | Con   | Complexity Classes |  |  |  |  |  |  |  |  |   |  |  | 223 |       |   |   |  |  |  |       |
|----|-------|--------------------|--|--|--|--|--|--|--|--|---|--|--|-----|-------|---|---|--|--|--|-------|
|    | A.1   | Classical          |  |  |  |  |  |  |  |  |   |  |  |     |       |   |   |  |  |  | . 223 |
|    | A.2   | Quantum            |  |  |  |  |  |  |  |  | • |  |  | •   | <br>• | • | • |  |  |  | . 225 |
| Bi | bliog | raphy              |  |  |  |  |  |  |  |  |   |  |  |     |       |   |   |  |  |  | 227   |
| In | dex   |                    |  |  |  |  |  |  |  |  |   |  |  |     |       |   |   |  |  |  | 235   |

The Temple of Quantum Computing -  $\bigcirc$  Riley T. Perry 2004 - 2006

# Acknowledgements

I would like to thank the following people:

*Brian Lederer*, my supervisor, who always provided detailed answers to my questions. Brian is directly responsible for some parts of this text. He wrote the section on Bell states, some parts of the chapter on quantum mechanics, and a substantial amount of the other chapters. Without his help this work would never have been completed.

Waranyoo Pulsawat, my dear girlfriend. Waranyoo has been a constant source of support, companionship, and inspiration.

Most of the credit for the corrections and improved content in version 1.1 goes to *Andreas Gunnarsson*. Andreas' attention to detail is astonishing. Simply put, this version would not have been possible without him. So a big thanks to Andreas, to whom this version is dedicated.

A special thanks to *Xerxes Rånby*. Xerxes had some valuable comments about version 1.0 and found a number of errors. I've also had great fun discussing a variety of different eclectic topics with him via email.

*Carlos Gonçalves* who has kindly offered to translate version 1.1 into Portuguese.

All the members of the QC4Dummies Yahoo group (http://groups.yahoo.com/group/QC4dummies/) and administrators David Morris and David Rickman.

Sean Kaye and Micheal Nielson for mentioning version 1.0 in their blogs.

The people at *Slashdot* (http://slashdot.org/) and *QubitNews* (http://quantum.fis.ucm.es/) for posting version 1.0 for review.

*James Hari*, and Slashdotters *AC*, *Birdie* 1013, and *s/nemesis*.

Also, thanks to all of the readers. Let the proofreading continue!

## The Website and Contact Details

The Temple of Quantum Computing (TOQC) Website is available at:

You can check the site for any updates, TOQC news, my current contact details, and a bunch of useful links.

Finally, a shameless plug for the company I work for.

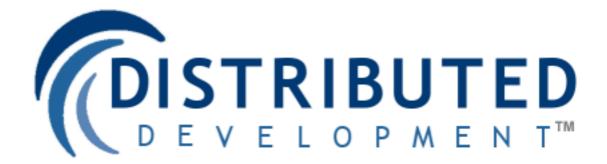

Distributed Development specialises in .Net development, B2B and A2A integration, and Visual Studio Team System. Visit our site at:

http://www.disdev.com/

# Chapter 1

## Introduction

## 1.1 What is Quantum Computing?

In quantum computers we exploit quantum effects to compute in ways that are faster or more efficient than, or even impossible, on conventional computers. Quantum computers use a specific physical implementation to gain a computational advantage over conventional computers. Properties called superposition and entanglement may, in some cases, allow an exponential amount of parallelism. Also, special purpose machines like quantum cryptographic devices use entanglement and other peculiarities like quantum uncertainty.

Quantum computing combines quantum mechanics, information theory, and aspects of computer science [Nielsen, M. A. & Chuang, I. L. 2000]. The field is a relatively new one that promises secure data transfer, dramatic computing speed increases, and may take component miniaturisation to its fundamental limit.

This text describes some of the introductory aspects of quantum computing. We'll examine some basic quantum mechanics, elementary quantum computing topics like qubits, quantum algorithms, physical realisations of those algorithms, basic concepts from computer science (like complexity theory, Turing machines, and linear algebra), information theory, and more.

## 1.2 Why Another Quantum Computing Tutorial?

Most of the books or papers on quantum computing require (or assume) prior knowledge of certain areas like linear algebra or physics. The majority of the literature that is currently available is hard to understand for the average computer enthusiast, or interested layman. This text attempts to teach basic quantum computing from the ground up in an easily readable way. It contains a lot of the background in math, physics, and computer science that you will need, although it is assumed that you know a little about computer programming.

At certain places in this document, topics that could make interesting research topics have been identified. These topics are presented in the following format:

Question The topic is presented in bold-italics.

#### 1.2.1 The Bible of Quantum Computing

Every Temple needs a Bible right? Well there is one book out there that is by far the most complete book available for quantum computing, *Quantum Computation and Quantum Information* by Michael A. Nielsen and Isaac L. Chuang, which we'll abbreviate to QCQI. The main references for this work are QCQI and a great set of lecture notes, also written by Nielsen. Nielsen's lecture notes are currently available at http://www.qinfo.org/people/nielsen/qicss.html. An honourable mention goes out to Vadim V. Bulitko who has managed to condense a large part of QCQI into 14 pages! His paper, entitled *On Quantum Computing and AI (Notes for a Graduate Class)* is available at www.cs.ualberta.ca/~bulitko/qc/schedule/qcss-notes.pdf.

QCQI may be a little hard to get into at first, particularly for those without a strong background in math. So the Temple of Quantum Computing is, in part, a collection of worked examples from various web sites, sets of lecture notes, journal entries, papers, and books which may aid in understanding of some of the concepts in QCQI.

# **Chapter 2**

# **Computer Science**

### 2.1 Introduction

The special properties of quantum computers force us to rethink some of the most fundamental aspects of computer science. In this chapter we'll see how quantum effects can give us a new kind of Turing machine, new kinds of circuits, and new kinds of complexity classes. This is important as it was thought that these things were not affected by what the computer was built from, but it turns out that they are.

A distinction has been made between computer science and information theory. Although information theory can be seen as a part of computer science it is treated separately in this text with its own dedicated chapter. This is because The quantum aspects of information theory require some of the concepts introduced in the chapters that follow this one.

There's also a little math and notation used in this chapter which is presented in the first few sections of chapter 3 and some basic C and javascript code for which you may need an external reference.

## 2.2 History

The origins of computer science can at least be traced back to the invention of algorithms like Euclid's Algorithm (c. 300 BC) for finding the greatest common divisor of two numbers. There are also much older sources like early

4 History

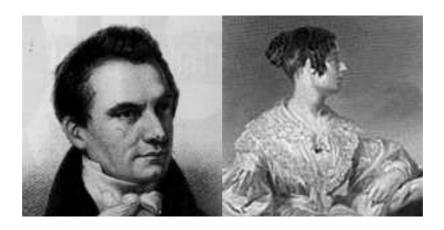

Figure 2.1: Charles Babbage and Ada Byron.

Babylonian cuneiform tablets (c. 2000 - 1700 BC) that contain clear evidence of algorithmic processes [Gilleland M. ? 2000]. But up until the 19th century it's difficult to separate computer science from other sciences like mathematics and engineering. So we might say that computer science began in the 19th century.

In the early to mid 19th century Charles Babbage, 1791 - 1871 (figure 2.1) designed and partially built several programmable computing machines (see figure 2.4 for the difference engine built in 1822) that had many of the features of modern computers. One of these machines called the analytical engine had removable programs on punch cards based on those used in the Jacquard loom, which was invented by Joseph Marie Jacquard (1752 - 1834) in 1804 [Smithsonian NMAH 1999]. Babbage's friend, Ada Augusta King, Countess of Lovelace, 1815 - 1852 (figure 2.1) and the daughter of Lord Byron is considered by some as the first programmer for her writings on the Analytical engine. Sadly, Babbage's work was largely forgotten until the 1930s and the advent of modern computer science. Modern computer science can be said to have started in 1936 when logician Alan Turing, 1912 - 1954 (figure 2.2) wrote a paper which contained the notion of a *universal computer*.

The first electronic computers were developed in the 1940's and led Jon Von Neumann, 1903 - 1957 (figure 2.3) to develop a generic architecture on which modern computers are loosely based. *Von Neumann architecture* specifies an Arithmetic Logic Unit (ALU), control unit, memory, input/output (IO), a bus, and a computing process. The architecture originated in 1945 in the first draft of a report on EDVAC [Cabrera, B. J. ? 2000].

History 5

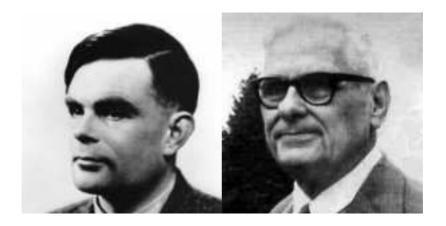

Figure 2.2: Alan Turing and Alonzo Church.

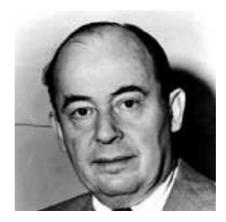

Figure 2.3: Jon Von Neumann.

Computers increased in power and versatility rapidly over the next sixty years, partly due to the development of the transistor in 1947, integrated circuits in 1959, and increasingly intuitive user interfaces. Gordon Moore proposed Moore's law in 1965, the current version of which states that processor complexity will double every eighteen months with respect to cost (in reality it's more like two years) [wikipedia.org 2006]. This law still holds but is starting to falter, and components are getting smaller. Soon they will be so small, being made up of a few atoms [Benjamin, S. & Ekert, A. ? 2000] that quantum effects will become unavoidable, possibly ending Moore's law.

There are ways in which we can use quantum effects to our advantage in a classical sense, but by fully utilising those effects we can achieve much more.

This approach is the basis for quantum computing.

## 2.3 Turing Machines

In 1928 David Hilbert, 1862 - 1943 (figure 2.5) asked if there was a universal algorithmic process to decide whether any mathematical proposition was true. His intuition suggested "yes", then, in 1930 he went as far as claiming that there were no unsolvable problems in mathematics [Natural Theology 2004]. This was promptly refuted by Kurt Gödel, 1908 - 1976 (figure 2.5) in 1931 by way of his *incompleteness theorem* which can be roughly summed up as follows:

You might be able to prove every conceivable statement about numbers within a system by going outside the system in order to come up with new rules and axioms, but by doing so you'll only create a larger system with its own unprovable statements. [Jones, J. Wilson, W. 1995, p. ?]

Then, in 1936 Alan Turing and Alonzo Church, 1903 - 1995 (figure 2.2) independently came up with models of computation, aimed at resolving whether or not mathematics contained problems that were "uncomputable". These were problems for which there were no algorithmic solutions (an algorithm is a procedure for solving a mathematical problem that is guaranteed to end after a number of steps). Turing's model, now called a called a *Turing Machine* (TM) is depicted in figure 2.6. It turned out that the models of Turing and Church were equivalent in power. The thesis that any algorithm capable of being devised can be run on a Turing machine, as Turing's model was subsequently called, was given the names of both these pioneers, the *Church-Turing thesis* [Nielsen, M. A. 2002].

## 2.3.1 Binary Numbers and Formal Languages

Before defining a Turing machine we need to say something about *binary num-bers*, since this is usually (although not confined to) the format in which data is presented to a Turing machine (see the tape is figure 2.6).

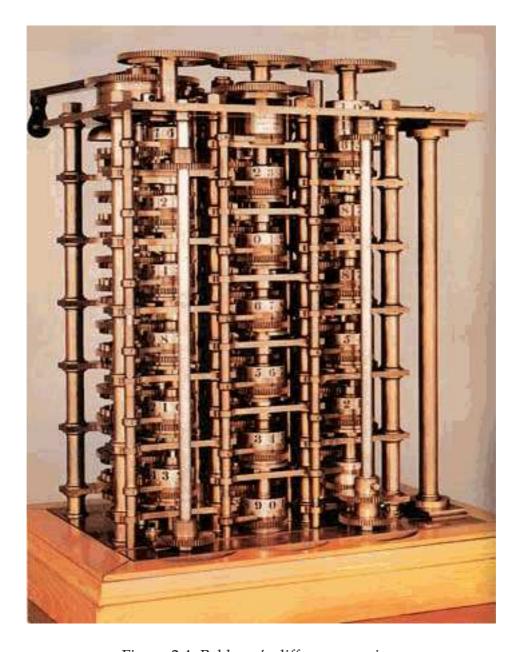

Figure 2.4: Babbage's difference engine.

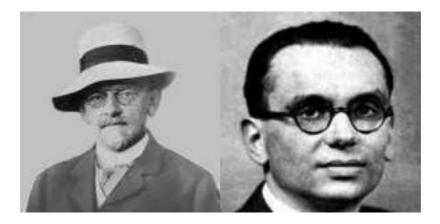

Figure 2.5: David Hilbert and Kurt Gödel.

#### **Binary Representation**

Computers represent numbers in binary form, as a series of zeros and ones, because this is easy to implement in hardware (compared with other forms, e.g. decimal). Any information can be converted to and from zeros and ones and we call this representation a *binary representation*.

**Example** Here are some binary numbers and their decimal equivalents:

The binary number, 1110 in decimal is 14.

The decimal 212 when converted to binary becomes 11010100.

The binary numbers (on the left hand side) that represent the decimals 0-4 are as follows:

0 = 0

1 = 1

10 = 2

11 = 3

100 = 4

A binary number has the form  $b_{n-1} ldots b_2 b_1 b_0$  where n is the number of binary digits (or *bits*, with each digit being a 0 or a 1) and  $b_0$  is the *least significant digit*. We can convert the binary string to a decimal number D using the following

formula:

$$D = 2^{n-1}(b_{n-1}) + \ldots + 2^{2}(b_1) + 2^{1}(b_1) + 2^{0}(b_0).$$
(2.1)

Here is another example:

**Example** Converting the binary number 11010100 to decimal:

$$D = 2^{7}(1) + 2^{6}(1) + 2^{5}(0) + 2^{4}(1) + 2^{3}(0) + 2^{2}(1) + 2^{1}(0) + 2^{0}(0)$$

$$= 128 + 64 + 16 + 4$$

$$= 212$$

We call the binary numbers a base 2 number system because it is based on just two symbols 0 and 1. By contrast, in decimal which is base 10, we have  $0, 1, 2, 3, \ldots, 9$ .

All data in modern computers is stored in binary format; even machine instructions are in binary format. This allows both data and instructions to be stored in computer memory and it allows all of the fundamental logical operations of the machine to be represented as binary operations.

#### **Formal Languages**

Turing machines and other computer science models of computation use *formal languages* to represent their inputs and outputs. We say a language L has an alphabet  $\Sigma$ . The language is a subset of the set  $\Sigma^*$  of all finite strings of symbols from  $\Sigma$ .

**Example** If 
$$\sum = \{0,1\}$$
 then the set of all even binary numbers  $\{0,10,100,110,...\}$  is a langauge over  $\sum$ .

It turns out that the "power" of a computational model (or *automaton*) i.e. the class of algorithm that the model can implement, can be determined by considering a related question:

What type of "language" can the automaton recognise?

A formal language in this setting is just a set of binary strings. In simple languages the strings all follow an obvious pattern, e.g. with the language:

$$\{01,001,0001,\ldots\}$$

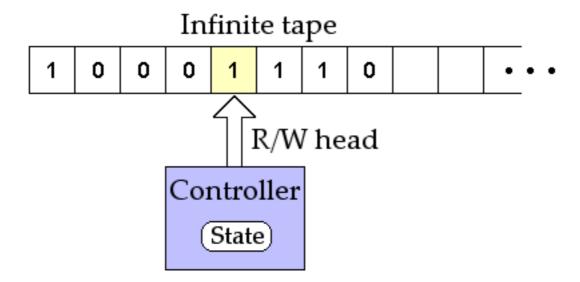

Figure 2.6: A Turing machine.

the pattern is that we have one or more zeroes followed by a 1. If an automaton, when presented with any string from the language can read each symbol and then halt after the last symbol we say it recognises the language (providing it doesn't do this for strings not in the language). Then the power of the automaton is gauged by the complexity of the patterns for the languages it can recognise.

### 2.3.2 Turing Machines in Action

A Turing machine (which we'll sometimes abbreviate to TM) has the following components [Copeland, J. 2000]:

- **1.** A tape made up of cells containing 0, 1, or blank. Note that this gives us a alphabet of  $\sum = \{0, 1, \text{blank}\}.$
- **2.** *A read/write head* reads, or overwrites the current symbol on each step and moves one square to the left or right.
- 3. A controller controls the elements of the machine to do the following:
  - 1. read the current symbol
  - 2. write a symbol by overwriting what's already there
  - 4. move the tape left or right one square
  - 5. change state
  - 6. halt.

4. *The controller's behaviour* - the way the TM switches states depending on the symbol it's reading, represented by a *finite state automata* (FSA).

The operation of a TM is best described by a simple example:

**Example** Inversion inverts each input bit, for example:

$$001 \to 110$$

The behaviour of the machine can be represented by a two state FSA. The FSA is represented below in table form (where the states are labelled 1 and 2: 1 for the start state, and 2 for the halt state).

| State    | Value | New State | New Value | Direction  |
|----------|-------|-----------|-----------|------------|
| 1        | 0     | 1         | 1         | Move Right |
| 1        | 1     | 1         | 0         | Move Right |
| 1        | blank | 2 - HALT  | blank     | Move Right |
| 2 - HALT | N/A   | N/A       | N/A       | N/A        |

### 2.3.3 The Universal Turing Machine

A *Universal Turning Machine* (UTM) is a TM (with an in built mechanism described by a FSA) that is capable of reading, from a tape, a program describing the behaviour of another TM. The UTM simulates the ordinary TM performing the behaviour generated when the ordinary TM acts upon its data. When the UTM halts its tape contains the result that would have been produced by the ordinary TM (the one that describes the workings of the UTM).

The great thing about the UTM is that it shows that all algorithms (Turing machines) can be reduced to a single algorithm. As stated above, Church, Gödel, and a number of other great thinkers did find alternative ways to represent algorithms, but it was only Turing who found a way of reducing all algorithms to a single one. This reduction in algorithms is a bit like what we have in information theory where all messages can be reduced to zeroes and ones.

### 2.3.4 The Halting Problem

This is a famous problem in computer science. Having discovered the simple, but powerful model of computation (essentially the stored program computer) Turing then looked at its limitations by devising a problem that it could not solve.

The UTM can run any algorithm. What, asked Turing, if we have another UTM that, rather than running a given algorithm, looks to see whether that algorithm acting on it's data, will actually halt (in a finite number of steps rather than looping forever or crashing). Turing called this hypothetical new TM called H (for halting machine). Like a UTM, H can receive a description of the algorithm in question (its program) and the algorithm's data. Then H works on this information and produces a result. When given a number, say 1 or 0 it decides whether or not the given algorithm would then halt. Is such a machine possible (so asked Turing)? The answer he found was "no" (look below). The very concept of H involves a contradiction! He demonstrated this by taking, as the algorithm description (program) and data that H should work on, a variant of H itself!! The clue to this ingenious way of thinking came from the liar's paradox - the question of whether or not the sentence:

#### This sentence is false.

can be assigned a truth value. Just as a "universal truth machine" fails in assigning this funny sentence a truth value (try it), so to does H fail to assign a halting number 1 or 0 to the variant (the design of the latter involving the same ingredients, self-reference and negation - that made the sentence problematic).

This proof by contradiction only applies to Turing machines, and machines that are computationally equivalent. It still remains unproven that the halting problem cannot be solved in *all* computational models.

The next section contains a detailed explanation of the halting problem by means of an example. This can be skipped it you've had enough of Turing machines for now.

#### The Halting Problem - Proof by Contradiction

The halting problem in Javascript [Marshall, J. 2001].

The proof is by contradiction, say we could have a program that could determine whether or not another program will halt.

```
function Halt(program, data) {
  if ( ...Code to check if program can halt... ) {
    return true;
  } else {
    return false;
  }
}
```

Given two programs, one that halts and one that does not:

```
function Halter(input) {
  alert('finished');
}

function Looper(input) {
  while (1==1) {;}
}
```

In our example Halt () would return the following:

```
Halt("function Halter(1) {alert('finished');}", 1)
   \\ returns true
Halt("function Looper(1) while (1==1) {;}}", 1)
   \\ returns false
```

So it would be possible given these special cases, but is it possible for all algorithms to be covered in the ... Code to check if program can halt... section? No - here is the proof, given a new program:

```
function Contradiction(program) {
  if (Halt(program, program) == true) {
    while (1 == 1) {;}
} else {
```

```
alert('finished');
}
```

If Contradiction () is given an arbitrary program as an input then:

- If Halt () returns true then Contradiction () goes into an infinite loop.
- If Halt () returns false then Contradiction () halts.

If Contradiction () is given itself as input then:

- Contradiction() loops infinitely if Contradiction() halts (given itself as input).
- Contradiction() halts if Contradiction() goes into an infinite loop (given itself as input).

Contradiction () here does not loop or halt, we can't decide algorithmically what the behaviour of Contradiction () will be.

#### 2.4 Circuits

Although modern computers are no more powerful than TM's (in terms of the languages they can recognise) they are a lot more efficient (for more on efficiency see section 2.5). However, what a modern or conventional computer gives in efficiency it loses in transparency (compared with a TM). It is for this reason that a TM is still of value in theoretical discussions, e.g. in comparing the "hardness" of various classes of problems.

We won't go fully into the architecture of a conventional computer. However some of the concepts needed for quantum computing are related, e.g. circuits, registers, and gates. For this reason we'll examine conventional (classical) circuits.

Classical circuits are made up of the following:

1. *Gates* - which perform logical operations on inputs. Given input(s) with values of 0 or 1 they produce an output of 0 or 1 (see below). These operations can be represented by *truth tables* which specify all of the different combinations of the outputs with respect to the inputs.

- 2. Wires carry signals between gates and registers.
- **3.** *Registers* made up of cells containing 0 or 1, i.e. bits.

#### 2.4.1 Common Gates

The commonly used gates are listed below with their respective truth tables.

NOT inverts the input.

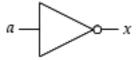

| NOT |   |  |  |  |  |
|-----|---|--|--|--|--|
| a   | x |  |  |  |  |
| 0   | 1 |  |  |  |  |
| 1   | 0 |  |  |  |  |

OR returns a 1 if either of the inputs is 1.

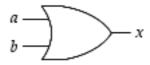

| OR |   |   |  |  |  |  |  |  |  |
|----|---|---|--|--|--|--|--|--|--|
| a  | x |   |  |  |  |  |  |  |  |
| 0  | 0 | 0 |  |  |  |  |  |  |  |
| 1  | 0 | 1 |  |  |  |  |  |  |  |
| 0  | 1 | 1 |  |  |  |  |  |  |  |
| 1  | 1 | 1 |  |  |  |  |  |  |  |

AND only returns a 1 if both of the inputs are 1.

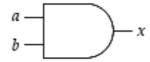

| AND |                 |   |  |  |  |  |  |  |
|-----|-----------------|---|--|--|--|--|--|--|
| a   | $a \mid b \mid$ |   |  |  |  |  |  |  |
| 0   | 0               | 0 |  |  |  |  |  |  |
| 1   | 0               | 0 |  |  |  |  |  |  |
| 0   | 1               | 0 |  |  |  |  |  |  |
| 1   | 1               | 1 |  |  |  |  |  |  |

NOR is an OR and a NOT gate combined.

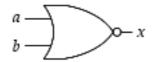

| NOR |                 |   |  |  |  |  |  |  |  |
|-----|-----------------|---|--|--|--|--|--|--|--|
| a   | $a \mid b \mid$ |   |  |  |  |  |  |  |  |
| 0   | 0               | 1 |  |  |  |  |  |  |  |
| 1   | 0               | 0 |  |  |  |  |  |  |  |
| 0   | 1               | 0 |  |  |  |  |  |  |  |
| 1   | 1               | 0 |  |  |  |  |  |  |  |

 ${\tt NAND}$  is an  ${\tt AND}$  and a  ${\tt NOT}$  gate combined.

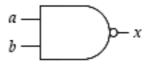

| NAND |   |   |  |  |
|------|---|---|--|--|
| a    | b | x |  |  |
| 0    | 0 | 1 |  |  |
| 1    | 0 | 1 |  |  |
| 0    | 1 | 1 |  |  |
| 1    | 1 | 0 |  |  |

 ${\tt XOR}$  returns a 1 if only one of its inputs is 1.

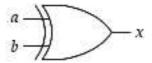

| XOR |   |   |  |  |
|-----|---|---|--|--|
| a   | b | x |  |  |
| 0   | 0 | 0 |  |  |
| 1   | 0 | 1 |  |  |
| 0   | 1 | 1 |  |  |
| 1   | 1 | 0 |  |  |

## 2.4.2 Combinations of Gates

Shown below, a circuit also has a truth table.

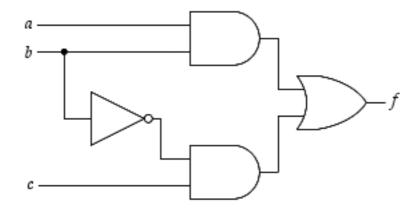

The circuit shown above has the following truth table:

| a | b | c | f |
|---|---|---|---|
| 0 | 0 | 0 | 0 |
| 0 | 0 | 1 | 1 |
| 0 | 1 | 0 | 0 |
| 0 | 1 | 1 | 0 |
| 1 | 0 | 0 | 0 |
| 1 | 0 | 1 | 1 |
| 1 | 1 | 0 | 1 |
| 1 | 1 | 1 | 1 |

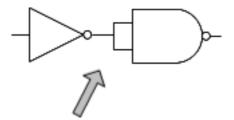

Figure 2.7: FANOUT.

This circuit has an expression associated with it, which is as follows:

$$f = OR(AND(a, b), AND(NOT(b), c)).$$

#### 2.4.3 Relevant Properties

These circuits are capable of FANOUT, FANIN, and CROSSOVER (unlike quantum circuits) where FANOUT means that many wires (i.e. many inputs) can be tied to one output (figure 2.7), FANIN means that many outputs can be tied together with an OR, and CROSSOVER means that the value of two bits are interchanged.

## 2.4.4 Universality

Combinations of NAND gates can be used to emulate any other gate (see figure 2.8). For this reason the NAND gate is considered a universal gate. So, this means that any circuit, no matter how complicated can be expressed as a combination of NAND gates. The quantum analogue of this is called the CNOT gate.

## 2.5 Computational Resources and Efficiency

Computational time complexity is a measure of how fast and with how many resources a computational problem can be solved. In terms of algorithms, we can compare algorithms that perform the same task and measure whether one is more efficient than the other. Conversely, if the same algorithm is implemented on different architectures then the time complexities should not differ by more than a constant, this is called the *principle of invariance*.

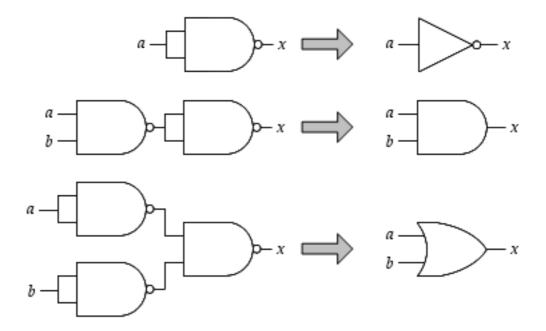

Figure 2.8: The universal NAND gate.

A simple example of differing time complexities is with sorting algorithms, i.e. algorithms used to sort a list of numbers. The following example uses the bubble sort and quick sort algorithms. Some code for bubble sort is given below, but the code for quick sort is not given explicitly. We'll also use the code for the bubble sort algorithm in an example on page 22.

#### Bubble sort:

```
for(i = 1;i < = n - 1;i ++)
  for(j = n;j > = i + 1;j --)
  {
    if (list[j]<list[j - 1])
    {
       Swap(list[j],list[j - 1]);
    }
  }
}</pre>
```

**Example** Quick sort vs. bubble sort.

#### **Bubble Sort:**

Each item in a list is compared with the item next to it, they are swapped if required. This process is repeated until all of the numbers are checked without any swaps.

#### **Quick Sort:**

The quick sort has the following four steps:

- **1.** Finish if there are no more elements to be sorted (i.e. 1 or less elements).
- 2. Select a pivot point.
- **3.** The list is split into two lists with numbers smaller than the pivot value in one list and numbers larger than the pivot value in the other list.
- **4.** Repeat steps 1 to 3 for each list generated in step 3.

On average the bubble sort is much slower than the quick sort, regardless of the architecture it is running on.

## 2.5.1 Quantifying Computational Resources

Let's say we've gone through an algorithm systematically and worked out, line by line (see the end of this section for an example) how fast it is going to run given a particular variable n which describes the "size" of the input. E.g. the number of elements in a list to be sorted. Suppose we can quantify the computational work involved as function of n, consider the following expression:

$$3n + 2\log n + 12$$
.

The important part of this function is 3n as it grows more quickly than the other terms, i.e. n grows faster than  $\log n$  and the constant. We say that the algorithm that generated this result has,

time complexity (i.e. we ignore the 3). The important parts of the function are shown here:

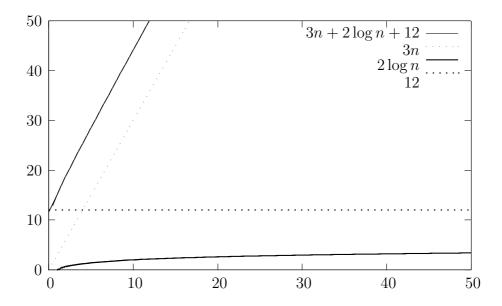

So we've split the function  $3n + 2 \log n + 12$  into its parts : 3n,  $2 \log n$ , and 12.

More formally Big O notation allows us to set an upper bound on the behaviour of the algorithm. So, at worst this algorithm will take approximately n cycles to complete (plus a vanishingly small unimportant figure). Note that this is the worst case, i.e. it gives us no notion of the average complexity of an algorithm. The class of O(n) contains all functions that are *quicker* than O(n). for example,  $3n \le 3n^2$  so 3n is bounded by the class  $O(3n^2)$  ( $\forall$  positive n).

For a lower bound we use big  $\Omega$  notation (Big Omega).

**Example** 
$$2^n$$
 is in  $\Omega(n^2)$  as  $n^2 \leq 2^n$  ( $\forall$  sufficiently large  $n$ ).

Finally, big  $\Theta$  is used to show that a function is *asymptotically equivalent* in both lower and upper bounds. formally:

$$f(n) = \Theta(g(n)) \iff O(g(n)) = \Omega(g(n)). \tag{2.2}$$

**Example** 
$$4n^2 - 40n + 2 = \Theta(n^2) \neq \Theta(n^3) \neq \Theta(n)$$
.

As promised, here is a more in-depth example of the average complexity of an algorithm. **Example** Time Complexity: Quick sort vs. bubble sort [Nielsen, M. A. & Chuang, I. L. 2000].

Here our n is the number of elements in a list, the number of swap operations is:

$$(n-1) + (n-2) + \dots + 1 = \frac{n(n-1)}{2}$$

The most important factor here is  $n^2$ . The average and worst case time complexities are  $O(n^2)$ , so we say it is generally  $O(n^2)$ .

If we do the same to the quick sort algorithm, the average time complexity is just  $O(n \log n)$ . So now we have a precise mathematical notion for the speed of an algorithm.

### 2.5.2 Standard Complexity Classes

Computational complexity is the study of how hard a problem is to compute. Or put another way, what is the least amount of resources required by the best known algorithm for solving the problem. There are many types of resources (e.g. time and space); but we are interested in time complexity for now. The main distinction between hard and easy problems is the rate at which they grow. If the problem can be solved in *polynomial* time, that is it is bounded by a polynomial in n, then it is easy. Hard problems grow faster than any polynomial in n, for example:

 $n^2$ 

is polynomial, and easy, whereas,

 $2^n$ 

is *exponential* and hard. What we mean by hard is that as we make n large the time taken to solve the problem goes up as  $2^n$ , i.e. exponentially. So we say that  $O(2^n)$  is hard or *intractable*.

The complexity classes of most interest to us are **P** (Polynomial) and **NP** (Non-Deterministic Polynomial).

P means that the problem can be solved in polynomial time, NP means that

it probably can't, and **NP** complete means it almost definitely can't. More formally:

The class **P** consists of all those decision problems that can be solved on a deterministic sequential machine in an amount of time that is polynomial in the size of the input; the class **NP** consists of all those decision problems whose positive solutions can be verified in polynomial time given the right information, or equivalently, whose solution can be found in polynomial time on a non-deterministic machine [wikipedia.org 2004].

#### Where:

- A *decision problem* is a function that takes an arbitrary value or values as input and returns a yes or a no. Most problems can be represented as decision problems.
- *Witnesses* are solutions to decision problems that can be checked in polynomial time. For example, checking if 7747 has a factor less than 70 is a decision problem. 61 is a factor (61 × 127 = 7747) which is easily checked. So we have a witness to a yes instance of the problem. Now, if we ask if 7747 has a factor less than 60 there is no easily checkable witnesses for the no instance [Nielsen, M. A. 2002].
- Non deterministic Turing machines (NTMs) differ from normal deterministic
  Turing machines in that at each step of the computation the Turing machine can "spawn" copies, or new Turing machines that work in parallel with the original. It's a common mistake to call a quantum computer an NTM, as we shall see later we can only use quantum parallelism indirectly.
- It is not proven that  $P \neq NP$  it is just very unlikely as this would mean that all problems in NP can be solved in polynomial time.

See appendix A.1 for a list of common complexity classes.

## 2.5.3 The Strong Church-Turing Thesis

Originally, the strong Church-Turing thesis went something like this:

Any algorithmic process can be simulated with no loss of efficiency using a Turing machine [Banerjee, S. ? 2004].

We are saying a TM is as powerful as any other model of computation in terms of the class of problems it can solve; any efficiency gain due to using a particular model, is at most polynomial.

This was challenged in 1977 by Robert Solovay and Volker Strassen, who introduced truly randomised algorithms, which do give a computational advantage based on the machine's architecture [Nielsen, M. A. & Chuang, I. L. 2000]. So, this led to a revision of the strong Church-Turing thesis, which now relates to a *probabilistic Turing machine* (PTM).

A probabilistic Turing machine can be described as:

A deterministic Turing machine having an additional write instruction where the value of the write is uniformly distributed in the Turing machine's alphabet (generally, an equal likelihood of writing a 1 or a 0 on to the tape) [TheFreeDictionary.com 2004].

This means that algorithms given the same inputs can have different run times, and results if necessary. An example, of an algorithm that can benefit from a PTM is quicksort. Although on average quicksort runs in  $O(n \log n)$  it still has a worst case running time of  $O(n^2)$  if say the list is already sorted. Randomising the list before hand ensures the algorithm runs more often in  $O(n \log n)$ . The PTM has its own set of complexity classes, some of which are listed in appendix A.1.

Can we efficiently simulate any non-probabilistic algorithm on a probabilistic Turing machine without exponential slowdown? The answer is "yes" according to the new strong Church-Turing thesis:

Any model of computation can be simulated on a probabilistic Turing machine with at most a polynomial increase in the number of elementary operations [Bettelli, S. 2000, p.2].

A new challenge came from another quarter when in the early eighties Richard Feynman, 1918 - 1988 (figure 2.9) suggested that it would be possible to simulate quantum systems using quantum mechanics - this alluded to a kind of

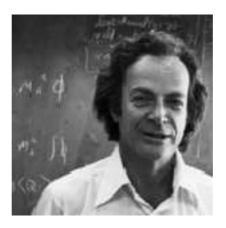

Figure 2.9: Richard Feynman.

proto-quantum computer. He then went on to ask if it was possible to simulate quantum systems on conventional (i.e. classical) Turing machines. It is hard (time-wise) to simulate quantum systems effectively, in fact it gets exponentially harder the more *components* you have [Nielsen, M. A. 2002]. Intuitively, the TM simulation can't keep up with the evolution of the physical system itself: it falls further and further behind, exponentially so. Then, reasoned Feynman, if the simulator was "built of quantum components" perhaps it wouldn't fall behind. So such a "quantum computer" would seem to be more efficient than a TM. The strong Church-Turing thesis would seem to have been violated (as the two models are not polynomially equivalent).

The idea really took shape in 1985 when, based on Feynman's ideas, David Deutsch proposed another revision to the strong Church Turing thesis. He proposed a new architecture based on quantum mechanics, on the assumption that all physics is derived from quantum mechanics (this is the *Deutsch - Church - Turing principle* [Nielsen, M. A. 2002]). He then demonstrated a simple quantum algorithm which seemed to prove the new revision. More algorithms were developed that seemed to work better on a *quantum Turing machine* (see below) rather than a classical one (notably Shor's factorisation and Grover's search algorithms - see chapter 7).

## 2.5.4 Quantum Turing Machines

A quantum Turing machine (QTM) is a normal Turing machine with quantum parallelism. The head and tape of a QTM exist in quantum states, and each

cell of the tape holds a quantum bit (qubit) which can contain what's called a superposition of the values 0 and 1. Don't worry too much about that now as it'll be explained in detail later; what's important is that a QTM can perform calculations on a number of values simultaneously by using quantum effects. Unlike classical parallelism which requires a separate processor for each value operated on in parallel, in quantum parallelism a single processor operates on all the values simultaneously.

There are a number of complexity classes for QTMs, see appendix A.2 for a list of some of them and the relationships between them.

Question The architecture itself can change the time complexity of algorithms. Could there be other revisions? If physics itself is not purely based on quantum mechanics and combinations of discrete particles have emergent properties for example, there could be further revisions.

## 2.6 Energy and Computation

### 2.6.1 Reversibility

When an isolated quantum system evolves it always does so *reversibly*. This implies that if a quantum computer has components, similar to gates, that perform logical operations then these components, if behaving according to quantum mechanics, will have to implement all the logical operations reversibly.

## 2.6.2 Irreversibility

Most classical circuits are not reversible. This means that they lose information in the process of generating outputs from inputs, i.e. they are not *invertible*. An example of this is the NAND gate (figure 2.10). It is not possible in general, to invert the output. E.g. knowing the output is 1 does not allow one to determine the input: it could be 00, 10, or 01.

## 2.6.3 Landauer's Principle

In 1961, IBM physicist Rolf Landauer, 1927 - 1999 showed that, when information is lost in an irreversible circuit that information is dissipated as heat

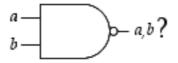

Figure 2.10: An irreversible NAND gate.

[Nielsen, M. A. 2002]. This result was obtained for circuits based on classical physics.

Theoretically, if we were to build a classical computer with reversible components then work could be done with no heat loss, and no use of energy! Practically though we still need to waste some energy for correcting any physical errors that occur during the computation. A good example of the link between reversibility and information is *Maxwell's demon*, which is described next.

#### 2.6.4 Maxwell's Demon

Maxwell's demon is a thought experiment comprised of (see figure 2.11) a box filled with gas separated into two halves by a wall. The wall has a little door that can be opened and closed by a demon. The second law of thermodynamics (see chapter 4) says that the amount of entropy in a closed system never decreases. Entropy is the amount of disorder in a system or in this case the amount of energy. The demon can, in theory, open and close the door in a certain way to actually decrease the amount of entropy in the system.

Here are a list of steps to understanding the problem:

- 1. We have a box filled with particles with different velocities (shown by the arrows).
- **2.** A demon opens and closes a door in the centre of the box that allows particles to travel through it.
- 3. The demon only opens the door when fast particles come from the right and slow ones from the left.
- **4.** The fast particles end up on the left hand side, the slow particles on the right. The demon makes a temperature difference without doing any work (which violates the second law of thermodynamics).

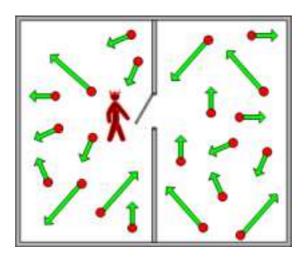

Figure 2.11: Maxwell's Demon.

- 5. Rolf Landauer and R.W. Keyes resolved the paradox when they examined the thermodynamic costs of information processing. The demon's mind gets "hotter" as his memory stores the results, the operations are reversible until his memory is cleared.
- 6. Almost anything can be done in a reversible manner (with no entropy cost).

## 2.6.5 Reversible Computation

In 1973 Charles Bennett expanded on Landauer's work and asked whether it was possible, in general, to do computational tasks without dissipating heat. The loss of heat is not important to quantum circuits, but because quantum mechanics is reversible we must build quantum computers with *reversible gates*.

We can simulate any classical gate with reversible gates. For example, a reversible NAND gate can be made from a reversible gate called a *Toffoli* gate.

Reversible gates use *control lines* which in reversible circuits can be fed from *ancilla bits* (which are work bits). Bits in reversible circuits may then go on to become *garbage bits* that are only there to ensure reversibility. Control lines ensure we have enough bits to recover the inputs from the outputs. The reason they are called control lines is that they control (as in an if statement) whether or not a logic operation is applied to the non-control bit(s). E.g. in CNOT below, the NOT operation is applied to bit b if the control bit is on (=1).

#### 2.6.6 Reversible Gates

Listed below are some of the common reversible gates and their truth tables. Note: the reversible gate diagrams, and quantum circuit diagrams were built with a LATEX macro package called *Q-Circuit* which is available at http://info.phys.unm.edu/Qcircuit/.

#### **Controlled NOT**

Like a NOT gate (on b) but with a control line, a. b' can also be expressed as a XOR b.

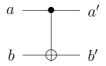

| CNOT |   |    |    |  |
|------|---|----|----|--|
| a    | b | a' | b' |  |
| 0    | 0 | 0  | 0  |  |
| 0    | 1 | 0  | 1  |  |
| 1    | 0 | 1  | 1  |  |
| 1    | 1 | 1  | 0  |  |

Properties of the CNOT gate, CNOT(a, b):

$$CNOT(x, 0) : b' = a' = a = FANOUT.$$
 (2.3)

#### Toffoli Gate

If the two control lines are set it flips the third bit (i.e. applies NOT). The Toffoli gate is also called a controlled-controlled NOT.

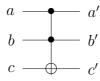

| Toffoli |   |   |    |    |    |
|---------|---|---|----|----|----|
| a       | b | c | a' | b' | c' |
| 0       | 0 | 0 | 0  | 0  | 0  |
| 0       | 0 | 1 | 0  | 0  | 1  |
| 0       | 1 | 0 | 0  | 1  | 0  |
| 0       | 1 | 1 | 0  | 1  | 1  |
| 1       | 0 | 0 | 1  | 0  | 0  |
| 1       | 0 | 1 | 1  | 0  | 1  |
| 1       | 1 | 0 | 1  | 1  | 1  |
| 1       | 1 | 1 | 1  | 1  | 0  |

Properties of the Toffoli Gate,  $T_F(a, b, c)$ :

$$T_F(a,b,c) = (a,b,c \text{ XOR}(a \text{ AND } b)). \tag{2.4}$$

$$T_F(1,1,x):c'=\text{NOT }x.$$
 (2.5)

$$T_F(x, y, 1) : c' = x \text{ NAND } y.$$
 (2.6)

$$T_F(x, y, 0) : c' = x \text{ AND } y.$$
 (2.7)

$$T_F(x, 1, 0) : c' = a = a' = \text{FANOUT}.$$
 (2.8)

A combination of Toffoli gates can simulate a Fredkin gate.

#### Fredkin Gate

If the control line is set it flips the second and third bits.

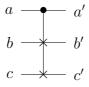

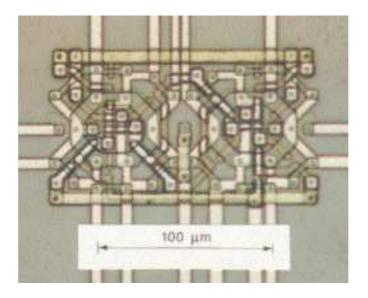

Figure 2.12: A conventional reversible circuit.

|   | Fredkin |   |    |    |    |
|---|---------|---|----|----|----|
| a | b       | c | a' | b' | c' |
| 0 | 0       | 0 | 0  | 0  | 0  |
| 0 | 0       | 1 | 0  | 0  | 1  |
| 0 | 1       | 0 | 0  | 1  | 0  |
| 0 | 1       | 1 | 0  | 1  | 1  |
| 1 | 0       | 0 | 1  | 0  | 0  |
| 1 | 0       | 1 | 1  | 1  | 0  |
| 1 | 1       | 0 | 1  | 0  | 1  |
| 1 | 1       | 1 | 1  | 1  | 1  |

Properties of the Fredkin Gate,  $F_R(a, b, c)$ :

$$F_R(x, 0, y) : b' = x \text{ AND } y.$$
 (2.9)

$$F_R(1, x, y) : b' = c \text{ and } c' = b, \text{ which is CROSSOVER.}$$
 (2.10)

$$F_R(x, 1, 0) : c' = a' = c = \text{FANOUT}, \text{ with } b' = \text{NOT } x.$$
 (2.11)

A combination of Fredkin gates can simulate a Toffoli gate.

#### 2.6.7 Reversible Circuits

Reversible circuits have been implemented in a classical sense, an example of a reversible circuit built with conventional technology is shown in figure 2.12.

Quantum computers use reversible circuits to implement quantum algorithms. Chapters 6 and 7 contain many examples of these algorithms and their associated circuits.

## 2.7 Artificial Intelligence

Can an algorithm think? that's really what we are asking when we ask if a computer can think, because a modern computer's architecture is arbitrary. This is the kind of intelligence that is tested with the *Turing test* which simply asks if responses from a hidden source can be determined to be human, or artificial. Turing said that if one can't distinguish between the two then the source can be considered to be intelligent. This is called *strong AI*, but a more realistic approach in which the modelling of mental processes is used in the study of real mental processes is called *weak AI*.

#### 2.7.1 The Chinese Room

John Searle has a good example of how the Turing test does not achieve its goal.

Consider a language you don't understand. In my case, I do not understand Chinese. To me Chinese writing looks like so many meaningless squiggles. Now suppose I am placed in a room containing baskets full of Chinese symbols. Suppose also that I am given a rule book in English for matching Chinese symbols with other Chinese Symbols. The rules identify the symbols entirely by their shapes and do not require that I understand any of them. Imagine that people outside the room who understand Chinese hand in small bunches of symbols and that in response to the rule book and hand back more small bunches of symbols [Searle, J. R. 1990, p. 20].

This system could pass the Turing test - in programming terms one could almost consider a case statement to be intelligent. Clearly, the Turing test has problems. Intelligence is intimately tied up with the "stuff" that goes to make up a brain.

## 2.7.2 Quantum Computers and Intelligence

The idea that consciousness and quantum mechanics are related is a core part of the original theory of quantum mechanics [Hameroff, S. ? 2003]. There are two main explanations of what consciousness is. The *Socratic*, in which conscious thoughts are products of the cerebrum and the *Democritan* in which consciousness is a fundamental feature of reality accessed by brain. Currently the modern Socratic view prevails, that is that consciousness is an emergent property and proponents of the emergent theory point to many emergent phenomena (Jupiter's red spot, whirlpools, etc.). Contrasting this, modern Democritans believe consciousness to be irreducible, and fundamental. For example, Whiteheads (1920) theory of *panexperientielism* suggests that quantum state reductions (measurements) in a universal *proto-conscious field* [Arizona.edu 1999] cause individual conscious events. There are many other theories of consciousness that relate to quantum effects like electron tunnelling, quantum indeterminacy, quantum superposition/interference, and more.

Question Given the new quantum architecture can quantum computers think? because of their fundamental nature do they give new hope to strong AI? Or are they just another example of an algorithmic architecture which isn't made of the "right stuff"?

## **Chapter 3**

# Mathematics for Quantum Computing

#### 3.1 Introduction

In conventional computers we have logical operators (gates) such as NOT that acts on bits. The quantum analogue of this is a matrix operator operating on a qubit state vector. The math we need to handle this includes:

- Vectors to represent the quantum state.
- Matrices to represent gates acting on the values.
- Complex numbers, because the components of the quantum state vector are, in general complex.
- Trig functions for the polar representation of complex numbers and the fourier series.
- Projectors to handle quantum measurements.
- Probability theory for computing the probability of measurement outcomes.

As well as there being material here that you may not be familiar with (complex vector spaces for example), chances are that you'll know at least some of the math. The sections you know might be useful for revision, or as a reference. This is especially true for the sections on polynomials, trigonometry, and logs which are very succinct.

36 Polynomials

So what's not in here? There's obviously some elementary math that is not covered. This includes topics like fractions, percentages, basic algebra, powers, radicals, summations, limits, factorisation, and simple geometry. If you're not comfortable with these topics then you may need to study them before continuing on with this chapter.

## 3.2 Polynomials

A polynomial is an expression in the form:

$$c_0 + c_1 x + c_2 x^2 + \dots + c_n x^n (3.1)$$

where  $c_0, c_1, c_2, ..., c_n$  are constant coefficients with  $c_n \neq 0$ .

We say that the above is a polynomial in x of degree n.

**Example** Different types of polynomials.

 $3v^2 + 4v + 7$  is a polynomial in v of degree 2, i.e. a quadratic.

 $4t^3 - 5$  is a polynomial in t of degree 3, i.e. a cubic.

 $6x^2 + 2x^{-1}$  is not a polynomial as it contains a negative power for x.

## 3.3 Logical Symbols

A number of logical symbols are used in this text to compress formulae; they are explained below:

 $\forall$  means for all.

**Example**  $\forall n > 5, f(n) = 4$  means that for all values of n greater than 5 f(n) will return 4.

 $\exists$  means there exists.

**Example**  $\exists$  n such that f(n) = 4 means there is a value of n that will make f(n) return 4. Say if  $f(n) = (n-1)^2 + 4$ , then the n value in question is n = 1.

iff means if and only if.

**Example** f(n) = 4 iff n = 8 means f(n) will return 4 if n = 8 but for no other values of n.

## 3.4 Trigonometry Review

## 3.4.1 Right Angled Triangles

Given the triangle,

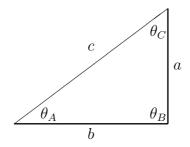

we can say the following:

$$a^2 + b^2 = c^2$$
, Pythagorean theorem (3.2)

and for the **opp**osite side, **adj**acent side, and **hyp**otenuse:

$$\sin = \frac{\text{opp}}{\text{hyp}}, \qquad \cos = \frac{\text{adj}}{\text{hyp}}, \qquad \tan = \frac{\text{opp}}{\text{adj}},$$
 (3.3)

$$\sin \theta_A = -\frac{a}{c} \,, \qquad \sin \theta_B = -\frac{b}{c} \,, \tag{3.4}$$

$$\tan \theta_A = \frac{a}{b}, \qquad \tan \theta_B = \frac{b}{a},$$
(3.5)

$$\cos \theta_A = \sin \theta_B = \frac{b}{c}$$
,  $\cos \theta_B = \sin \theta_A = \frac{a}{c}$ . (3.6)

The Temple of Quantum Computing - ©Riley T. Perry 2004 - 2006

## 3.4.2 Converting Between Degrees and Radians

Angles in trigonometry can be represented in radians and degrees. For converting degrees to radians:

$$rads = \frac{n^{\circ} \times \pi}{180} \,. \tag{3.7}$$

For converting radians to degrees we have:

$$n^{\circ} = \frac{180 \times \text{rads}}{\pi} \,. \tag{3.8}$$

Some common angle conversions are:

 $360^{\circ} = 0^{\circ} = 2\pi \text{ rads.}$ 

 $1^{\circ} = \frac{\pi}{180}$  rads.

 $45^\circ = \frac{\pi}{4} \text{ rads.}$ 

 $90^\circ = \frac{\pi}{2} \text{ rads.}$ 

 $180^{\circ} = \pi \text{ rads.}$ 

 $270^{\circ} = \frac{3\pi}{2}$  rads.

 $1 \text{ rad} = 57^{\circ}.$ 

#### 3.4.3 Inverses

Here are some inverses for obtaining  $\theta$  from  $\sin \theta$ ,  $\cos \theta$ , and  $\tan \theta$ :

$$\sin^{-1} = \arcsin = \theta \text{ from } \sin \theta.$$
 (3.9)

$$\cos^{-1} = \arccos = \theta \text{ from } \cos \theta.$$
 (3.10)

$$\tan^{-1} = \arctan = \theta \text{ from } \tan \theta. \tag{3.11}$$

## 3.4.4 Angles in Other Quadrants

The angles for right angled triangles are in quadrant 1 (i.e. from  $0^{\circ}$  to  $90^{\circ}$ ). If we want to measure larger angles like  $247^{\circ}$  we must determine which quadrant the angle is in (here we don't consider angles larger than  $360^{\circ}$ ). The following diagram has the rules for doing so:

| Change $\theta$ to $180^{\circ} - \theta$<br>Make $\cos$ and $\tan$ negative | No change                                                                    |
|------------------------------------------------------------------------------|------------------------------------------------------------------------------|
| $90^{\circ} \le \theta \le 180^{\circ}$                                      | $0^{\circ} \le \theta \le 90^{\circ}$                                        |
| $180^{\circ} \le \theta \le 270^{\circ}$                                     | $270^{\circ} \le \theta \le 360^{\circ}(0^{\circ})$                          |
| Change $\theta$ to $\theta - 180^{\circ}$<br>Make $\sin$ and $\cos$ negative | Change $\theta$ to $360^{\circ} - \theta$<br>Make $\sin$ and $\tan$ negative |

**Example** Using the diagram above we can say that  $\sin(315^\circ) = -\sin(45^\circ)$  and  $\cos(315^\circ) = \cos(45^\circ)$ .

## 3.4.5 Visualisations and Identities

The functions  $y = \sin(x)$  and  $y = \cos(x)$  are shown graphically below, where x is in radians.

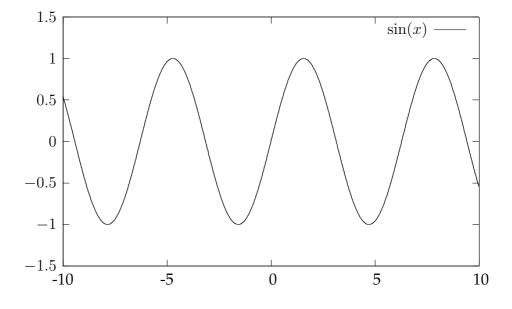

The Temple of Quantum Computing - ©Riley T. Perry 2004 - 2006

40 Logs

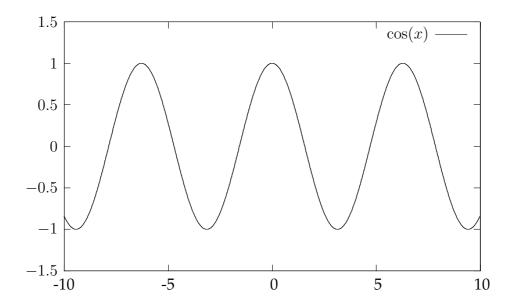

Finally, here are some important identities:

$$\sin^2 \theta + \cos^2 \theta = 1. \tag{3.12}$$

$$\sin(-\theta) = -\sin\theta. \tag{3.13}$$

$$\cos(-\theta) = \cos \theta. \tag{3.14}$$

$$\tan(-\theta) = -\tan\theta. \tag{3.15}$$

## 3.5 Logs

The *logarithm* of a number (say x) to base b is the power of b that gives back the number, i.e.  $b^{\log_b x} = x$ . E.g. The log of x = 100 to base b = 10 is the power (2) of 10 that gives back 100, i.e.  $10^2 = 100$ . So  $\log_{10} 100 = 2$ .

Put another way, the answer to a logarithm is the power y put to a base b given an answer x, with:

$$y = \log_b x \tag{3.16}$$

and,

$$x = b^y (3.17)$$

where x >= 0, b >= 0, and  $b \neq 1$ .

**Example**  $\log_2 16 = 4$  is equivalent to  $2^4 = 16$ .

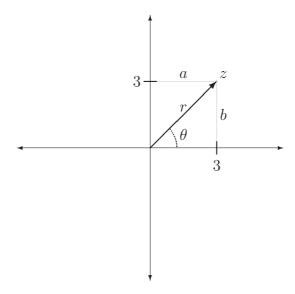

Figure 3.1: Representing z = a + ib in the complex plane with coordinates a = 3 and b = 3.

## 3.6 Complex Numbers

A *complex number*, *z* is a number in the form:

$$z = a + ib (3.18)$$

where  $a, b \in \mathbb{R}$  (the real numbers) where i stands for  $\sqrt{-1}$ . The complex number z is said to be in  $\mathbb{C}$  (the complex numbers). z is called complex because it is made of two parts, a and b. Sometimes we write z = (a, b) to express this.

Except for the rules regarding i, the operations of addition, subtraction, and multiplication of complex numbers follow the normal rules of arithmetic. Division requires using a complex conjugate, which is introduced in the next section. With these operations defined via the examples in the box below.

The system of complex numbers is closed in that, except for division by 0, sums, products, and ratios of complex numbers give back a complex number: i.e. we stay within the system. Here are examples of i itself:

$$i^{-3} = i, i^{-2} = -1, i^{-1} = -i, i = \sqrt{-1}, i^2 = -1, i^3 = -i, i^4 = 1, i^5 = i, i^6 = -1.$$

So the pattern (-i, 1, i, -1) repeats indefinitely.

**Example** Basic complex numbers.

Addition:

$$(5+2i) + (-4+7i) = 1+9i$$

Multiplication:

$$(5+2i)(-4+3i) = 5(-4) + 5(3)i + 2(-4)i + (2)(3)i^{2}$$
$$= -20 + 15i - 8i - 6$$
$$= -26 + 7i.$$

Finding Roots:

$$(-5i)^2 = 5i^2$$

$$= 5^2i^2$$

$$= 25(-1)$$

$$= -25.$$

-25 has roots 5i and -5i.

## 3.6.1 Polar Coordinates and Complex Conjugates

Complex numbers can be represented in *polar form*,  $(r, \theta)$ :

$$(r,\theta) = (|z|,\theta) = |z|(\cos\theta + i\sin\theta) \tag{3.19}$$

where  $\theta, r \in \mathbb{R}$  and |z| is the *norm* (also called the *modulus*) of z:

$$|z| = \sqrt{a^2 + b^2} \tag{3.20}$$

or,

$$|z| = \sqrt{z^* z} \tag{3.21}$$

where  $z^*$  is the *complex conjugate* of z:

$$z^* = a - ib. ag{3.22}$$

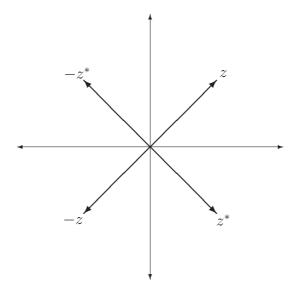

Figure 3.2:  $z, z^*, -z^*$ , and -z.

#### **Polar Coordinates**

For *polar coordinates* (figure 3.1) we can say that  $\theta$  is the angle between a line drawn between a point (a,b) of length r on the *complex plane* and the x axis with the coordinates being taken for the complex number as x=a and y=b. The horizontal axis is called the real axis and the vertical axis is called the *imaginary axis*. It's also helpful to look at the relationships between  $z, z^*, -z^*$  and z graphically. These are shown in figure 3.2.

So for converting from polar to cartesian coordinates:

$$(r,\theta) = a + bi \tag{3.23}$$

where  $a = r \cos \theta$  and  $b = r \sin \theta$ . Conversely, converting cartesian to polar form is a little more complicated:

$$a + bi = (r, \theta) \tag{3.24}$$

where  $r=|z|=\sqrt{a^2+b^2}$  and  $\theta$  is the solution to  $\tan\theta=\frac{b}{a}$  which lies in the following quadrant:

- **1.** If a > 0 and b > 0
- **2.** If a < 0 and b > 0

- **3.** If a < 0 and b < 0
- **4.** If a > 0 and b < 0.

**Example** Convert  $(3, 40^{\circ})$  to a + bi.

$$a = r \cos \theta = 3 \cos 40^{\circ}$$
$$= 3(0.77)$$
$$= 2.3$$

$$b = r \sin \theta = 3 \cos 40^{\circ}$$
$$= 3(0.64)$$
$$= 1.9$$

$$z = 2.3 + 1.9i$$
.

**Example** Convert -1 + 2i to  $(r, \theta)$ . This gives us a = -1 and b = 2.

$$r = \sqrt{(-1)^2 + 2^2}$$
$$= \sqrt{5}$$
$$= 2.2$$

$$\tan \theta = \frac{b}{a}$$

$$= \frac{2}{-1}$$

$$= -2$$

Since a<0 and b>0 we use quadrant 2 which gives us  $\theta=116.6^\circ$  and the solution is:

$$-1 + 2i = (2.2, 116.6^{\circ})$$
.

## 3.6.2 Rationalising and Dividing

 $\frac{1}{a+bi}$  is *rationalised* by multiplying the numerator and denominator by a-bi.

**Example** Rationalisation.

$$\frac{1}{5+2i} = \frac{1}{5+2i} \frac{(5-2i)}{(5-2i)}$$
$$= \frac{5}{29} - \frac{2}{29}i.$$

Division of complex numbers is done by rationalising in terms of the denominator.

**Example** Division of complex numbers.

$$\begin{aligned} \frac{3+2i}{2i} &= \frac{3+2i}{2i} \frac{(-2i)}{(-2i)} \\ &= \frac{-6i-4i^2}{-4i^2} \\ &= \frac{-6i+4}{4} \\ &= 1 - \frac{3}{2}i \; . \end{aligned}$$

## 3.6.3 Exponential Form

Complex numbers can also be represented in *exponential form*:

$$z = re^{i\theta}. (3.25)$$

The derivation of which is:

$$z = |z|(\cos \theta + i \sin \theta)$$
$$= r(\cos \theta + i \sin \theta)$$
$$= re^{i\theta}.$$

This is because:

$$e^{i\theta} = \cos\theta + i\sin\theta,\tag{3.26}$$

$$e^{-i\theta} = \cos\theta - i\sin\theta. \tag{3.27}$$

which can be rewritten as:

$$\cos \theta = \frac{e^{i\theta} + e^{-i\theta}}{2} \,, \tag{3.28}$$

$$\sin \theta = \frac{e^{i\theta} - e^{-i\theta}}{2i} \,. \tag{3.29}$$

To prove (3.26) we use a power series exponent (which is an infinite polynomial):

$$e^x = 1 + x + \frac{x^2}{2!} + \frac{x^3}{3!} + \dots,$$
 (3.30)

$$e^{i\theta} = 1 + i\theta - \frac{i\theta^2}{2!} - \frac{i\theta^3}{3!} + \frac{\theta^4}{4!} - \dots$$

$$= 1 - \frac{\theta^2}{2!} + \frac{\theta^4}{4!} + i(\theta - \frac{i\theta^3}{3!} + \dots)$$
(3.31)

$$=1-\frac{\theta^2}{2!}+\frac{\theta^4}{4!}+i(\theta-\frac{i\theta^3}{3!}+\ldots)$$
 (3.32)

$$= \cos \theta + i \sin \theta. \tag{3.33}$$

**Example** Convert 3+3i to exponential form. This requires two main steps, which are:

1. Find the modulus.

$$r = |z| = \sqrt{3^2 + 3^2}$$
$$= \sqrt{18}.$$

**2.** To find  $\theta$ , we can use the a and b components of z as opposite and adjacent sides of a right angled triangle in quadrant one which means need to apply  $\arctan$ . So given  $\tan^{-1} \frac{3}{3} = \frac{\pi}{4}$  then z in exponential form looks like:

$$\sqrt{18}e^{\pi i/4}$$
.

Convert  $e^{\pi i 3/4}$  to the form: a + bi (also called rectangular form).

$$e^{\pi i 3/4} = e^{i(3\pi/4)}$$

$$= \cos \frac{3\pi}{4} + i \sin \frac{3\pi}{4}$$

$$= \cos 135^{\circ} + i \sin 135^{\circ}$$

$$= \frac{-1}{\sqrt{2}} + \frac{i}{\sqrt{2}}$$

$$= \frac{-1+i}{\sqrt{2}}.$$

Properties:

$$z^* = re^{-i\theta}. ag{3.34}$$

$$e^{-i2\pi} = 1. ag{3.35}$$

#### 3.7 Matrices

*Matrices* will be needed in quantum computing to represent gates, operators, and vectors. So even if you know this material it'll be useful to revise as they are used so often.

A matrix is an array of numbers, the numbers in the matrix are called *entries*, for example:

$$\begin{bmatrix} 17 & 24 & 1 & 8 \\ 23 & 5 & 7 & 14 \\ 4 & 6 & 13 & 20 \end{bmatrix}.$$

## 3.7.1 Matrix Operations

Just as we could define arithmetic operators - addition and multiplication for complex numbers, we can do the same for matrices.

Given the following 3 matrices:

$$M_{A} = \begin{bmatrix} 2 & 1 \\ 3 & 4 \end{bmatrix},$$

$$M_{B} = \begin{bmatrix} 2 & 1 \\ 3 & 5 \end{bmatrix},$$

$$M_{C} = \begin{bmatrix} 2 & 1 & 0 \\ 3 & 4 & 0 \end{bmatrix}.$$

#### Addition

Addition can only be done when the matrices are of the same dimensions (the same number of columns and rows), e.g:

$$M_A + M_B = \left[ \begin{array}{cc} 4 & 2 \\ 6 & 9 \end{array} \right].$$

#### **Scalar Multiplication**

The product of multiplying a *scalar* (i.e. a number) by a matrix is a new matrix that is found by multiplying each entry in the given matrix. Given a scalar

 $\alpha = 2$ :

$$\alpha M_A = \left[ \begin{array}{cc} 4 & 2 \\ 6 & 8 \end{array} \right].$$

#### **Matrix Multiplication**

The product of multiplying matrices M and N with dimensions  $M=m\times r$  and  $N=r\times n$  is a matrix O with dimension  $O=m\times n$ . The resulting matrix is found by  $O_{ij}=\sum_{k=1}^r M_i r N_r j$  where i and j denote row and column respectively. The matrices M and N must also satisfy the condition that the number of columns in M is the same as the number of rows in N.

$$M_B M_C = \begin{bmatrix} (2 \times 2) + (1 \times 3) & (2 \times 1) + (1 \times 4) & (2 \times 0) + (1 \times 0) \\ (3 \times 2) + (5 \times 3) & (3 \times 1) + (5 \times 4) & (3 \times 0) + (5 \times 0) \end{bmatrix}$$
$$= \begin{bmatrix} 7 & 6 & 0 \\ 21 & 23 & 0 \end{bmatrix}.$$

#### **Basic Matrix Arithmetic**

Suppose M, N, and O are matrices and  $\alpha$  and  $\beta$  are scalars:

| M + N = N + M.                            | Commutative law for addition       | (3.36) |
|-------------------------------------------|------------------------------------|--------|
| M + (N + O) = (M + N) + O.                | Associative law for addition       | (3.37) |
| M(NO) = (MN)O.                            | Associative law for multiplication | (3.38) |
| M(N+O) = MN + MO.                         | Distributive law                   | (3.39) |
| (N+O)M = NM + OM.                         | Distributive law                   | (3.40) |
| M(N-O) = MN - MO.                         |                                    | (3.41) |
| (N-O)M = NM - OM.                         |                                    | (3.42) |
| $\alpha(N+O) = \alpha N + \alpha O.$      |                                    | (3.43) |
| $\alpha(N-O) = \alpha N - \alpha O.$      |                                    | (3.44) |
| $(\alpha + \beta)O = \alpha O + \beta O.$ |                                    | (3.45) |
| $(\alpha - \beta)O = \alpha O - \beta O.$ |                                    | (3.46) |
| $(\alpha\beta)O = \alpha(\beta O).$       |                                    | (3.47) |
| $\alpha(NO) = (\alpha N)O = N(\alpha O).$ |                                    | (3.48) |
|                                           |                                    |        |

You may have noticed that there is no commutative law for multiplication. It is **not** always the case that MN = NM. This is important in quantum mechanics, which follows the same non-commutative multiplication law.

#### **Zero Matrix**

The special case of a matrix filled with zeroes.

$$\mathbf{0} = \begin{bmatrix} 0 & 0 \\ 0 & 0 \end{bmatrix}. \tag{3.49}$$

#### **Identity Matrix**

A matrix multiplied by the identity matrix (corresponding to unity in the ordinary numbers) will not change.

$$I = \begin{bmatrix} 1 & 0 \\ 0 & 1 \end{bmatrix}, \tag{3.50}$$

$$M_A I = \left[ \begin{array}{cc} 2 & 1 \\ 3 & 4 \end{array} \right].$$

#### **Inverse Matrix**

A number a has an inverse  $a^{-1}$  where  $aa^{-1}=a^{-1}a=1$ . Equivalently a matrix A has an inverse:

$$A^{-1}$$
 where  $AA^{-1} = A^{-1}A = I$ . (3.51)

Even with a simple  $2 \times 2$  matrix it is not a trivial matter to determine its inverses (if it has any at all). An example of an inverse is below, for a full explanation of how to calculate an inverse you'll need to consult an external reference.

$$M_A^{-1} = \begin{bmatrix} \frac{4}{5} & \frac{-1}{5} \\ \frac{-3}{5} & \frac{2}{5} \end{bmatrix}.$$

Note  $A^{-1}$  only exists iff A has full rank (see Determinants and Rank below).

#### **Transpose Matrix**

 $A^T$  is the *transpose* of matrix A if:

$$A_{ii}^T = A_{ij} {.} {(3.52)}$$

Here's an example:

$$M_C^T = \left[ \begin{array}{cc} 2 & 3 \\ 1 & 4 \\ 0 & 0 \end{array} \right].$$

For a square matrix like  $M_A$  you get the transpose by reflecting about the diagonal (i.e. flipping the values).

#### **Determinants and Rank**

*Rank* is the number of rows (or columns) which are not linear combinations (see section 3.8.6) of other rows.

In the case of a square matrix A (i.e., m = n), then A is invertible iff A has rank n (we say that A has full rank). A matrix has *full rank* when the rank is the number of rows or columns, whichever is smaller. A non-zero *determinant* (see below) determines that the matrix has full rank. So a non-zero determinant implies the matrix has an inverse and vice-versa, if the determinant is 0 the matrix is *singular* (i.e. doesn't have an inverse).

The determinant of a simple  $2 \times 2$  matrix is defined as:

$$\det \left| \begin{bmatrix} a & b \\ c & d \end{bmatrix} \right| = ad - bc. \tag{3.53}$$

So now for an example of rank, given the matrix below,

$$M_D = \left[ \begin{array}{cc} 2 & 4 \\ 3 & 6 \end{array} \right].$$

We can say it has rank 1 because row 2 is a multiple (by  $\frac{3}{2}$ ) of row 1. It's determinant,  $2 \times 6 - 3 \times 4$  is 0.

Determinants of larger matrices can be found by decomposing them into smaller  $2 \times 2$  matrices, for example:

$$\det \left| \begin{bmatrix} a & b & c \\ d & e & f \\ g & h & i \end{bmatrix} \right| = a \cdot \det \left| \begin{bmatrix} e & f \\ h & i \end{bmatrix} \right| - b \cdot \det \left| \begin{bmatrix} d & f \\ g & i \end{bmatrix} \right| + c \cdot \det \left| \begin{bmatrix} d & e \\ g & h \end{bmatrix} \right|.$$
(3.54)

Determinants, like inverses are not trivial to calculate. Again, for a full explanation you'll need to consult an external reference.

## 3.8 Vectors and Vector Spaces

#### 3.8.1 Introduction

Vectors are line segments that have both magnitude and direction. Vectors for quantum computing are in complex vector space  $\mathbb{C}^n$  called n dimensional *Hilbert space*. But it's helpful to look at simpler vectors in real space (i.e. ordinary 2D space) first.

#### **Vectors** in $\mathbb{R}$

A vector in  $\mathbb{R}$  (the real numbers) can be represented by a point on the cartesian plane (x, y) if the tail of the vector starts at the origin (see figure 3.3). The x and y coordinates that relate to the x and y axes are called the *components* of the vector.

The tail does not have to start at the origin and the vector can move anywhere in the cartesian plane as long as it keeps the same direction and length. When vectors do not start at the origin they are made up of two points, the *initial point* and the *terminal point*. For simplicity's sake our vectors in  $\mathbb{R}$  all have an initial point at the origin and our coordinates just refer to the terminal point.

The collection of all the vectors corresponding to all the different points in the plane make up the space ( $\mathbb{R}^2$ ). We can make a vector 3D by using another axis (the z axis) and extending into 3 space ( $\mathbb{R}^3$ ) (see figure 3.7). This can be further extended to more dimensions using n space ( $\mathbb{R}^n$ ).

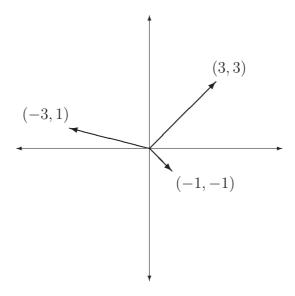

Figure 3.3: Vectors in  $\mathbb{R}^2$  (i.e. ordinary 2D space like a table top).

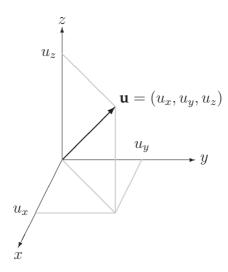

Figure 3.4: A 3D vector with components  $u_x, u_y, u_z$ .

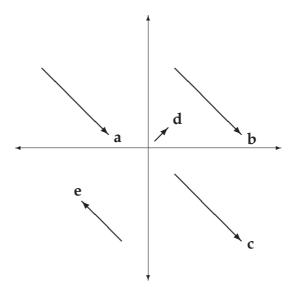

Figure 3.5: Vector examples.

**Example** A point in 5 dimensional space is represented by the *ordered* 5 tuple (4, 7, 8, 17, 20).

We can think of some vectors as having local coordinate systems that are *offset* from the origin. In computer graphics the distinction is that coordinate systems are measured in world coordinates and vectors are terminal points that are local to that coordinate system (see figure 3.6).

**Example** Example vectors in  $\mathbb{R}$  in figure 3.5.

$$a = b = c$$

$$d \neq e \neq a$$
.

#### Two Interesting Properties of Vectors in $\mathbb{R}^3$

Vectors in  $\mathbb{R}^3$  are represented here by a **bolded** letter. Let  $\mathbf{u} = (u_x, u_y, u_z)$  and  $\mathbf{v} = (v_x, v_y, v_z)$  (two vectors). An important operation is the *dot product* (used below to get the angle between two vectors):

$$\mathbf{u} \cdot \mathbf{v} = u_x v_x + u_y v_y + u_z v_z. \tag{3.55}$$

The dot  $(\cdot)$  here means the *inner*, or dot product. This operation takes two vectors and returns a number (not a vector).

Knowing the components we can calculate the *magnitude* (the length of the vector) using Pythagoras' theorem as follows:

$$\|\mathbf{u}\| = \sqrt{u_x u_x + u_y u_y + u_z u_z}. (3.56)$$

Example if 
$$\mathbf{u}=(1,1,1)$$
 then  $\|\mathbf{u}\|=\sqrt{3}$ .  
Example if  $\mathbf{u}=(1,1,1)$  and  $\mathbf{v}=(2,1,3)$  then: 
$$\cos\theta=\frac{2+1+3}{\sqrt{3}\sqrt{14}}$$
 
$$=\sqrt{\frac{6}{7}}\,.$$

#### **Vectors in** C

 $V = \mathbb{C}^n$  is a complex vector space with dimension n, this is the set containing all column vectors with n complex numbers laid out vertically (the above examples were row vectors with components laid out horizontally). We also define a vector subspace as a non empty set of vectors which satisfy the same conditions as the parent's vector space.

#### 3.8.2 Column Notation

In  $\mathbb{C}^2$  for example, the quantum mechanical notation for a *ket* can be used to represent a vector.

$$|u\rangle = \begin{bmatrix} u_1 \\ u_2 \end{bmatrix} \tag{3.57}$$

where  $u_1 = a_1 + b_1 i$  and  $u_2 = a_2 + b_2 i$ .

$$|u\rangle$$

can also be represented in row form:

$$|u\rangle = (u_1, u_2) \tag{3.58}$$

**Example** Column Notation.

$$|0\rangle = \begin{bmatrix} 1 \\ 0 \end{bmatrix}$$
 and,  $|1\rangle = \begin{bmatrix} 0 \\ 1 \end{bmatrix}$ .

**Example** Here's a more complex example:

$$|u\rangle = (1+i)|0\rangle + (2-3i)|1\rangle$$
$$= \begin{bmatrix} 1+i\\ 2-3i \end{bmatrix}.$$

#### 3.8.3 The Zero Vector

The **0** vector is the vector where all entries are 0.

## **3.8.4** Properties of Vectors in $\mathbb{C}^n$

Given scalars  $(\alpha, \beta) \in \mathbb{C}$  and vectors  $(|u\rangle, |v\rangle, |w\rangle) \in \mathbb{C}^n$ .

#### Scalar Multiplication and Addition

Listed here are some basic properties of complex scalar multiplication and addition.

$$\alpha|u\rangle = \begin{bmatrix} \alpha u_1 \\ \vdots \\ \alpha u_n \end{bmatrix}. \tag{3.59}$$

$$\alpha(\beta|u\rangle) = \alpha\beta|u\rangle. \tag{3.60}$$

$$\alpha(|u\rangle + |v\rangle) = \alpha|u\rangle + \alpha|v\rangle$$
. Associative law for scalar multiplication (3.61)

$$(\alpha + \beta)|u\rangle = \alpha|u\rangle + \beta|u\rangle.$$
 Distributive law for scalar addition (3.62)

$$\alpha(|u\rangle + |v\rangle) = \alpha|u\rangle + \alpha|v\rangle. \tag{3.63}$$

#### **Vector Addition**

A sum of vectors can be represented by:

$$|u\rangle + |v\rangle = \begin{bmatrix} u_1 + v_1 \\ \vdots \\ u_n + v_n \end{bmatrix}. \tag{3.64}$$

This sum has the following properties:

$$|u\rangle + |v\rangle = |v\rangle + |u\rangle$$
. Commutative (3.65)

$$(|u\rangle + |v\rangle) + |w\rangle = |u\rangle + (|v\rangle + |w\rangle).$$
 Associative (3.66)

$$|u\rangle + \mathbf{0} = |u\rangle. \tag{3.67}$$

For every  $|u\rangle \in \mathbb{C}^n$  there is a corresponding unique vector  $-|u\rangle$  such that:

$$|u\rangle + (-|u\rangle) = \mathbf{0}.\tag{3.68}$$

#### 3.8.5 The Dual Vector

The *dual vector*  $\langle u|$  corresponding to a ket vector  $|u\rangle$  is obtained by transposing the corresponding column vector and conjugating its components. This is called, in quantum mechanics, a *bra* and we have:

$$\langle u| = |u\rangle^{\dagger} = [u_1^*, u_2^*, \dots, u_n^*].$$
 (3.69)

The dagger symbol, † is called the adjoint and is introduced in section 3.8.18.

**Example** The dual of  $|0\rangle$ .

$$\langle 0| = |0\rangle^{\dagger} = [1^*, 0^*].$$

**Example** Given the vector  $|u\rangle$  where:

$$|u\rangle = \left[ \begin{array}{c} 1-i\\ 1+i \end{array} \right].$$

The dual of  $|u\rangle$  is:

$$\langle u| = [(1-i)^*, (1+i)^*]$$
  
=  $[(1+i), (1-i)]$ 

#### 3.8.6 Linear Combinations

A vector  $|u\rangle$  is a *linear combination* of vectors  $|v_1\rangle, |v_2\rangle, \dots, |v_n\rangle$  if  $|u\rangle$  can be expressed by:

$$|u\rangle = \alpha_1|v_1\rangle + \alpha_2|v_2\rangle + \dots + \alpha_n|v_n\rangle \tag{3.70}$$

where scalars  $\alpha_1, \alpha_2, \dots, \alpha_n$  are complex numbers.

We can represent a linear combination as:

$$|u\rangle = \sum_{i=1}^{n} \alpha_i |v_i\rangle. \tag{3.71}$$

## 3.8.7 Linear Independence

A set of non-zero vectors  $|v_1\rangle, ..., |v_n\rangle$  is linearly independent if:

$$\sum_{i=1}^{n} a_i | v_i \rangle = \mathbf{0} \text{ iff } a_1 = \dots = a_n = 0.$$
 (3.72)

**Example** Linear dependence. The row vectors (bras) [1, -1], [1, 2], and [2, 2] are linearly dependent because:

$$[1,-1] + [1,2] - [2,1] = [0,0]$$

i.e there is a linear combination with  $a_1 = 1$ ,  $a_2 = 1$ ,  $a_3 = -1$  (other than the zero condition above) that evaluates to 0; So they are not linearly independent.

## 3.8.8 Spanning Set

A *spanning set* is a set of vectors  $|v_1\rangle, ..., |v_n\rangle$  for V in terms of which every vector in V can be written as a linear combination.

**Example** Vectors  $\mathbf{u} = [1, 0, 0]$ ,  $\mathbf{v} = [0, 1, 0]$ , and  $\mathbf{w} = [0, 0, 1]$  span  $\mathbb{R}^3$  because all vectors [x, y, z] in  $\mathbb{R}^3$  can be written as a linear combination of  $\mathbf{u}$ ,  $\mathbf{v}$ , and  $\mathbf{w}$  like the following:

$$[x, y, z] = \mathbf{x}\mathbf{u} + y\mathbf{v} + z\mathbf{w}.$$

#### 3.8.9 **Basis**

A basis is any set of vectors that are a spanning set and are linearly independent.

Most of the time with quantum computing we'll use a standard basis, called the *computational basis*. This is also called an orthonormal basis (see section 3.8.14). In  $\mathbb{C}^2$  we can use  $|0\rangle$  and  $|1\rangle$  for the basis. In  $\mathbb{C}^4$  we can use  $|00\rangle, |01\rangle, |10\rangle$ , and  $|11\rangle$  for a basis (the tensor product is needed to understand this - see section 3.8.28).

### 3.8.10 Probability Amplitudes

We can write a vector as a combination of basis vectors. In quantum mechanics we use a *state vector*  $|\Psi\rangle$ . The state vector in  $\mathbb{C}^2$  is often written as  $|\Psi\rangle = \alpha|0\rangle + \beta|1\rangle$ .

The scalars (e.g.  $\alpha$  and  $\beta$  in  $\alpha|0\rangle + \beta|1\rangle$ ) associated with our basis vectors are called *probability amplitudes*. Because in quantum mechanics they give the probabilities of projecting the state into a basis state,  $|0\rangle$  or a  $|1\rangle$ , when the appropriate measurement is performed (see chapter 4).

To fit with the probability interpretation the square of the absolute values of the probability amplitudes must sum to 1:

$$|\alpha|^2 + |\beta|^2 = 1. \tag{3.73}$$

**Example** Determine the probabilities of measuring a  $|0\rangle$  or a  $|1\rangle$  for  $\sqrt{\frac{1}{3}}|0\rangle + \sqrt{\frac{2}{3}}|1\rangle$ .

First, check if the probabilities sum to 1.

$$\sqrt{\frac{1}{3}}|0\rangle + \sqrt{\frac{2}{3}}|1\rangle = \left|\sqrt{\frac{1}{3}}\right|^2 + \left|\sqrt{\frac{2}{3}}\right|^2$$
$$= \frac{1}{3} + \frac{2}{3}$$
$$= 1$$

They do sum to 1 so convert to percentages.

$$\frac{1}{3}(100) = 33.\dot{3} \text{ and } \frac{2}{3}(100) = 66.\dot{6} .$$

So this give us a 33.3% chance of measuring a  $|0\rangle$  and a 66.6% chance of measuring a  $|1\rangle$ .

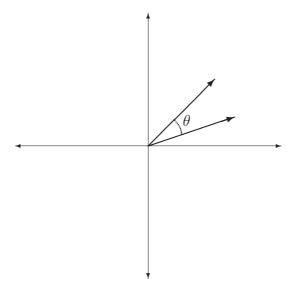

Figure 3.6: The dot product.

#### 3.8.11 The Inner Product

We've already met the inner (or dot) product in  $\mathbb{R}^2$  in section 3.7.1. The inner product in quantum computing is defined in terms of  $\mathbb{C}^n$ , but it's helpful to think of what the inner product gives us in  $\mathbb{R}^2$ , which is the angle between two vectors. The dot product in  $\mathbb{R}^2$  is shown here (also see figure 3.6):

$$\mathbf{u} \cdot \mathbf{v} = \|\mathbf{u}\| \|\mathbf{v}\| \cos \theta \tag{3.74}$$

and rearranging we get:

$$\theta = \cos^{-1}\left(\frac{\mathbf{u} \cdot \mathbf{v}}{\|\mathbf{u}\| \|\mathbf{v}\|}\right). \tag{3.75}$$

Now we'll look at the inner product in  $\mathbb{C}^n$ , which is defined in terms of a dual. An inner product in  $\mathbb{C}^n$  combines two vectors and produces a complex number. So given,

$$|u\rangle = \left[ \begin{array}{c} \alpha_1 \\ \vdots \\ \alpha_n \end{array} \right]$$

and,

$$|v\rangle = \left[ \begin{array}{c} \beta_1 \\ \vdots \\ \beta_n \end{array} \right]$$

we can calculate the inner product:

$$[\alpha_1^*, ..., \alpha_n^*] \begin{bmatrix} \beta_1 \\ \vdots \\ \beta_n \end{bmatrix} = \langle u | \times | v \rangle$$
(3.76)

$$= \langle u|v\rangle. \tag{3.77}$$

An inner product can also be represented in the following format:

$$(|u\rangle, |v\rangle) = \langle u|v\rangle. \tag{3.78}$$

So for  $\mathbb{C}^2$  the following are equivalent:

$$\left(\left[\begin{array}{c}u_1\\u_2\end{array}\right],\left[\begin{array}{c}v_1\\v_2\end{array}\right]\right)=(|u\rangle,|v\rangle)=\langle u|\times|v\rangle=\langle u|v\rangle=\left[u_1^*,u_2^*\right]\left[\begin{array}{c}v_1\\v_2\end{array}\right]=u_1^*v_1+u_2^*v_2.$$

**Example** Using the inner product notation from above we can extract a probability amplitude if we use one of the basis vectors as the original vector's dual:

$$\langle 0|(\alpha|0\rangle + \beta|1\rangle) = [1^*, 0^*] \begin{bmatrix} \alpha \\ \beta \end{bmatrix} = \alpha$$

or using dot product notation,

$$\langle 0|(\alpha|0\rangle + \beta|1\rangle) = \begin{bmatrix} 1\\0 \end{bmatrix} \bullet \begin{bmatrix} \alpha\\\beta \end{bmatrix} = \alpha.$$

This is called *bra-ket* notation. Hilbert space is the vector space for complex inner products.

Properties:

$$\langle u|v\rangle = \langle v|u\rangle^*. \tag{3.79}$$

$$\langle u|\alpha v\rangle = \langle \alpha^* u|v\rangle = \alpha \langle u|v\rangle. \tag{3.80}$$

$$\langle u|v+w\rangle = \langle u|v\rangle = \langle u|w\rangle.$$
 (3.81)

$$\forall |u\rangle[\mathbb{R} \ni \langle u|u\rangle \ge 0]. \tag{3.82}$$

If 
$$\langle u|u\rangle = 0$$
 then  $|u\rangle = 0$ . (3.83)

$$|\langle u|v\rangle|^2 \le \langle u|u\rangle\langle v|v\rangle.$$
 The Cauchy-Schwartz inequality (3.84)

## 3.8.12 Orthogonality

Orthogonal vectors can be thought of as being "perpendicular to each other"; two vectors are orthogonal iff:

$$|u\rangle \neq \mathbf{0}, |v\rangle \neq \mathbf{0}, \text{ and } \langle u|v\rangle = 0.$$
 (3.85)

**Example** The vectors:

$$|u\rangle = \begin{bmatrix} 1\\0 \end{bmatrix}$$
 and  $|v\rangle = \begin{bmatrix} 0\\1 \end{bmatrix}$ 

are orthogonal because:

$$[1^*, 0^*] \left[ \begin{array}{c} 0 \\ 1 \end{array} \right] = 0.$$

**Example** The vectors:

$$|u\rangle = \begin{bmatrix} 1\\1 \end{bmatrix}$$
 and  $|v\rangle = \begin{bmatrix} 1\\-1 \end{bmatrix}$ 

are orthogonal because:

$$\langle u|v\rangle = ((1,1),(1,-1))$$
  
= 1 × 1 + 1 × (-1)  
= 0.

**Example** The vectors:

$$|u\rangle = \begin{bmatrix} 1+i \\ 2-2i \end{bmatrix}$$
 and  $|v\rangle = \begin{bmatrix} -i \\ \frac{1}{2} \end{bmatrix}$ 

are orthogonal because:

$$[1-i,2+2i] \begin{bmatrix} -i \\ \frac{1}{2} \end{bmatrix} = 0.$$

#### 3.8.13 The Unit Vector

A vector's norm is:

$$|||u\rangle|| = \sqrt{\langle u|u\rangle} \ . \tag{3.86}$$

A *unit* vector is a vector where its norm is equal to 1.

$$||u\rangle|| = 1. ag{3.87}$$

If we want to make an arbitrary vector a unit vector, which here is represented by the ^(hat) symbol. We must *normalise* it by dividing by the norm:

$$|\hat{u}\rangle = \frac{|u\rangle}{\||u\rangle\|} \ . \tag{3.88}$$

**Example** Normalise 
$$|u\rangle = \begin{bmatrix} 1 \\ 1 \end{bmatrix}$$
  $(=|0\rangle + |1\rangle)$ .

First we find the norm:

$$||u\rangle|| = \sqrt{[1^*, 1^*] \begin{bmatrix} 1 \\ 1 \end{bmatrix}}$$
  
=  $\sqrt{2}$ .

Now we normalise  $||u\rangle||$  to get:

$$|\hat{u}\rangle = \frac{\begin{vmatrix} 1\\1 \end{vmatrix}}{\sqrt{2}}$$

$$= \frac{1}{\sqrt{2}} \begin{bmatrix} 1\\1 \end{bmatrix}$$

$$= \begin{bmatrix} \frac{1}{\sqrt{2}}\\\frac{1}{\sqrt{2}} \end{bmatrix}$$

$$= \frac{1}{\sqrt{2}}|0\rangle + \frac{1}{\sqrt{2}}|1\rangle.$$

#### **3.8.14** Bases for $\mathbb{C}^n$

 $\mathbb{C}^n$  has a standard basis (see 3.7.9) which is:

$$\begin{bmatrix} 1 \\ 0 \\ \dots \\ 0 \end{bmatrix}, \begin{bmatrix} 0 \\ 1 \\ \dots \\ 0 \end{bmatrix}, \dots, \begin{bmatrix} 0 \\ 0 \\ \dots \\ 1 \end{bmatrix}. \tag{3.89}$$

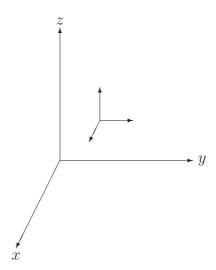

Figure 3.7: A local coordinate system.

This is written as  $|0\rangle, |1\rangle, \dots, |n-1\rangle$ . Any other vector in the same space can be expanded in terms of  $|0\rangle, |1\rangle, \dots, |n-1\rangle$ . The basis is called *orthonormal* because the vectors are of unit length and mutually orthogonal. There are other orthonormal bases in  $\mathbb{C}^n$  and, in quantum computing, it is sometimes convenient to switch between bases.

**Example** Orthonormal bases  $|0\rangle, |1\rangle$  and  $\frac{1}{\sqrt{2}}(|0\rangle + |1\rangle)$ ,  $\frac{1}{\sqrt{2}}(|0\rangle - |1\rangle)$  are often used for quantum computing.

It's useful at this point to consider what an orthonormal basis is in  $\mathbb{R}^3$ . The "ortho" part of orthonormal stands for orthogonal, which means the vectors are perpendicular to each other, for example the 3D axes (x,y,z) are orthogonal. The "normal" part refers to normalised (unit) vectors. We can use an orthonormal basis in  $\mathbb{R}^3$  to separate world coordinates from a local coordinate system in 3D computer graphics. In this system we define the position of the local coordinate system in world coordinates and then we can define the positions of individual objects in terms of the local coordinate system. In this way we can transform the local coordinates system, together with everything in it while leaving the world coordinates system intact. In figure 3.7 the local coordinate system forms an orthonormal basis.

#### 3.8.15 The Gram Schmidt Method

Suppose  $|u_1\rangle, \dots, |u_n\rangle$  is a basis (any basis will do) for vector space V that has an inner product. Suppose this basis is not orthonormal.

The *Gram Schmidt method* can be used to produce an orthonormal basis set  $|v_1\rangle, \ldots, |v_n\rangle$  for V by,

$$|v_1\rangle = \frac{|u_1\rangle}{\||u_1\rangle\|} \tag{3.90}$$

and given  $|v_{k+1}\rangle$  for  $1 \le k < n-1$ :

$$|v_{k+1}\rangle = \frac{|u_{k+1}\rangle - \sum_{i=1}^{k} \langle v_i | u_{k+1}\rangle |v_i\rangle}{\||u_{k+1}\rangle - \sum_{i=1}^{k} \langle v_i | u_{k+1}\rangle |v_i\rangle\|}.$$
 (3.91)

**Example** Given the following vectors in  $\mathbb{C}^3$ :  $|u_1\rangle = (i, i, i), |u_2\rangle = (0, i, i),$  and  $|u_3\rangle = (0, 0, i)$  find an orthonormal basis  $|v_1\rangle, |v_2\rangle, |v_3\rangle$ .

$$|v_{1}\rangle = \frac{|u_{1}\rangle}{\||u_{1}\rangle\|}$$

$$= \frac{(i, i, i)}{\sqrt{3}}$$

$$= \left(\frac{i}{\sqrt{3}}, \frac{i}{\sqrt{3}}, \frac{i}{\sqrt{3}}\right)$$

$$|v_{2}\rangle = \frac{|u_{2}\rangle - \langle v_{1}|u_{2}\rangle|v_{1}\rangle}{\||u_{2}\rangle - \langle v_{1}|u_{2}\rangle|v_{1}\rangle\|}$$

$$= \left(-\frac{2i}{\sqrt{6}}, \frac{i}{\sqrt{6}}, \frac{i}{\sqrt{6}}\right)$$

$$|v_{3}\rangle = \frac{|u_{3}\rangle - \langle v_{1}|u_{3}\rangle|v_{1}\rangle - \langle v_{2}|u_{3}\rangle|v_{2}\rangle}{\||u_{3}\rangle - \langle v_{1}|u_{3}\rangle|v_{1}\rangle - \langle v_{2}|u_{3}\rangle|v_{2}\rangle\|}$$

$$= \left(0, -\frac{i}{2}, \frac{i}{2}\right).$$

# 3.8.16 Linear Operators

A linear operator  $A:V\to W$  where V and W are complex vector spaces is defined as:

$$A(\alpha|u\rangle + \beta|v\rangle) = \alpha(A(|u\rangle) + \beta(A|v\rangle)). \tag{3.92}$$

With dimensions n for V and m for W the linear operator can be represented by an  $m \times n$  matrix.

**Example** Given a linear operator A, apply it to  $\sqrt{\frac{1}{3}}|0\rangle + \sqrt{\frac{2}{3}}|1\rangle$ :

$$A = \left[ \begin{array}{cc} 0 & 1 \\ 1 & 0 \end{array} \right].$$

$$A\left(\sqrt{\frac{1}{3}}|0\rangle + \sqrt{\frac{2}{3}}|1\rangle\right) = \begin{bmatrix} 0 & 1\\ 1 & 0 \end{bmatrix} \left(\sqrt{\frac{1}{3}}|0\rangle + \sqrt{\frac{2}{3}}|1\rangle\right)$$
$$= \begin{bmatrix} 0 & 1\\ 1 & 0 \end{bmatrix} \begin{bmatrix} \sqrt{\frac{1}{3}}\\ \sqrt{\frac{2}{3}} \end{bmatrix}$$
$$= \begin{bmatrix} \sqrt{\frac{2}{3}}\\ \sqrt{\frac{1}{3}} \end{bmatrix}$$
$$= \sqrt{\frac{2}{3}}|0\rangle + \sqrt{\frac{1}{3}}|1\rangle.$$

Properties:

$$\langle u|A|v\rangle$$
 is the inner product of  $\langle u|$  and  $A|v\rangle$ . (3.93)

# 3.8.17 Outer Products and Projectors

We define an *outer product*,  $|u\rangle\langle v|$  as a linear operator A which does the following:

$$(|u\rangle\langle v|)(|w\rangle) = |u\rangle\langle v|w\rangle = \langle v|w\rangle|u\rangle. \tag{3.94}$$

This can be read as,

1. The result of the linear operator  $|u\rangle\langle v|$  acting on  $|w\rangle$ 

or,

2. The result of multiplying  $|u\rangle$  by  $\langle v|w\rangle$ .

In terms of matrices,  $|u\rangle\langle v|$  can be represented by:

$$\begin{bmatrix} u_1 \\ u_2 \\ \vdots \end{bmatrix} \begin{bmatrix} v_1^* & v_2^* & \dots \end{bmatrix} = \begin{bmatrix} u_1 v_1^* & u_1 v_2^* & \dots & u_1 v_n^* \\ u_2 v_1^* & u_2 v_2^* & \dots & u_2 v_n^* \\ \vdots & & \ddots & \\ u_n v_1^* & u_n v_2^* & \dots & u_n v_n^* \end{bmatrix}.$$
(3.95)

Example Take 
$$|\Psi\rangle = \alpha|0\rangle + \beta|1\rangle$$
 for  $|w\rangle$  then: 
$$|1\rangle\langle 1|\Psi\rangle = |1\rangle\langle 1|(\alpha|0\rangle + \beta|1\rangle)$$

$$= |1\rangle\beta$$

$$= \beta|1\rangle,$$

$$|0\rangle\langle 1|\Psi\rangle = |0\rangle\langle 1|(\alpha|0\rangle + \beta|1\rangle)$$

$$= |0\rangle\beta$$

$$= \beta|0\rangle,$$

$$|1\rangle\langle 0|\Psi\rangle = |1\rangle\langle 0|(\alpha|0\rangle + \beta|1\rangle)$$

$$= |1\rangle\alpha$$

$$= \alpha|1\rangle,$$

$$|0\rangle\langle 0|\Psi\rangle = |0\rangle\langle 0|(\alpha|0\rangle + \beta|1\rangle)$$

$$= |0\rangle\alpha$$

$$= \alpha|0\rangle.$$

In the chapters ahead we will use *projectors* to deal with quantum measurements. Say we have a vector space  $V = \{|00\rangle, |01\rangle, |10\rangle, |11\rangle\}$ . A projector P on to the subspace  $V_s = \{|00\rangle, |01\rangle\}$  behaves as follows:

$$P(\alpha_{00}|00\rangle + \alpha_{01}|01\rangle + \alpha_{10}|10\rangle + \alpha_{11}|11\rangle) = \alpha_{00}|00\rangle + \alpha_{01}|01\rangle.$$

P projects any vector in V onto  $V_s$  (components not in  $V_s$  are discarded). We can represent projectors with outer product notation. Given a subspace which is spanned by orthonormal vectors,  $\{|u_1\rangle, |u_2\rangle, \dots, |u_n\rangle\}$ . A projection on to this subspace can be represented by a summation of outer products:

$$P = \sum_{i=1}^{n} |u_i\rangle\langle u_i| \tag{3.96}$$

$$= |u_1\rangle\langle u_1| + |u_2\rangle\langle u_2| + \ldots + |u_n\rangle\langle u_n|. \tag{3.97}$$

So, we can replace the projector notation P with the explicit outer product notation:

$$(|00\rangle\langle 00| + |01\rangle\langle 01|)(\alpha_{00}|00\rangle + \alpha_{01}|01\rangle + \alpha_{10}|10\rangle + \alpha_{11}|11\rangle) = \alpha_{00}|00\rangle + \alpha_{01}|01\rangle.$$

We can also represent a matrix (an operator for example) using outer product notation, as shown in the next example.

**Example** Representing operators X and Z. These two matrices are defined below, but it turns out they are quite handy for quantum computing. We'll be using them frequently in the chapters ahead:

$$|0\rangle\langle 1| = \begin{bmatrix} 1\\0 \end{bmatrix} \begin{bmatrix} 0^* & 1^* \end{bmatrix}$$

$$= \begin{bmatrix} 0&1\\0&0 \end{bmatrix},$$

$$|1\rangle\langle 1| = \begin{bmatrix} 0\\1 \end{bmatrix} \begin{bmatrix} 0^* & 1^* \end{bmatrix}$$

$$= \begin{bmatrix} 0&0\\0&1 \end{bmatrix},$$

$$|0\rangle\langle 0| = \begin{bmatrix} 1\\0 \end{bmatrix} \begin{bmatrix} 1^* & 0^* \end{bmatrix}$$

$$= \begin{bmatrix} 1&0\\0&0 \end{bmatrix},$$

$$|1\rangle\langle 0| = \begin{bmatrix} 0\\1 \end{bmatrix} \begin{bmatrix} 1^* & 0^* \end{bmatrix}$$

$$= \begin{bmatrix} 0&0\\1&0 \end{bmatrix}.$$

$$X = \begin{bmatrix} 0&1\\1&0 \end{bmatrix}$$

$$= |0\rangle\langle 1| + |1\rangle\langle 0|,$$

$$Z = \begin{bmatrix} 1&0\\0&-1 \end{bmatrix}$$

 $= |0\rangle\langle 0| - |1\rangle\langle 1|.$ 

**Properties:** 

$$\sum_{i} |i\rangle\langle i| = I \text{ for any orthonormal basis } \{|i\rangle\}.$$
 The completeness relation

(3.98)

Given a subspace  $V_s = |1\rangle, \ldots, |k\rangle$ 

then 
$$V = |1\rangle, \dots, |k\rangle |k+1\rangle, \dots, |d\rangle$$
. (3.99)

Each component  $|u\rangle\langle u|$  of P is hermitian

and 
$$P$$
 itself is hermitian (see 3.8.23). (3.100)

$$P^{\dagger} = P. \tag{3.101}$$

$$P^2 = P. (3.102)$$

Q = I - P is called the *orthogonal complement* 

and is a projector onto 
$$|k+1\rangle, \dots, |d\rangle$$
 in 3.98. (3.103)

Notice how we have slightly changed the notation here for  $\sum$ . By saying  $\sum_i |i\rangle\langle i|$  we actually mean "for each element n in the set  $\{|i\rangle\}$  then add  $|n\rangle\langle n|$  to the total".

Later we'll look at quantum measurements, and we'll use Mm to represent a measurement. If we use a projector (i.e. Mm = P) for measurement then the probability of measuring m is:

$$\operatorname{pr}(m) = \langle \Psi | M_m^{\dagger} M_m | \Psi \rangle.$$

By 3.100 and 3.101 we can say that this is equivalent to:

$$\operatorname{pr}(m) = \langle \Psi | M_m | \Psi \rangle$$
.

# 3.8.18 The Adjoint

The *adjoint*  $A^{\dagger}$  is the matrix obtained from A by conjugating all the elements of A (to get  $A^*$ ) and then forming the transpose:

$$A^{\dagger} = (A^*)^T. {(3.104)}$$

**Example** An adjoint.

$$\left[\begin{array}{cc} 1+i & 1-i \\ -1 & 1 \end{array}\right]^{\dagger} = \left[\begin{array}{cc} 1-i & -1 \\ 1+i & 1 \end{array}\right].$$

#### Properties:

$$A|u\rangle = \langle u|A^{\dagger}. \tag{3.105}$$

$$\langle u|Av\rangle = \langle A^{\dagger}u|v\rangle. \tag{3.106}$$

$$(AB)^{\dagger} = B^{\dagger}A^{\dagger}. \tag{3.107}$$

$$(A^{\dagger})^{\dagger} = A. \tag{3.108}$$

$$(|u\rangle)^{\dagger} = \langle u|. \tag{3.109}$$

$$(A|u\rangle)^{\dagger} = \langle u|A^{\dagger} \text{ but not } A|u\rangle = \langle u|A^{\dagger}.$$
 (3.110)

$$(\alpha A + \beta B)^{\dagger} = \alpha^* A^{\dagger} + \beta^* B^{\dagger}. \tag{3.111}$$

**Example** Example of 
$$\langle u|Av\rangle = \langle A^{\dagger}u|v\rangle$$
. Given,

$$|u\rangle = \begin{bmatrix} 1\\i \end{bmatrix}, |v\rangle = \begin{bmatrix} 1\\1 \end{bmatrix}$$
 and  $A = \begin{bmatrix} 1+i & 1-i\\-1 & 1 \end{bmatrix}$ .

$$A|v\rangle = \begin{bmatrix} 1+i & 1-i \\ -1 & 1 \end{bmatrix} \begin{bmatrix} 1 \\ 1 \end{bmatrix}$$
$$= \begin{bmatrix} 2 \\ 0 \end{bmatrix},$$

$$\langle u|Av\rangle = 2,$$

$$A^{\dagger}|u\rangle = \begin{bmatrix} 1-i & -1 \\ 1+i & 1 \end{bmatrix} \begin{bmatrix} 1 \\ i \end{bmatrix}$$
$$= \begin{bmatrix} 1-2i \\ 1+2i \end{bmatrix},$$

$$\langle A^{\dagger}u|v\rangle = \begin{bmatrix} 1+2i & 1-2i \end{bmatrix} \begin{bmatrix} 1\\1 \end{bmatrix}$$
  
= 2.

### 3.8.19 Eigenvalues and Eigenvectors

The complex number  $\lambda$  is an *eigenvalue* of a linear operator A if there exists vector  $|u\rangle$  such that:

$$A|u\rangle = \lambda|u\rangle \tag{3.112}$$

where  $|u\rangle$  is called an *eigenvector* of A.

Eigenvalues of *A* can be found by using the following equation, called the *characteristic equation* of *A*:

$$c(\lambda) = \det(A - \lambda I) = 0. \tag{3.113}$$

This comes from noting that:

$$A|u\rangle = \lambda |u\rangle \Leftrightarrow (A-\lambda I)|u\rangle = 0 \Leftrightarrow A-\lambda I \text{ is singular } \Leftrightarrow \det(A-\lambda I) = 0.$$

Solving the characteristic equation gives us the *characteristic polynomial* of A. We can then solve the characteristic polynomial to find all the eigenvalues for A. If A is an  $n \times n$  matrix, there will be n eigenvalues (but some may be the same as others).

Properties:

A's 
$$i^{th}$$
 eigenvalue  $\lambda_i$  has eigenvector  $|u_i\rangle$  iff  $A|u_i\rangle = \lambda_i|u_i\rangle$ . (3.114)

An *eigenspace* for  $\lambda_i$  is the set of eigenvectors that satisfies

$$A|u_j\rangle = \lambda_i |u_j\rangle$$
, here  $j$  is the index for eigenvectors of  $\lambda_i$ . (3.115)

An eigenspace is *degenerate* when it has dimension > 1

Note: The eigenvectors that match different eigenvalues are linearly independent, which means we can have an orthonormal set of eigenvectors for an operator A.

An example is on the next page.

**Example** Eigenvalues and eigenvectors of X.

$$X = \left[ \begin{array}{cc} 0 & 1 \\ 1 & 0 \end{array} \right].$$

$$det(X - \lambda I) = \begin{bmatrix} -\lambda & 1\\ 1 & -\lambda \end{bmatrix}$$
$$= \lambda^2 - 1.$$

This is the characteristic polynomial. The two solutions to  $\lambda^2-1=0$  are  $\lambda=-1$  and  $\lambda=+1$ . If we use the eigenvalue of  $\lambda=-1$  to determine the corresponding eigenvector  $|\lambda_{-1}\rangle$  of X we get:

$$X|\lambda_{-1}\rangle = -1|\lambda_{-1}\rangle$$

$$\begin{bmatrix} 0 & 1 \\ 1 & 0 \end{bmatrix} \begin{bmatrix} \alpha \\ \beta \end{bmatrix} = \begin{bmatrix} -\alpha \\ -\beta \end{bmatrix}$$

$$\begin{bmatrix} \beta \\ \alpha \end{bmatrix} = \begin{bmatrix} -\alpha \\ -\beta \end{bmatrix}.$$

We get  $\alpha = -\beta$ , so after normalisation our eigenvector is:

$$|\lambda_{-1}\rangle = \frac{1}{\sqrt{2}}|0\rangle - \frac{1}{\sqrt{2}}|1\rangle.$$

Notice that we've used the eigenvalue  $\lambda = -1$  to label the eigenvector  $|\lambda_{-1}\rangle$ .

#### 3.8.20 Trace

The *trace* of *A* is the sum of its eigenvalues, or:

$$tr(A) = \sum_{i=1}^{n} a_{ii}$$
 (3.117)

i.e. the sum of its diagonal entries.

**Example** Trace of X and I

$$X = \left[ \begin{array}{cc} 0 & 1 \\ 1 & 0 \end{array} \right].$$

$$I = \left[ \begin{array}{cc} 1 & 0 \\ 0 & 1 \end{array} \right].$$

tr(X) = 0 + 0 = 0 or the sum of the eigenvalues 1 + (-1) = 0. For I we have tr(I) = 2.

#### Properties:

$$tr(A+B) = tr(A) + tr(B). \tag{3.118}$$

$$tr(\alpha(A+B)) = \alpha tr(A) + \alpha tr(B). \tag{3.119}$$

$$tr(AB) = tr(BA). (3.120)$$

$$\operatorname{tr}(|u\rangle\langle v|) = \langle u|v\rangle. \tag{3.121}$$

$$tr(\alpha A) = \alpha tr(A). \tag{3.122}$$

$$tr(UAU^{\dagger}) = tr(A)$$
. Similarity transform for  $U$  (3.123)

$$tr(U^{\dagger}AU) = tr(A). \tag{3.124}$$

$$\operatorname{tr}(A|u\rangle\langle u|) = \langle u|A|u\rangle \text{ if } |u\rangle \text{ is unitary.}$$
 (3.125)

For unit norm  $|u\rangle$ :

$$tr(|u\rangle\langle u|) = tr(|u\rangle\langle u||u\rangle\langle u|) \tag{3.126}$$

$$= \langle u||u\rangle\langle u||u\rangle \tag{3.127}$$

$$= \langle u|u\rangle\langle u|u\rangle \tag{3.128}$$

$$=||u\rangle|^4\tag{3.129}$$

$$= 1.$$
 (3.130)

As stated, the trace of *A* is the sum of its eigenvalues. We can also say that:

$$U^{\dagger}AU = \left[ \begin{array}{ccc} \lambda_1 & & \\ & \ddots & \\ & & \lambda_n \end{array} \right].$$

which also has a trace which is the sum the eigenvalues of A as  $tr(U^{\dagger}AU) = tr(A)$  (see section 3.8.24 below).

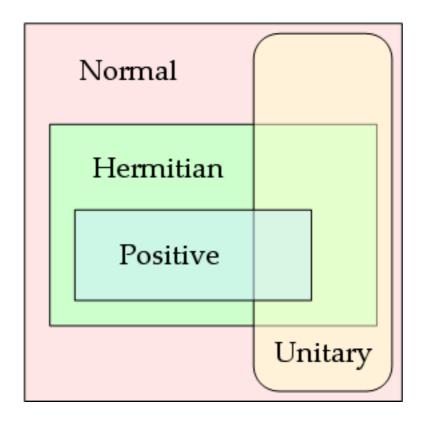

Figure 3.8: Relationships between operators.

## 3.8.21 Normal Operators

A *normal* operator satisfies the following condition:

$$AA^{\dagger} = A^{\dagger}A. \tag{3.131}$$

The class of normal operators has a number of subsets. In the following sections we'll look at some of the important normal operators. These include *unitary*, *hermitian*, and *positive* operators. The relationships between these operators is shown in figure 3.8.

# 3.8.22 Unitary Operators

Matrix U is unitary (unitary operators are usually represented by U) if:

$$U^{-1} = U^{\dagger} \tag{3.132}$$

or,

$$UU^{\dagger} = U^{\dagger}U = I. \tag{3.133}$$

Eigenvectors of unitary matrices have a modulus of 1:

$$||U|u\rangle|| = ||u\rangle|| \forall |u\rangle. \tag{3.134}$$

Unitary operators have the property that they preserve norm, and are invertible. There are some particularly important operators called the *Pauli operators*. We've seen some of them already, they are referred to by the letters I, X, Y, and Z. In some texts X, Y, and Z are referred to by another notation, where  $\sigma_1 = \sigma_X = X, \sigma_2 = \sigma_Y = Y$ , and  $\sigma_3 = \sigma_Z = Z$ . The Pauli operators are defined as:

$$I = \begin{bmatrix} 1 & 0 \\ 0 & 1 \end{bmatrix}, \tag{3.135}$$

$$X = \begin{bmatrix} 0 & 1 \\ 1 & 0 \end{bmatrix}, \tag{3.136}$$

$$Y = \begin{bmatrix} 0 & -i \\ i & 0 \end{bmatrix}, \tag{3.137}$$

$$Z = \begin{bmatrix} 1 & 0 \\ 0 & -1 \end{bmatrix}. \tag{3.138}$$

**Example** I, X, Y, and Z are unitary because:

$$II^{\dagger} = I^{2} = \begin{bmatrix} 1 & 0 \\ 0 & 1 \end{bmatrix} \begin{bmatrix} 1 & 0 \\ 0 & 1 \end{bmatrix} = \begin{bmatrix} 1 & 0 \\ 0 & 1 \end{bmatrix}.$$

$$XX^{\dagger} = X^{2} = \begin{bmatrix} 0 & 1 \\ 1 & 0 \end{bmatrix} \begin{bmatrix} 0 & 1 \\ 1 & 0 \end{bmatrix} = \begin{bmatrix} 1 & 0 \\ 0 & 1 \end{bmatrix}.$$

$$YY^{\dagger} = Y^{2} = \begin{bmatrix} 0 & -i \\ i & 0 \end{bmatrix} \begin{bmatrix} 0 & -i \\ i & 0 \end{bmatrix} = \begin{bmatrix} 1 & 0 \\ 0 & 1 \end{bmatrix}.$$

$$ZZ^{\dagger} = Z^{2} = \begin{bmatrix} 1 & 0 \\ 0 & -1 \end{bmatrix} \begin{bmatrix} 1 & 0 \\ 0 & -1 \end{bmatrix} = \begin{bmatrix} 1 & 0 \\ 0 & 1 \end{bmatrix}.$$

Note:  $I=I^{\dagger}, X=X^{\dagger}, Y=Y^{\dagger}, \text{ and } Z=Z^{\dagger}.$ 

Properties (of unitary operators):

$$U = \sum_{j} |j\rangle\langle j|. \tag{3.139}$$

$$(U|u\rangle, U|v\rangle) = \langle u|U^{\dagger}U|v\rangle = \langle u|v\rangle. \tag{3.140}$$

Unitary matrices allow for spectral decomposition,

(see section 
$$3.8.27$$
).  $(3.142)$ 

Unitary matrices allow for reversal, i.e. 
$$U^{\dagger}(U|u\rangle) = I|u\rangle = |u\rangle$$
. (3.143)

Unitary matrices preserve inner product

$$(U|u\rangle, U|v\rangle) = (|u\rangle, |v\rangle) = \langle u|v\rangle. \tag{3.144}$$

Unitary matrices preserve norm 
$$||U|u\rangle|| = ||u\rangle||$$
. (3.145)

Given an orthonormal basis set  $\{|u_i\rangle\}, \{U|u_i\rangle\} = \{v_i\}$ 

is also an orthonormal basis with 
$$U = \sum_{i} |v_i\rangle\langle u_i|$$
. (3.146)

If 
$$(|u\rangle, A|u\rangle) > 0 \quad \forall |u\rangle \text{ in } V \text{ (all positive eigenvalues)}.$$
 (3.148)

### 3.8.23 Hermitian and Positive Operators

A hermitian matrix *A* has the property:

$$A = A^{\dagger}. \tag{3.149}$$

The eigenvalues of a hermitian matrix are real numbers and hermitian matrices are also normal (although not all normal matrices need real eigenvalues).

**Example** The matrix X is Hermitian because:

$$X = \left[ \begin{array}{cc} 0 & 1 \\ 1 & 0 \end{array} \right] =, X^{\dagger} = \left[ \begin{array}{cc} 0 & 1 \\ 1 & 0 \end{array} \right].$$

Properties:

A = B + iC can represent any operator if B and C are hermitian

with 
$$C = 0$$
 if A itself is hermitian. (3.150)

If A is hermitian then for 
$$|u\rangle, \langle u|A|u\rangle \in \mathbb{R}$$
. (3.151)

If A is hermitian then A is a positive operator iff for  $|u\rangle, \langle u|Au\rangle \in \mathbb{R}$ 

and 
$$\langle u|Au\rangle \ge 0$$
. (3.152)

If A is positive it has no negative eigenvalues. (3.153)

# 3.8.24 Diagonalisable Matrix

An operator *A* is diagonalisable if:

$$A = \sum_{i} \lambda_{i} |u_{i}\rangle\langle u_{i}|. \tag{3.154}$$

The vectors  $|u_i\rangle$  form an orthonormal set of eigenvectors for A, with eigenvalues of  $\lambda_i$ . This is the same as saying that A can be transformed to:

$$\begin{bmatrix} \lambda_1 & & \\ & \ddots & \\ & & \lambda_n \end{bmatrix} . \tag{3.155}$$

**Example** Representing operator *X*:

$$X = \left[ \begin{array}{cc} 0 & 1 \\ 1 & 0 \end{array} \right].$$

The two normalised eigenvectors for *X* are:

$$\frac{1}{\sqrt{2}}|0\rangle - \frac{1}{\sqrt{2}}|1\rangle$$
 and  $\frac{1}{\sqrt{2}}|0\rangle + \frac{1}{\sqrt{2}}|1\rangle$ .

The two vectors are orthogonal (with eigenvalues -1 and +1),

$$\left[\frac{1}{\sqrt{2}}\langle 0| - \frac{1}{\sqrt{2}}\langle 1|\right] \left[\frac{1}{\sqrt{2}}|0\rangle + \frac{1}{\sqrt{2}}|1\rangle\right] = \frac{1}{2}[\langle 0|0\rangle - \langle 0|1\rangle + \langle 1|0\rangle - \langle 1|1\rangle]$$

$$= \frac{1}{2}[1 - 0 + 0 - 1]$$

$$= 0.$$

So *X* is diagonalisable and is given by:

$$X = \frac{1}{2}[|0\rangle + |1\rangle][\langle 0| + \langle 1|] - \frac{1}{2}[|0\rangle - |1\rangle][\langle 0| - \langle 1|].$$

Which expanded is:

$$\frac{1}{2}([\langle 0|0\rangle + \langle 0|1\rangle + \langle 1|0\rangle + \langle 1|1\rangle]) - \frac{1}{2}([\langle 0|0\rangle - \langle 0|1\rangle - \langle 1|0\rangle + \langle 1|1\rangle]).$$

#### 3.8.25 The Commutator and Anti-Commutator

Here is a set of properties for the *Commutator* and *Anti-Commutator* which relate to commutative relationships between two operators *A* and *B*.

Commutator:

$$[A, B] = AB - BA, A \text{ and } B \text{ commute } (AB = BA) \text{ if } [A, B] = 0.$$
 (3.156)

**Anti-commutator:** 

$${A, B} = AB + BA$$
, we say A and B anti-commute if  ${A, B} = 0$ . (3.157)

**Example** We test X and Z against the commutator.

$$[X, Z] = \begin{bmatrix} 0 & 1 \\ 1 & 0 \end{bmatrix} \begin{bmatrix} 1 & 0 \\ 0 & -1 \end{bmatrix} - \begin{bmatrix} 1 & 0 \\ 0 & -1 \end{bmatrix} \begin{bmatrix} 0 & 1 \\ 1 & 0 \end{bmatrix}$$
$$= \begin{bmatrix} 0 & -2 \\ 2 & 0 \end{bmatrix}$$
$$\neq 0.$$

So *X* and *Z* do not commute.

The *simultaneous diagonalisation theorem* says that if  $H_A$  and  $H_B$  are hermitian,  $[H_A, H_B] = 0$  if  $\exists$  a set of orthonormal eigenvectors for both  $H_A, H_B$  so:

$$H_A = \sum_{i} \lambda_i' |i\rangle\langle i| \text{ and } H_B = \sum_{i} \lambda_i'' |i\rangle\langle i|.$$
 (3.158)

i.e. they are both diagonal in a common basis.

Properties:

$$AB = \frac{[A,B] + \{A,B\}}{2} \ . \tag{3.159}$$

$$[A, B]^{\dagger} = [A^{\dagger}, B^{\dagger}].$$
 (3.160)

$$[A, B] = -[B, A]. (3.161)$$

$$[H_A, H_B]$$
 is hermitian if  $H_A, H_B$  are hermitian. (3.162)

# 3.8.26 Polar Decomposition

Polar decomposition says that any linear operator A can be represented as  $A = U\sqrt{A^{\dagger}A}$  (called the left polar decomposition)  $= \sqrt{AA^{\dagger}U}$  (called the right polar decomposition) where U is a unitary operator.

Single value decomposition says that if a linear operator A that is a square matrix (i.e. the same input and output dimension) then there exist unitaries  $U_A$  and  $U_B$ , and D a diagonal matrix with non-negative elements in  $\mathbb{R}$  such that  $A = U_A D U_B$ .

## 3.8.27 Spectral Decomposition

A linear operator is normal ( $A^{\dagger}A = AA^{\dagger}$ ) iff it has orthogonal eigenvectors and the normalised (orthonormal) versions  $\{u_i\}$  of the eigenvectors can diagonalise the operator:

$$A = \sum_{i} \lambda_{i} |u_{i}\rangle\langle u_{i}|. \tag{3.163}$$

**Example** Spectral decomposition of X and Z.

$$Z = \begin{bmatrix} 1 & 0 \\ 0 & -1 \end{bmatrix}$$
$$= |0\rangle\langle 0| - |1\rangle\langle 1|.$$
$$X = \begin{bmatrix} 0 & 1 \\ 1 & 0 \end{bmatrix}$$
$$= |+\rangle\langle +|-|-\rangle\langle -|.$$

X has eigenvectors  $|+\rangle = \frac{1}{\sqrt{2}}|0\rangle + |1\rangle$ , and  $|-\rangle = \frac{1}{\sqrt{2}}|0\rangle - |1\rangle$  and eigenvalues of +1, and -1 Then, if we expand, we get back X:

$$|+\rangle\langle+|-|-\rangle\langle-| = \frac{1}{2} \begin{bmatrix} 1\\1 \end{bmatrix} [11] - \frac{1}{2} \begin{bmatrix} 1\\-1 \end{bmatrix} [1-1]$$
$$= \frac{1}{2} \begin{bmatrix} 1&1\\1&1 \end{bmatrix} - \frac{1}{2} \begin{bmatrix} 1&-1\\-1&1 \end{bmatrix}$$
$$= \begin{bmatrix} 0&1\\1&0 \end{bmatrix}.$$

Properties:

$$A = UDU^{\dagger}$$
 where  $U$  is a unitary and  $D$  is a diagonal operator. (3.164)

If *A* is normal then it has a spectral decomposition of 
$$\sum_{a} |a\rangle\langle a|$$
. (3.165)

#### 3.8.28 Tensor Products

In a *tensor product* we have a combination of two smaller vector spaces to form a larger one. The elements of the smaller vector spaces are combined whilst preserving scalar multiplication and linearity, formally:

If  $\{|u\rangle\}$  and  $\{|v\rangle\}$  are bases for V and W respectively then  $\{|u\rangle\otimes|v\rangle\}$  form a basis for  $V\otimes W$ . We can write this in the following way:

$$|u\rangle \otimes |v\rangle = |u\rangle |v\rangle = |u,v\rangle = |uv\rangle.$$
 (3.166)

**Example** A simple tensor product.

$$|1\rangle \otimes |0\rangle = |1\rangle |0\rangle = |1,0\rangle = |10\rangle.$$

The *Kronecker product* is defined as:

$$A \otimes B = \begin{bmatrix} a & b \\ c & d \end{bmatrix} \otimes \begin{bmatrix} x & y \\ v & w \end{bmatrix}$$

$$= \begin{bmatrix} a \cdot B & b \cdot B \\ c \cdot B & d \cdot B \end{bmatrix}$$

$$= \begin{bmatrix} ax & ay & bx & by \\ av & aw & bv & bw \\ cx & cy & dx & dy \\ cv & cw & dv & dw \end{bmatrix}.$$
(3.167)
$$(3.168)$$

where A and B are linear operators.

**Example** A Kronecker product on Pauli matrices 
$$X$$
. and  $Y$ 

$$X \otimes Y = \begin{bmatrix} 0 \cdot Y & 1 \cdot Y \\ 1 \cdot Y & 0 \cdot Y \end{bmatrix}$$

$$= \begin{bmatrix} 0 & 1 \\ 1 & 0 \end{bmatrix} \begin{bmatrix} 0 & -i \\ i & 0 \end{bmatrix}$$

$$= \begin{bmatrix} 0 & 0 & 0 & -i \\ 0 & 0 & 1 & 0 \\ 0 & -i & 0 & 0 \\ \vdots & \vdots & \vdots & \vdots & \vdots \\ 0 & 0 & 0 & 0 \end{bmatrix}.$$

 $X = \begin{bmatrix} 0 & 1 \\ 1 & 0 \end{bmatrix}$  and  $Y = \begin{bmatrix} 0 & -i \\ i & 0 \end{bmatrix}$ .

#### Properties:

Tensor products are related to the inner product:

$$(|uv\rangle, |u'v'\rangle) = (|u\rangle, |u'\rangle)(|v\rangle, |v'\rangle) \tag{3.170}$$

$$= \langle u|u'\rangle\langle v|v'\rangle. \tag{3.171}$$

$$|u\rangle^{\otimes k} = (|u\rangle \otimes \ldots \otimes |u\rangle)_k \ k \text{ times.}$$
 (3.172)

$$(A \otimes B)^* = A^* \otimes B^*. \tag{3.173}$$

$$(A \otimes B)^T = A^T \otimes B^T. \tag{3.174}$$

$$(A \otimes B)^{\dagger} = A^{\dagger} \otimes B^{\dagger}. \tag{3.175}$$

$$|ab\rangle^{\dagger} = \langle ab|. \tag{3.176}$$

$$\alpha(|u,v\rangle) = |\alpha u, v\rangle = |u, \alpha v\rangle. \tag{3.177}$$

$$|u_1 + u_2, v\rangle = |u_1, v\rangle + |u_2, v\rangle.$$
 (3.178)

$$|u, v_1 + v_2\rangle = |u, v_1\rangle + |u, v_2\rangle.$$
 (3.179)

$$|uv\rangle \neq |vu\rangle.$$
 (3.180)

For linear operators 
$$A$$
 and  $B$ ,  $A \otimes B(|uv\rangle) = A|u\rangle \otimes A|v\rangle$ . (3.181)

For normal operators 
$$N_A$$
 and  $N_B$ ,  $N_A \otimes N_B$  will be normal. (3.182)

For hermitian operators 
$$H_A$$
 and  $H_B$ ,  $H_A \otimes H_B$  will be hermitian. (3.183)

For unitary operators 
$$U_A$$
 and  $U_B$ ,  $U_A \otimes U_B$  will be unitary. (3.184)

For positive operators 
$$P_A$$
 and  $P_B$ ,  $P_A \otimes P_B$  will be positive. (3.185)

# 3.9 Fourier Transforms

The Fourier transform, which is named after Jean Baptiste Joseph Fourier, 1768 - 1830 (figure 3.9), maps data from the time domain to the frequency domain. The discrete Fourier transform (DFT) is a version of the Fourier transform which, unlike the basic Fourier transform, does not involve calculus and can be directly implemented on computers but is limited to periodic functions. The Fourier transform itself is not limited to periodic functions.

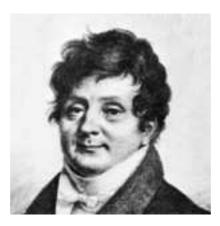

Figure 3.9: Jean Baptiste Joseph Fourier.

#### 3.9.1 The Fourier Series

Representing a periodic function as a linear combination of sines and cosines is called a *Fourier series* expansion of the function. We can represent any periodic, continuous function as a linear combination of sines and cosines. In fact, like  $|0\rangle$  and  $|1\rangle$  forms an orthonormal basis for quantum computing,  $\sin$  and  $\cos$  form an orthonormal basis for the time domain based representation of a waveform. One way to describe an orthonormal basis is:

#### That which you measure against.

The fourier series has the form:

$$f(t) = \frac{a_0}{2} + \sum_{n=1}^{\infty} a_n \sin(nt) + \sum_{n=1}^{\infty} b_n \cos(nt).$$
 (3.186)

So if we have a waveform we want to model we only need to find the coefficients  $a_0, a_1, \ldots, a_n$  and  $b_0, b_1, \ldots, b_n$  and the number of sines and cosines. We won't go into the derivation of these coefficients (or how to find the number of sines and cosines) here. The definition will be enough, as this is only meant to be a brief introduction to the Fourier series. For example, suppose we've found  $a_1 = 0.5, a_4 = 2$  and  $b_2 = 4$  and all the rest are 0; then the Fourier series is:

$$f(t) = 0.5\sin(\pi t) + 2\sin(4\pi t) + 4\cos(2\pi t)$$

which is represented by the following graph:

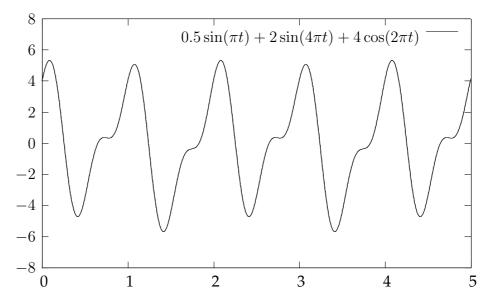

The function f(t) is made up of the following waveforms,  $0.5\sin(\pi t)$ ,  $2\sin(4\pi t)$ , and  $4\cos(2\pi t)$ . Again, it's helpful to look at them graphically:

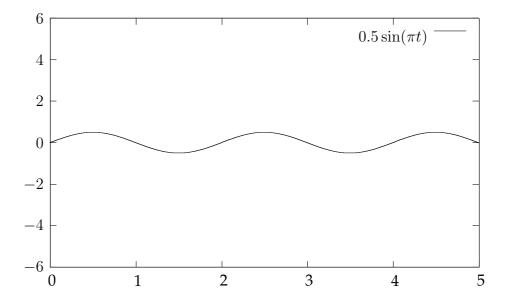

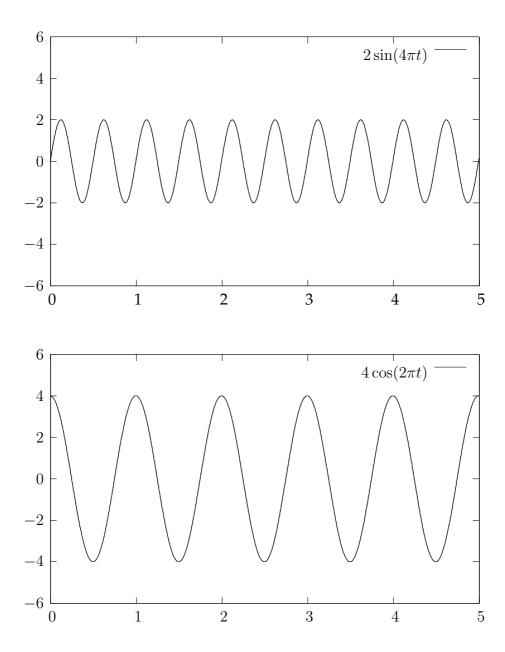

If we analyse the frequencies and amplitudes of the components of f(t) we get the following results [Shatkay, H. 1995]:

| Waveform         | Sine Amplitude | Cosine Amplitude | Frequency     |
|------------------|----------------|------------------|---------------|
| $0.5\sin(\pi t)$ | $\frac{1}{2}$  | 0                | 2             |
| $2\sin(4\pi t)$  | 2              | 0                | $\frac{1}{2}$ |
| $4\cos(2\pi t)$  | 0              | 4                | 1             |

We can also rewrite the sinusoids above as a sum of numbers in complex, exponential form.

#### 3.9.2 The Discrete Fourier Transform

The DFT maps from a discrete, periodic sequence  $t_k$  to a set of coefficients representing the frequencies of the discrete sequence. The DFT takes as input and outputs an array of complex numbers. The number of elements in the array is governed by the *sampling rate* and the *length* of the waveform. Formally, The N complex numbers  $t_0, ..., t_{N-1}$  are transformed into the N complex numbers  $f_0, ..., f_N - 1$  according to the formula:

$$f_j = \sum_{k=0}^{N-1} t_k e^{-\frac{2\pi i}{N}jk}$$
  $j = 0, \dots, N-1.$  (3.187)

The DFT is a linear operator with an invertible matrix representation, so we can take the conversion back to its original form using:

$$t_k = \frac{1}{N} \sum_{j=0}^{N-1} f_j e^{\frac{2\pi i}{N}kj} \qquad k = 0, \dots, N-1.$$
 (3.188)

We have chosen to represent our periodic functions as a sequence of sines and cosines. To use the above formulas they need to be converted to complex, exponential form. Because the sequence we are after is discrete we need to sample various points along the sequence. The sample rate N determines the accuracy of our transformation. With the lower bound on the sampling rate being found by applying Nyquist's theorem (which is beyond the scope of this paper).

Let's look at doing a DFT on  $f(t) = 0.5\sin(\pi t) + 2\sin(4\pi t) + 4\cos(2\pi t)$  and adjust the sampling rate until we get an acceptable waveform in the frequency domain:

The graph below is just  $f(t) = 0.5\sin(\pi t) + 2\sin(4\pi t) + 4\cos(2\pi t)$  with sampling points at the whole numbers (1, 2, ..., N) as you can see if we only sample at this point we get no notion of a wave at all.

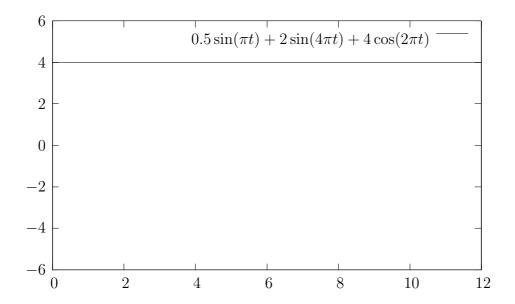

Instead of adjusting the sample rate to be fractional, we just have to adjust the function slightly, which just makes the x-axis longer but retains our wave. The function now looks like this:

$$f(t) = 0.5 \sin\left(\pi \frac{t}{2}\right) + 2 \sin\left(4\pi \frac{t}{2}\right) + 4 \cos\left(2\pi \frac{t}{2}\right).$$

So we are effectively sampling at twice the rate.

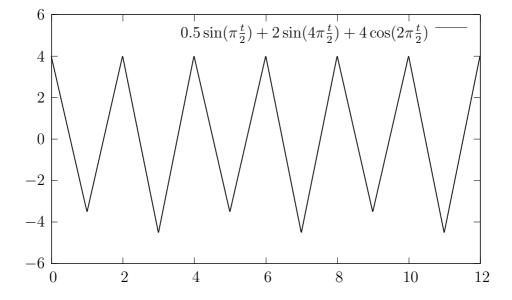

Below we show a sampling rate of 50 times the original rate and our waveform looks good, the function now looks like this:

$$f(t) = 0.5\sin\left(\pi \frac{t}{50}\right) + 2\sin\left(4\pi \frac{t}{50}\right) + 4\cos\left(2\pi \frac{t}{50}\right).$$

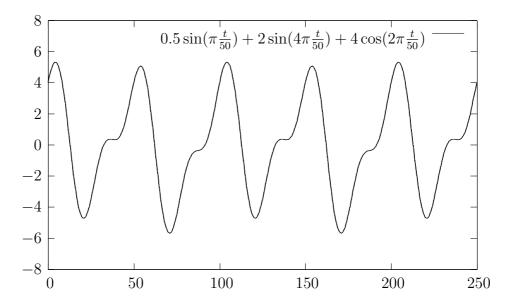

Finally, here is  $f(t)=0.5\sin(\pi\frac{t}{50})+2\sin(4\pi\frac{t}{50})+4\cos(2\pi\frac{t}{50})$  after it has been put through the DFT, it is now in the frequency domain:

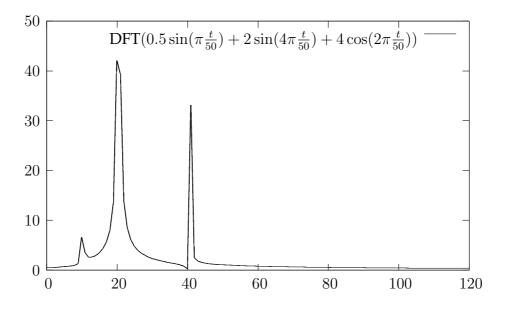

Later, in chapter 7, we'll see how the quantum analogue of the DFT (called the quantum fourier transform) can be used for quantum computing.

# Chapter 4

# **Quantum Mechanics**

Quantum mechanics is generally about the novel behaviour of very small things. At this scale matter becomes *quantised*, this means that it can be subdivided no more. Quantum mechanics has never been wrong, it explains why the stars shine, how matter is structured, the periodic table, and countless other phenomena. One day scientists hope to use quantum mechanics to explain everything, but at present the theory remains incomplete as it has not been successfully combined with classical theories of gravity.

Some strange effects happen at the quantum scale. The following effects are important for quantum computing:

- Superposition and interference
- Uncertainty
- Entanglement

This chapter is broken into two parts. In the first part we'll look briefly at the history of quantum mechanics. Then, in the second part we will examine some important concepts (like the ones above) of quantum mechanics and how they relate to quantum computing.

The main references used for this chapter are, *Introducing Quantum Theory* by J.P. McEvoy and Oscar Zarate, and *Quantum Physics*, *Illusion or Reality* by Alastair Rae. Both of these are very accessible introductory books.

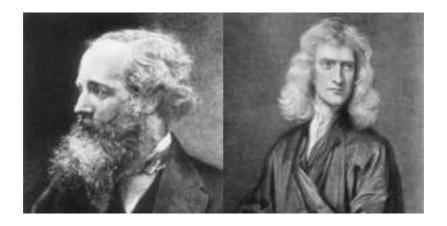

Figure 4.1: James Clerk Maxwell and Isaac Newton.

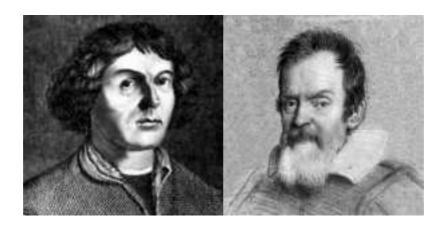

Figure 4.2: Nicolaus Copernicus and Galileo Galilei.

# 4.1 History

# 4.1.1 Classical Physics

Classical physics roughly means pre-20<sup>th</sup> century physics, or pre-quantum physics. Two of the most important classical theories are *electromagnetism*, by James Clerk Maxwell, 1831 - 1879 (figure 4.1) and Isaac Newton's *mechanics*. Isaac Newton, 1642 - 1727 (figure 4.1) is arguably the most important scientist of all time due to the large body of work he produced that is still relevant today. Prior to this, Nicolaus Copernicus, 1473 - 1543 and Galileo Galilei, 1564 - 1642 (figure 4.2) created the modern scientific method (we might also include Leonardo Davinci, 1452 - 1519) by testing theories with observation and experimentation.

Classical physics has a number of fundamental assumptions, they are:

- The universe is a giant machine.
- Cause and effect, i.e. all non-uniform motion and action is caused by something (uniform motion doesn't need a cause, this is Galileo's principle of inertia).
- *Determinism*, if a state of motion is known now then because the universe is predictable, we can say exactly what it has been and what it will be at any time.
- Light is a wave that is completely described by Maxwell's wave equations.

  These are four equations that describe all electric and magnetic phenomena.
- Particles and waves exist, but they are distinct.
- We can measure any system to an arbitrary accuracy and correct for any errors caused by the measuring tool.

It's all proven, or is it? No, the above assumptions do not hold for quantum mechanics.

# 4.1.2 Important Concepts

In the lead up to quantum mechanics there are some important concepts from classical physics that we should look at. These are the concepts of atoms, thermodynamics, and statistical analysis.

#### **Atoms**

Atoms are defined as indivisible parts of matter first postulated by Democritus, 460 - 370 BC (figure 4.3). The idea was dismissed as a waste of time by Aristotle, (384 - 322 BC) but two thousand years later the idea started gaining acceptance. The first major breakthrough was in 1806 when John Dalton, 1766 - 1844 (figure 4.3) predicted properties of elements and compounds using the atomic concept.

#### Thermodynamics

Thermodynamics is the theory of heat energy. Heat is understood to be disordered energy; e.g. the heat energy in a gas is the kinetic energies of all the

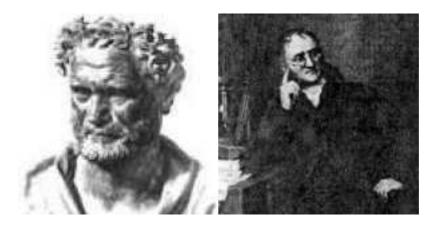

Figure 4.3: Democritus and John Dalton.

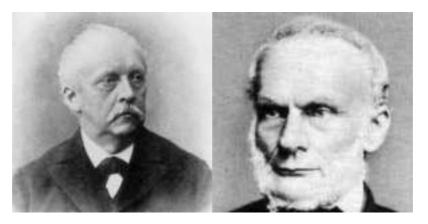

Figure 4.4: Hermann von Helmholtz and Rudolf Clausius.

molecules. The temperature is a measure of how fast the molecules are travelling (if a gas or liquid; if solid, how fast they are vibrating about their fixed positions in the solid).

Thermodynamics is made up of two laws:

#### • The first law of thermodynamics

In a closed system, whenever a certain amount of energy disappears in one place an equivalent amount must appear elsewhere in the system is some form.

This law of conservation of energy was originally stated by Herman Von Helmholtz, 1824 - 1894 (figure 4.4).

## • The second law of thermodynamics

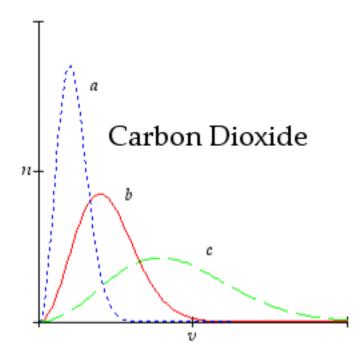

Figure 4.5: Maxwell distribution.

Rudolf Clausius, 1822 - 1888 (figure 4.4) called the previous law the first of two laws. He introduced a new concept, *entropy* which in terms of heat transfer is:

The total entropy of a system increases when heat flows from a hot body to a cold one. Heat always flows from hot to cold [Rae, A. 1996, p.18].

So this implies that an isolated system's entropy is always increasing until the system reaches thermal equilibrium (i.e. all parts of the system are at the same temperature).

#### 4.1.3 Statistical Mechanics

In 1859, J.C. Maxwell, using the atomic model, came up with a way of statistically averaging the velocities of randomly chosen molecules of a gas in a closed system like a box (because it was impossible to track each one). The graph is shown in figure 4.5, remember hotter molecules tend to go faster, the graph's n axis denotes the number of molecules (this particular graph shows  $CO_2$ ). The v axis denotes velocity. The letters a, b, and c represent molecules at  $100^{\circ}$ K,  $400^{\circ}$ K, and  $1600^{\circ}$ K respectively.

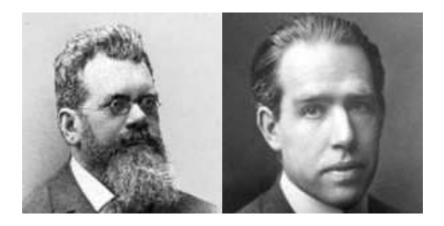

Figure 4.6: Ludwig Boltzmann and Niels Bohr.

In the 1870s Ludwig Boltzmann, 1844 - 1906 (figure 4.6) generalised the theory to any collection of entities that interact randomly, are independent, and are free to move. He rewrote the second law of thermodynamics to say:

As the energy in a system degrades the system's atoms become more disordered and there is an increase in entropy. to measure this disorder we consider the number of configurations or states that the collection of atoms can be in.

If this number is W then the entropy S is defined as:

$$S = k \log W \tag{4.1}$$

where k is Boltzmann's constant  $k = 1.38 \times 10^{-23}$  J/K.

So the behaviour of "large things" could now be predicted by the average statistical behaviour of the their smaller parts, which is important for quantum mechanics. There also remains the probability that a *fluctuation* can occur, a statistical improbability that may seem nonsensical but nonetheless the theory must cater for it. For example, if we have a box containing a gas a fluctuation could be all particles of the gas randomly clumping together in one corner of the box.

# 4.1.4 Important Experiments

There are two major periods in the development of quantum theory, the first culminating in 1913 with the Niels Bohr, 1885 - 1962 (figure 4.6) model of the

atom and ending in about 1924. This is called *old quantum theory*. The *new quantum theory* began in 1925. The old quantum theory was developed in some part to explain the results of three experiments which could not be explained by classical physics, they are:

- Black body radiation, and the ultraviolet catastrophe.
- The Photoelectric effect.
- Bright Line Spectra.

These experiments, and their subsequent explanations are described in the next three sections.

#### **Black Body Radiation**

A *black body* absorbs all electromagnetic radiation (light) that falls on it and would appear black to an observer because it reflects no light. To determine the temperature of a black body we have to observe the radiation emitted from it.

Associates of Max Planck, 1858 - 1947, (figure 4.8) measured the distribution of radiation and energy over frequency in a cavity, a kind of oven with a little hole for a small amount of heat (light, radiation) to escape for observation. Because the radiation is confined in the cavity it settles down to an equilibrium distribution of the molecules in a gas. They found the frequency distributions to be similar to Maxwell's velocity distributions. The colour of the light emitted is dependent on the temperature. E.g. the element of your electric stove goes from red hot to white hot as the temperature increases. It didn't take long for physicists to apply a Maxwell style statistical analysis to the waves of electromagnetic energy present in the cavity. The difference being is that classical physics saw waves as continuous which means that more and more waves could be packed into a "box" as the wavelengths get smaller, i.e. the frequency gets higher. This means that as the temperature was raised the radiation should keep getting stronger and stronger indefinitely. This was called the ultraviolet catastrophe. If nature did indeed behave in this way you would get singed sitting in front of a fire by all the ultraviolet light coming out of it. fortunately this doesn't occur so the catastrophe is not in nature but in classical physics which

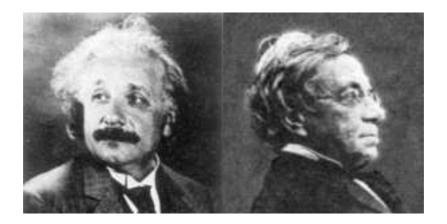

Figure 4.7: Albert Einstein and Johann Jakob Balmer.

predicted something that doesn't happen.

The results of several experiments had given the correct frequency distributions and it was Max Planck who found a formula that matched the results. He couldn't find a classical solution, so grudgingly he used Boltzmann's version of the second law of thermodynamics. Planck imagined that the waves emitted from the black body were produced by a finite number of tiny oscillators (a kind of precursor to modern atoms). Eventually he had to divide the energy into finite chunks of a certain size to fit his own radiation formula. Which finally gives us the first important formula for quantum mechanics:

$$E = hf (4.2)$$

where E is energy, f is frequency and h is Planck's constant which is:

#### 4.1.5 The Photoelectric Effect

If a light is shone onto certain kinds of material (e.g. some metals or semi conductors) then electrons are released. When this effect was examined it was found that the results of the experiments did not agree with classical electromagnetic theory which predicted that the energy of the released electron should depend on the intensity of the incident light wave. However it was found that the energy released was dependent not on intensity (an electron would come out no matter how low the intensity was) but on the frequency of the light.

Albert Einstein, 1879 - 1955 (figure 4.7) showed that if we look at the light as a collection of particles carrying energy proportional to the frequency (as given by Planck's law E=hf) and if those particles can transfer energy to electrons in a target metal then the experimental results could be explained. Put simply a light particle hits the metal's surface and its energy is transferred to an electron and becomes kinetic energy; so the electron is ejected from the metal. With different kinds of metals it can be easier or harder for electrons to escape.

## 4.1.6 Bright Line Spectra

When a solid is heated and emits white light then, if that light is concentrated and broken up into the separate colours by a prism, we get a rainbow like spectrum (*continuous spectrum*) like the following:

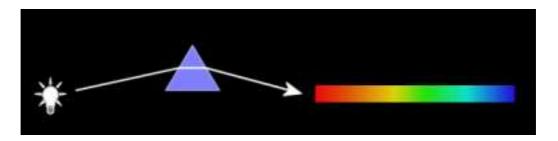

If we do the same thing with a hot gas emitting light then the spectrum consists of a number of bright lines that have the colours of the rainbow above, with dark regions in between. The spectrum for this, which is called an *emission spectrum* is shown below.

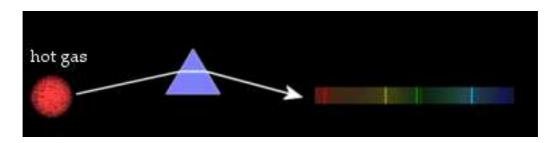

If a cold gas is placed between a hot solid emitting white light and the prism we get the inverse of the above. This is called an *absorbtion spectrum*, shown below.

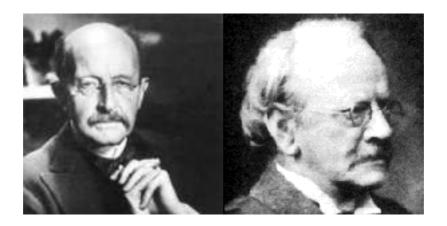

Figure 4.8: Max Planck and Joseph J. Thomson.

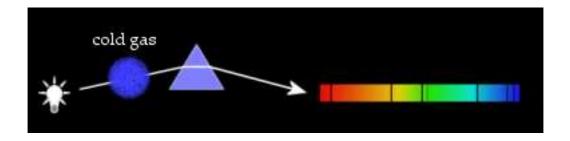

The hot gas is emitting light at certain frequencies and example three shows us that the cold gas is absorbing light at the same frequencies. These lines are different for each element, and they allow us to determine the composition of a gas even at astronomical distances, by observing its spectrum.

In 1885 Johann Jakob Balmer, 1825 - 1898 (figure 4.7) derived a formula for the spectral lines of Hydrogen. Which is:

$$f = R\left(\frac{1}{n_f^2} - \frac{1}{n_i^2}\right) \tag{4.4}$$

where R is the *Rydberg constant* of  $3.29163 \times 10^15$  cycles/second and  $n_f$  and  $n_i$  are whole numbers. The trouble was that no one knew how to explain the formula. The explanation came in 1913 with Niels Bohr's atomic model.

## 4.1.7 Proto Quantum Mechanics

During the last part of the 19th century it was discovered that a number of "rays" were actually particles. One of these particles was the *electron*, discovered by Joseph J. Thomson, 1856 - 1940 (figure 4.8). In a study of cathode ray

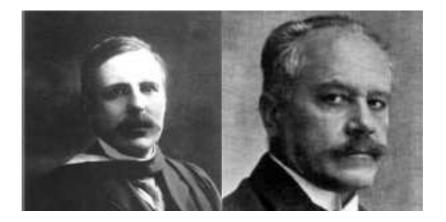

Figure 4.9: Ernest Rutherford and Arnold Sommerfeld.

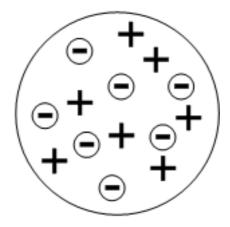

Figure 4.10: Thomson's atomic model.

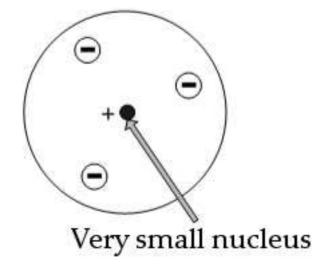

Figure 4.11: Rutherford's atomic model.

tubes Thompson showed that electrically charged particles (electrons) are emitted when a wire is heated. Thomson went on to help develop the first model of the atom which had his (negatively charged) electrons contained within a positively charged sphere (figure 4.10).

This first atomic model was called the *Christmas pudding* model. Then, in 1907, Ernest Rutherford, 1871 - 1937 (figure 4.9), developed a new model, which was found by firing alpha particles (Helium ions) at gold foil and observing that, very occasionally, one would bounce back. This model had a tiny but massive nucleus surrounded by electrons (figure 4.11).

The new model was like a mini solar system with electrons orbiting the nucleus, but the atomic model was thought to still follow the rules of classical physics. However, according to classical electromagnetic theory an orbiting electron, subject to centripetal acceleration (the electron is attracted by the positively charged nucleus) would radiate energy and so rapidly spiral in towards the nucleus. But this did not happen: atoms were stable, and all the atoms of an element emitted the same line spectrum. To explain this Bohr assumed that the atom could exist in only certain stationary states - stationary because, even if the electron was orbiting in such a state (and, later, this was questioned by Heisenberg) it would not radiate, despite what electromagnetic theory said. However, if the electron jumped from a stationary state to one of lower energy then the transmission was accompanied by the emission of a photon; vice versa there was absorption of light in going from a lower to a higher energy.

In this scheme there was a lowest stationary state, called the *ground state* below which the electron could not jump; so this restored stability to the atom.

The frequency of the light emitted as a jump was given by Einstein's formula:

$$f = \frac{E}{h} \tag{4.5}$$

where E is the difference in the energies of the stationary states involved. These energies of the stationary states could be calculated from classical physics if one additional assumption was introduced: that the orbital angular momentum was an integer multiple of Planck's constant. Then the calculated frequencies were found to agree with those observed.

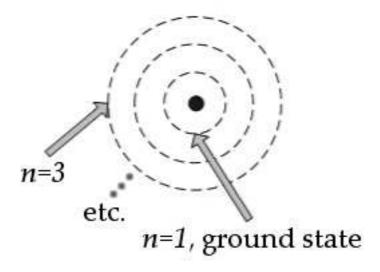

Figure 4.12: Bohr's first atomic model.

So Bohr developed a model based on stable orbital shells which only gave a certain number of shells to each atom. Bohr quantised electron orbits in units of Planck's constant. He gave us the first of several *quantum numbers* which are useful in quantum computing, the shell number, n (see figure 4.12).

Of particular interest are the ground state at n = 1 and the *excited state* at n > 1 of an atom. Bohr developed a formula for the radius of the electron orbits in a hydrogen atom:

$$r = \left(\frac{h^2}{4\pi^2 mq^2}\right) n^2 \tag{4.6}$$

where r is the radius of the orbital, h is Planck's constant, and m and q are the mass and charge of the electron. In real terms the value of r is 5.3 nanometres for n=1.

Bohr went on with this model to derive the Balmer's formula for hydrogen by two postulates:

#### 1. Quantum angular momentum:

$$L = n\left(\frac{h}{2\pi}\right). \tag{4.7}$$

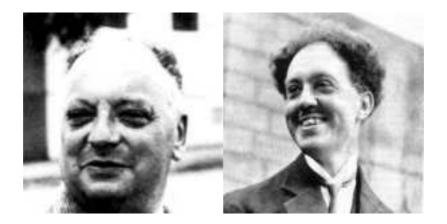

Figure 4.13: Wolfgang Pauli and Louis de Broglie.

### **2.** A jump between orbitals will emit or absorb radiation by:

$$hf = E_i - E_f (4.8)$$

where  $E_i$  is the initial energy of the electron and  $E_f$  is the final energy of the electron.

Although very close, it didn't quite match up to the spectral line data. Arnold Sommerfeld, 1868 - 1951 (figure 4.9) then proposed a new model with elliptical orbits and a new quantum number was added, k to deal with the shape of the orbit, Bohr then introduced quantum number m to explain the Zeeman effect which produced extra spectral lines when a magnetic field was applied to the atom (i.e. the direction the field was pointing).

It was soon discovered that m could not account for all the spectral lines produced by magnetic fields. Wolfgang Pauli, 1900 - 1958 (figure 4.13) hypothesised another quantum number to account for this. It was thought, but not accepted by Pauli that the electron was "spinning around" and it turns out that Pauli was right but the name stuck, so we still use *spin up* and *spin down* to describe this property of an electron. Pauli then described why electrons fill the higher energy levels and don't just occupy the ground state which we now call the *Pauli exclusion principle*. Niels Bohr went on to explain the periodic table in terms of orbital shells with the outer most shell being the valence shell that allows binding and the formation of molecules.

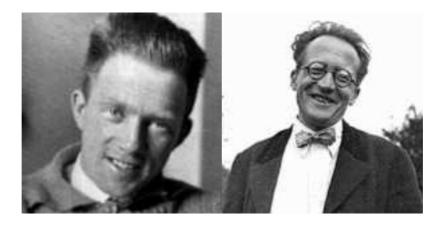

Figure 4.14: Werner Heisenberg and Erwin Schrödinger.

# 4.1.8 The New Theory of Quantum Mechanics

In 1909, a few years after demonstrating the photoelectric effect, Einstein used his photon hypothesis to obtain a simple derivation of Planck's black body distribution. Planck himself had not gone as far as Einstein: he had indeed assumed that the transfer of energy between matter (the oscillators in the walls of the cavity) and radiation was quantised (i.e. the energy transferred to/from an oscillator occurred in "grains" less than h times the frequency of the oscillator). But Planck had assumed the energy in the electromagnetic field, in the cavity, was continuously distributed, as in classical theory. By contrast, it was Einstein's hypothesis that the energy in the field itself was quantised: that for certain purposes, the field behaved like an ideal gas, not of molecules, but of photons, each with energy h times frequency, with the number of photons being proportional to the intensity. The clue to this was Einstein's observation that the high frequency part of Planck's distribution for black body radiation (described by Wien's law) could be derived by assuming a gas of photons and applying statistical mechanics to it. This was in contrast to the low frequency part (described by the Rayleigh-Jeans law) which could be successfully obtained using classical electromagnetic theory, i.e. assuming waves. So you had both particles and waves playing a part. Furthermore, Einstein looked at fluctuations of the energy about its average value, and observed that the formula obtained had two forms, one which you would get if light was made up of waves and the other if it was made up of particles. Hence we have wave-particle duality. In 1924, Louis de Broglie, 1892 - 1987 (figure 4.13) extended the particle duality for light to all matter. He stated:

The motion of a particle of any sort is associated with the propagation of a wave.

This is the idea of a pilot wave which guides a free particle's motion. de Broglie then suggested the idea of electron waves be extended to bound particles in atoms, meaning electrons move around the nucleus guided by pilot waves. So, again a duality, de Broglie waves and Bohr's particles. de Broglie was able to show that Bohr's orbital radii could be obtained by fitting a whole number of waves around the nucleus. This gave an explanation of Bohr's angular momentum quantum condition (see above).

The new quantum theory was developed between June 1925 and June 1926. Werner Heisenberg, 1901 - 1976 (figure 4.14), using a totally different and more simple atomic model (one that did not use orbits) worked out a code to connect quantum numbers and spectra. He also discovered that quantum mechanics does not follow the *commutative law of multiplication* i.e  $pq \neq qp$ . When Max Born, 1882 - 1970 (figure 4.15) saw this he suggested that Heisenberg use matrices. This became matrix mechanics, eventually all the spectral lines and quantum numbers were deduced for hydrogen. The first complete version of quantum mechanics was born. It's interesting to note that it was not observation, or visualisation that was used to deduce to theory - but pure mathematics. Later we will see matrices cropping up in quantum computing.

At around the same time Erwin Schrödinger, 1887 - 1961 (figure 4.14) built on de Broglie's work on matter waves. He developed a wave equation (for which  $\Psi$  is the solution) for the core of bound electrons, as in the Hydrogen atom. It turns out that the results derived from this equation agree with the Bohr model. He then showed that Heisenberg's matrix mechanics and his wave mechanics were equivalent.

Max Born proposed that  $\Psi$ , the solution to Schrödinger's equation can be interpreted as a probability amplitude, not a real, physical value. The probability amplitude is a function of the electron's position (x,y,z) and, when squared, gives the probability of finding the electron in a unit volume at the point (x,y,z). This gives us a new, probabilistic atomic model, in which there is a high probability that the electron will be found in a particular orbital shell. A representation of the ground state of hydrogen is shown in figure 4.16 and

at the places where the density of points is high there is a high probability of finding the particle. The linear nature of the wave equation means that if  $\Psi_1$  and  $\Psi_2$  are two solutions then so is  $\Psi_1 + \Psi_2$ , a superposition state (we'll look at superposition soon). This probabilistic interpretation of quantum mechanics implies the system is in both states until measured.

Schrödinger was unhappy with the probabilistic interpretation (superposition) and created a scenario that would show it was false. This is called *Schrödinger's cat*, a paradox, which simply put refers to the situation of a cat being in both states of dead  $\Psi_1$  and alive  $\Psi_2$  until it is observed.

Paul Dirac, 1902 - 1984 (figure 4.15) developed a new approach and the bra-ket notation we use for quantum computing. His approach expanded to a quantum field theory, he expanded Schrödinger's equation, incorporated spin, and Einstein's relativity, and predicted antimatter.

In 1927 Heisenberg made his second major discovery, the *Heisenberg uncertainty principle* which relates to the position and momentum of a particle. It states that the more accurate our knowledge of a particle's position, the more inaccurate our knowledge of its momentum will be and vice versa. The uncertainty is due to the uncontrollable effect on the particle of any attempt to observe it (because of the quantum interaction; see 4.25). This signalled the breakdown of determinism.

Now back to Niels Bohr. In 1927 Niels Bohr described the concept of complementarity: it depends on what type of measurement operations you are using to look at the system as to whether it behaves like a particle or a wave. He then put together various aspects of the work by Heisenberg, Schrödinger, and Born and concluded that the properties of a system (such as position and momentum) are *undefined* having only potential values with certain probabilities of being measured. This became know as the *Copenhagen interpretation* of quantum mechanics.

Einstein did not like the Copenhagen interpretation and, for a good deal of time, Einstein kept trying to refute it by thought experiment, but Bohr always had an answer. But in 1935 Einstein raised an issue that was to later have pro-

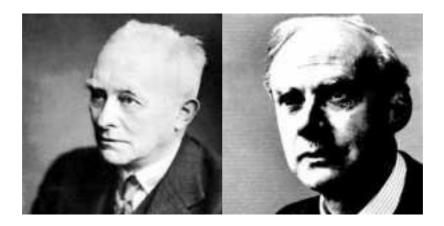

Figure 4.15: Max Born and Paul Dirac.

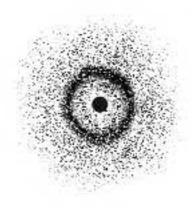

Figure 4.16: Born's atomic model.

found implications for quantum computation and lead to the phenomenon we now call entanglement, a concept we'll look at in a few pages.

# 4.2 Important Principles for Quantum Computing

The main parts of quantum mechanics that are important for quantum computing are:

- Linear algebra.
- Superposition.
- Dirac notation.
- Representing information.

- Uncertainty.
- Entanglement.
- The 4 postulates of quantum mechanics.

# 4.2.1 Linear Algebra

Quantum mechanics leans heavily on linear algebra. Some of the concepts of quantum mechanics come from the mathematical formalism, not thought experiments - that's what can give rise to counter intuitive conclusions.

# 4.2.2 Superposition

Superposition means a system can be in two or more of its states simultaneously. For example a single particle can be travelling along two different paths at once. This implies that the particle has wave-like properties, which can mean that the waves from the different paths can *interfere* with each other. Interference can cause the particle to act in ways that are impossible to explain without these wave-like properties.

The ability for the particle to be in a superposition is where we get the parallel nature of quantum computing: If each of the states corresponds to a different value then, if we have a superposition of such states and act on the system, we effectively act on all the states simultaneously.

## An Example With Silvered Mirrors

Superposition can be explained by way of a simple example using silvered and half silvered mirrors [Barenco, A. Ekert, A. Sanpera, A. & Machiavello, C. 1996].

A half silvered mirror reflects half of the light that hits it and transmits the other half of the light through it (figure 4.17). If we send a single photon through this system then this gives us a 50% chance of the light hitting detector 1 and a 50% chance of hitting detector 2. It is tempting to think that the light takes one or the other path, but in fact it takes both! It's just that the photo detector that *measures* the photon first breaks the superposition, so it's the detectors that cause the randomness, not the half silvered mirror. This can be demonstrated

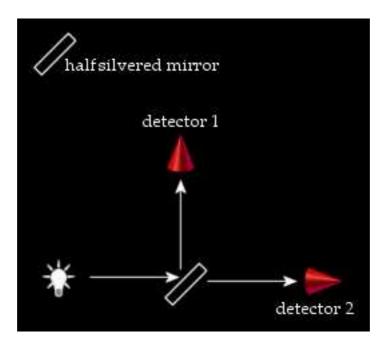

Figure 4.17: Uncertainty.

by adding in some fully silvered mirrors and bouncing both parts of the superposed photon (which is at this point is in two places at once) so that they meet and interfere with each other at their meeting point. If another half silvered mirror (figure 4.18) is placed at this meeting point and if light was just particle-like we would expect that the light would behave as before (going either way with 50% probability), but the interference (like wave interference when two stones are thrown into a pond near each other simultaneously) causes the photon to always be detected by detector 1. A third example (figure 4.19) shows clearly that the photons travel both paths because blocking one path will break the superposition and stop the interference.

#### 4.2.3 Dirac Notation

As described in the previous chapter Dirac notation is used for quantum computing. We can represent the states of a quantum system as kets. For example, an electron's spin can be represented as  $|0\rangle$  = spin up and  $|1\rangle$  as spin down.

The electron can be thought of as a little magnet, the effect of a charged particle spinning on its axis. When we pass a horizontally travelling electron through an inhomogeneous magnetic field, in say, the vertical direction, the electron ei-

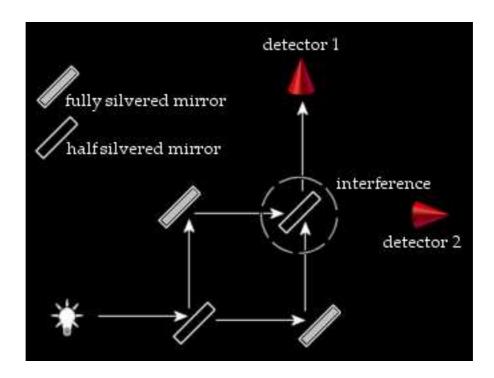

Figure 4.18: Superposition 1.

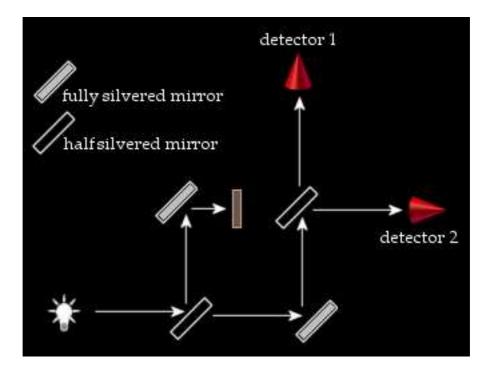

Figure 4.19: Superposition 2.

ther goes up or down. If we then repeat this with the up electron it goes up, with the down electron it goes down. We say the up electron after the first measurement is in the state  $|0\rangle$  and the down electron is in state  $|1\rangle$ . But, if we take the up electron and pass it through a horizontal field it comes out on one side 50% of the time and on the other side 50% of the time. If we represent these two states as  $|+\rangle$  and  $|-\rangle$  we can say that the up spin electron was in a superposition of the two states  $|+\rangle$  and  $|-\rangle$ :

$$|0\rangle = \frac{1}{\sqrt{2}}|+\rangle + \frac{1}{\sqrt{2}}|-\rangle$$

such that, when we make a measurement with the field horizontal we project the electron into one or the other of the two states, with equal probabilities  $\frac{1}{2}$  (given by the square of the amplitudes).

# 4.2.4 Representing Information

Quantum mechanical information can be physically realised in many ways. To have something analogous to a classical bit we need a quantum mechanical system with two states only, when measured. We have just seen two examples: electron spin and photon direction. Two more methods for representing binary information in a way that is capable of exhibiting quantum effects (e.g. entanglement and superposition) are: *polarisation of photons* and *nuclear spins*.

We examine various physical implementations of these "quantum bits" (qubits) in chapter 8.

# 4.2.5 Uncertainty

The quantum world is irreducibly small so it's impossible to measure a quantum system without having an effect on that system as our measurement device is also quantum mechanical. As a result there is no way of accurately predicting all of the properties of a particle. There is a trade off - the properties occur in complementary pairs (like position and momentum, or vertical spin and horizontal spin) and if we know one property with a high degree of certainty then we must know almost nothing about the other property. That unknown property's behaviour is essentially random. An example of this is a particle's position and velocity: if we know exactly where it is then we know nothing

about how fast it is going. This indeterminacy is exploited in quantum cryptography (see chapter 7).

It has been postulated (and currently accepted) that particles in fact DO NOT have defined values for unknown properties until they are measured. This is like saying that something does not exist until it is looked at.

# 4.2.6 Entanglement

In 1935 Einstein (along with colleagues Podolski and Rosen) demonstrated a paradox (named *EPR* after them) in an attempt to refute the undefined nature of quantum systems. The results of their experiment seemed to show that quantum systems were defined, having *local state* BEFORE measurement. Although the original hypothesis was later proven wrong (i.e. it was proven that quantum systems do not have local state before measurement). The effect they demonstrated was still important, and later became known as *entanglement*.

Entanglement is the ability for pairs of particles to *interact* over any distance instantaneously. Particles don't exactly communicate, but there is a statistical *correlation* between results of measurements on each particle that is hard to understand using classical physics. To become entangled, two particles are allowed to interact; they then separate and, on measuring say, the velocity of one of them (regardless of the distance between them), we can be sure of the value of velocity of the other one (before it is measured). The reason we say that they communicate instantaneously is because they store no local state [Rae, A. 1996] and only have well defined state once they are measured. Because of this limitation particles can't be used to transmit classical messages faster than the speed of light as we only know the states upon measurement. Entanglement has applications in a wide variety of quantum algorithms and machinery, some of which we'll look at later.

As stated before, it has been proven that entangled particles have no local state; this is explained in section 6.7.

# 4.2.7 The Four Postulates of Quantum Mechanics

The theory of quantum mechanics has four main postulates. These are introduced here as simple sentences. Later, in section 5.4, they will be explained in more detail in terms of quantum computing.

- 1. In a closed quantum system we need a way of describing the state of all the particles within it. The first postulate gives us a way to do this by using a single state vector to represent the entire system. Say the state is to be a vector in  $\mathbb{C}^n$ , this would be  $\mathbb{C}^2$  for a spin system.
- 2. The evolution of a closed system is a unitary transform. Say that, while the system is evolving under its own steam no measurement the state at some stage  $|\Psi'\rangle$  is related to the state at some previous stage (or time)  $|\Psi\rangle$  by a unitary transform  $|\Psi'\rangle = U|\Psi\rangle$ . This means that we can totally describe the behaviour of a system by using unitary matrices.
- **3.** The third postulate relates to making measurements on a closed quantum system, and the affect those measurements have on that system.
- **4.** Postulate four relates to combining or separating different closed quantum systems using tensor products.

# Chapter 5

# **Quantum Computing**

# 5.1 Elements of Quantum Computing

#### 5.1.1 Introduction

Generally we'll think of a quantum computer as a classical computer with a quantum circuit attached to it with some kind of interface between conventional and quantum logic. Since there are only a few things a quantum computer does better than a classical computer it makes sense to do the bulk of the processing on the classical machine.

This section borrows heavily from [Nielsen, M. A. & Chuang, I. L. 2000] and [Dawar, A. 2004] so the use of individual citations for these references has been dropped.

# **5.1.2 History**

In 1982 Richard Feynman theorised that classic computation could be dramatically improved by quantum effects, building on this, David Deutsch developed the basis for quantum computing between 1984 and 1985. The next major breakthrough came in 1994 when Peter Shor described a method to factor large numbers in quantum poly-time (which breaks RSA encryption). This became known as Shor's algorithm. At around the same time the quantum complexity classes were developed and the quantum Turing machine was described. Then in 1996 Lov Grover developed a fast database search algorithm (known as Grover's algorithm). The first prototypes of quantum computers were also

built in 1996. In 1997 quantum error correction techniques were developed at Bell labs and IBM. Physical implementations of quantum computers improved with a three qubit machine in 1999 and a seven qubit machine in 2000.

# 5.1.3 Bits and Qubits

This section is about the "nuts and bolts" of quantum computing. It describes qubits, gates, and circuits.

Quantum computers perform operations on qubits which are analogous to conventional bits (see below) but they have an additional property in that they can be in a superposition. A quantum register with 3 qubits can store 8 numbers in superposition simultaneously [Barenco, A. Ekert, A. Sanpera, A. & Machiavello, C. 1996] and a 250 qubit register holds more numbers (superposed) than there are atoms in the universe! [Deutsch, D. & Ekert, A. 1998].

The amount of information stored during the "computational phase" is essentially infinite - its just that we can't get at it. The inaccessibility of the information is related to quantum measurement: When we attempt to readout a superposition state holding many values the state collapses and we get only one value (the rest get lost). This is tantalising but, in some cases, can be made to work to our computational advantage.

## Single Qubits

Classical computers use two discrete states (e.g. states of charging of a capacitor) to represent a unit of information, this state is called a binary digit (or bit for short). A bit has the following two values:

0 and 1.

There is no intermediate state between them, i.e. the value of the bit cannot be in a superposition.

Quantum bits, or qubits, can on the other hand be in a state "between" 0 and 1, but only during the computational phase of a quantum operation. When measured, a qubit can become either:

$$|0\rangle$$
 or  $|1\rangle$ 

i.e. we readout 0 or 1. This is the same as saying a spin particle can be in a superposition state but, when measured, it shows only one value (see chapter 4).

The  $|\rangle$  symbolic notation is part of the Dirac notation (see chapters 3 and 4). In terms of the above it essentially means the same thing as 0 and 1 (this is explained a little further on), just like a classical bit. Generally, a qubit's state during the computational phase is represented by a linear combination of states otherwise called a superposition state.

$$\alpha|0\rangle + \beta|1\rangle$$
.

Here  $\alpha$  and  $\beta$  are the probability amplitudes. They can be used to calculate the probabilities of the system jumping into  $|0\rangle$  or  $|1\rangle$  following a measurement or readout operation. There may be, say a 25% chance a 0 is measured and a 75% chance a 1 is measured. The percentages must add to 100%. In terms of their representation qubits must satisfy:

$$|\alpha|^2 + |\beta|^2 = 1. (5.1)$$

This the same thing as saying the probabilities add to 100%.

Once the qubit is measured it will remain in that state if the same measurement is repeated provided the system remains closed between measurements (see chapter 4). The probability that the qubit's state, when in a superposition, will collapse to states  $|0\rangle$  or  $|1\rangle$  is

$$|\alpha|^2$$
 for  $|0\rangle$ 

and

$$|\beta|^2$$
 for  $|1\rangle$ .

 $|0\rangle$  and  $|1\rangle$  are actually vectors, they are called the computational basis states that form an orthonormal basis for the vector space  $\mathbb{C}^2$ .

The state vector  $|\Psi\rangle$  of a quantum system describes the state at any point in time of the entire system. Our state vector in the case of one qubit is:

$$|\Psi\rangle = \alpha|0\rangle + \beta|1\rangle. \tag{5.2}$$

The  $\alpha$  and  $\beta$  might vary with time as the state evolves during the computation but the sum of the squares of  $\alpha$  and  $\beta$  must always must be equal to 1.

Quantum computing also commonly uses  $\frac{1}{\sqrt{2}}(|0\rangle + |1\rangle)$  and  $\frac{1}{\sqrt{2}}(|0\rangle - |1\rangle)$  as a basis for  $\mathbb{C}^2$ , which is often shortened to just  $|+\rangle$ , and  $|-\rangle$ . These bases are sometimes represented with arrows which are described below, and are referred to as *rectilinear* and *diagonal* which can say refer to the polarisation of a photon. You may find these notational conventions being used:

$$|0\rangle = | \rightarrow \rangle. \tag{5.3}$$

$$|1\rangle = |\uparrow\rangle. \tag{5.4}$$

$$\frac{1}{\sqrt{2}}(|0\rangle + |1\rangle) = |+\rangle = |\nearrow\rangle. \tag{5.5}$$

$$\frac{1}{\sqrt{2}}(|0\rangle - |1\rangle) = |-\rangle = |\nwarrow\rangle. \tag{5.6}$$

Some examples of measurement probabilities are on the next page.

**Example** Measurement probabilities.

$$|\Psi\rangle = \frac{1}{\sqrt{2}}|0\rangle + \frac{1}{\sqrt{2}}|1\rangle.$$

The probability of measuring a  $|0\rangle$  is:

$$\left(\left|\frac{1}{\sqrt{2}}\right|\right)^2 = \frac{1}{2} .$$

The probability of measuring a  $|1\rangle$  is:

$$\left(\left|\frac{1}{\sqrt{2}}\right|\right)^2 = \frac{1}{2}$$
.

So 50% of the time we'll measure a  $|0\rangle$  and 50% of the time we'll measure a  $|1\rangle$ .

**Example** More measurement probabilities.

$$|\Psi\rangle = \frac{\sqrt{3}}{2}|0\rangle - \frac{1}{2}|1\rangle.$$

The probability of measuring a  $|0\rangle$  is:

$$\left(\left|\frac{\sqrt{3}}{2}\right|\right)^2 = \frac{3}{4} \ .$$

The probability of measuring a  $|1\rangle$  is:

$$\left(\left|\frac{1}{2}\right|\right)^2 = \frac{1}{4} \ .$$

So 75% of the time we'll measure a  $|0\rangle$  and 25% of the time we'll measure a  $|1\rangle$ .

The sign in the middle of the two values can change, which affects the internal evolution of the qubit, not the outcome of a measurement. When measuring in the basis  $\{|0\rangle, |1\rangle\}$  the sign is actually the *relative phase* of the qubit. So,

$$\alpha|0\rangle + \beta|1\rangle$$

and

$$\alpha|0\rangle - \beta|1\rangle$$

have the same output values and probabilities but behave differently during the computational phase. Formally we say they differ by a relative phase factor. So in the case of the qubits above they differ by a phase factor of -1. It is called a phase factor because it always has magnitude 1 and so its value, as a complex number, is determined entirely by the phase.

The other type of phase is called *global phase*. Two states can differ by a global phase factor and still be considered the same, as the global phase factor is not observable. One reason for this is that the probabilities for the outcomes  $|\alpha|$  and  $|\beta|$  are unaffected if  $\alpha$  and  $\beta$  are each multiplied by the same complex number of magnitude 1. Likewise the relative phase (which figures in interference effects) is unaffected if  $\alpha$  and  $\beta$  are multiplied by a common phase factor. What this means is that if we have a state on n qubits we can put a complex factor in front of the entire state to make it more readable. This is best described by an example (below).

Example Global phase.

$$|\Psi\rangle = \frac{-i}{\sqrt{2}}|0\rangle + \frac{1}{\sqrt{2}}|1\rangle.$$

can be rewritten as:

$$|\Psi\rangle = -i\left(\frac{1}{\sqrt{2}}|0\rangle - \frac{i}{\sqrt{2}}|1\rangle\right).$$

Remembering that  $-i \times -i = +1$  we say the factor at the front of our state vector (-i) is a global phase factor. We can also say here that because  $-i = e^{-i\frac{\pi}{2}}$  we have a phase of  $-\frac{\pi}{2}$ .

**Example** More global phase.

$$|\Psi\rangle = \frac{1}{2}(-|00\rangle + |01\rangle - |10\rangle + |11\rangle).$$

can be rewritten as:

$$|\Psi\rangle = (-1)\frac{1}{2}(|00\rangle - |01\rangle + |10\rangle + |11\rangle).$$

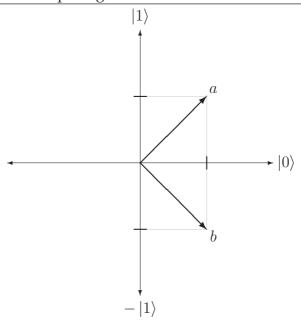

Figure 5.1: 2D qubit representations.

# The Ket $|\rangle$

Part of Dirac's notation is the ket ( $|\rangle$ ). The ket is just a notation for a vector. The state of a single qubit is a unit vector in  $\mathbb{C}^2$ . So,

$$\left[\begin{array}{c} \alpha \\ \beta \end{array}\right]$$

is a vector, and is written as:

$$\alpha|0\rangle + \beta|1\rangle$$

with

$$|0\rangle = \begin{bmatrix} 1\\0 \end{bmatrix} \tag{5.7}$$

and

$$|1\rangle = \begin{bmatrix} 0\\1 \end{bmatrix}. \tag{5.8}$$

# Two Dimensional Qubit Visualisation

Single qubits can be represented in value and relative phase in two dimensions by the diagram in figure 5.1 which is similar to the way we represent polar coordinates for complex numbers. The graph shows the general form of 2D qubit

representation where  $a = \frac{1}{\sqrt{2}}|0\rangle + \frac{1}{\sqrt{2}}|1\rangle$  and  $b = \frac{1}{\sqrt{2}}|0\rangle - \frac{1}{\sqrt{2}}|1\rangle$ .

This diagram is ok for real numbered values of  $\alpha$  and  $\beta$  but cannot accurately depict all the possible states of a qubit. For this we need three dimensions.

## Three Dimensional Qubit Visualisation - The Bloch Sphere

The *Bloch sphere* is a tool with which the state of single qubit can be viewed in three dimensions and is useful for visualising all single qubit operations. We can say that the state of a single qubit can be written as:

$$|\Psi\rangle = e^{i\gamma}(\cos\frac{\theta}{2}|0\rangle + e^{i\varphi}\sin\frac{\theta}{2}|1\rangle).$$
 (5.9)

We can ignore the global phase factor in front so  $|\Psi\rangle$  becomes:

$$|\Psi\rangle = \cos\frac{\theta}{2}|0\rangle + e^{i\varphi}\sin\frac{\theta}{2}|1\rangle.$$
 (5.10)

So, in terms of the angle  $\theta$  and  $\varphi$  the Bloch sphere looks like this:

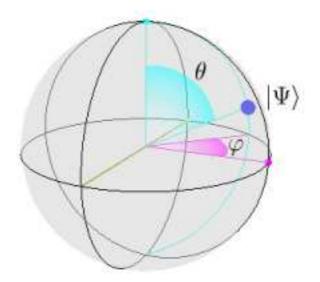

Note: An applet written by Jose Castro was used to generate the images of the Bloch sphere. This applet is available at http://pegasus.cc.ucf.edu/~jcastro/java/BlochSphere.html.

What's probably more helpful at this stage is to see where all of the potential states of a qubit lie on the Bloch sphere. This is shown below with the points  $\hat{x}, \hat{y}$ , and  $\hat{z}$  labelling each positive axis:

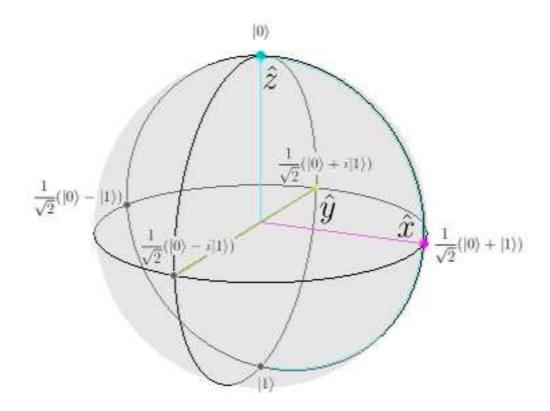

As stated in chapter 4, individual qubits can be physically realised using various quantum two state systems, here are a few ways this can be done:

- Polarisations of a photon.
- Nuclear spins.
- Ground and excited states of an atom (i.e. the energy level, or orbital).

We now look at the equivalent of a register: i.e. a composite system of qubits, e.g. Ions in a trap (see chapter 8).

## **Multiple Qubits**

The potential amount of information available during the computational phase grows exponentially with the size of the system, i.e. the number of qubits. This is because if we have n qubits the number of basis states is  $2^n$ . E.g. if we have two qubits, forming a quantum register then there are four (=  $2^2$ )

computational basis states: forming,

$$|00\rangle, |01\rangle, |10\rangle, \text{ and } |11\rangle.$$
 (5.11)

Here  $|01\rangle$  means that qubit 1 is in state  $|0\rangle$  and qubit 2 is in state  $|1\rangle$ , etc. We actually have  $|01\rangle = |0\rangle \otimes |1\rangle$ , where  $\otimes$  is the tensor product (see below).

Like a single qubit, the two qubit register can exist in a superposition of the four states (below we change the notation for the complex coefficients, i.e. probability amplitudes):

$$|\Psi\rangle = \alpha_0|00\rangle + \alpha_1|01\rangle + \alpha_2|10\rangle + \alpha_3|11\rangle. \tag{5.12}$$

Again all of the probabilities must sum to 1, formally for the general case of n qubits this is can be written as:

$$\sum_{i=0}^{2^n-1} |\alpha_i|^2 = 1. {(5.13)}$$

**Example** n=5 (5 qubits). We can have up to  $32 \ (=2^5)$  basis states in a superposition.

$$\Psi = \alpha_0 |00000\rangle + \alpha_1 |00001\rangle + \dots + \alpha_{2^n - 1} |11111\rangle.$$

We don't have to represent values with 0s and 1s. A *qudit* has the following format in  $\mathbb{C}^N$ :

$$\Psi = \alpha_0 |0\rangle + \alpha_1 |1\rangle + \alpha_2 |2\rangle + \ldots + \alpha_{n-1} |N-1\rangle = \begin{bmatrix} \alpha_0 \\ \alpha_1 \\ \alpha_2 \\ \vdots \\ \alpha_N - 1 \end{bmatrix}. \tag{5.14}$$

If  $N = 2^n$  we require an n qubit register.

#### **Tensor Products**

A decomposition into single qubits of a multi-qubit system can be represented by a tensor product,  $\otimes$ .

**Example** Decomposition using a tensor product.

$$\frac{1}{2}(|00\rangle+|01\rangle+|10\rangle+|11\rangle) = \frac{1}{\sqrt{2}}(|0\rangle+|1\rangle) \otimes \frac{1}{\sqrt{2}}(|0\rangle+|1\rangle).$$

A tensor product can also be used to combine different qubits.

$$(\alpha_0|0\rangle + \alpha_1|1\rangle) \otimes (\beta_0|0\rangle + \beta_1|1\rangle) = \alpha_0\beta_0|00\rangle + \alpha_0\beta_1|01\rangle + \alpha_1\beta_0|10\rangle + \alpha_1\beta_1|11\rangle.$$
(5.15)

#### **Partial Measurement**

We can measure a subset of an n-qubit system. i.e. we don't have to get read outs on all the qubits (some can be left unmeasured). We'll first consider non-entangled states. The simplest way to measure a subset of states is shown in the following example with two qubits.

An example is presented on the next page.

**Example** measuring the first bit in a two qubit system.

1. We prepare a quantum system in the following state, the qubit we are going to measure is bolded, a non-entangled state would mean that all the probability amplitudes are non-zero:

$$\Psi = \alpha_0 |\mathbf{0}0\rangle + \alpha_1 |\mathbf{0}1\rangle + \alpha_2 |\mathbf{1}0\rangle + \alpha_3 |\mathbf{1}1\rangle.$$

2. We now measure, so the probability of it being 0 is:

$$pr(0) = |\alpha_0|^2 + |\alpha_1|^2$$

and, the probability of it being 1 is:

$$pr(1) = |\alpha_2|^2 + |\alpha_3|^2.$$

**3.** If we measured a  $|0\rangle$  the post measurement state is:

$$|0\rangle \otimes \frac{\alpha_0|0\rangle + \alpha_1|1\rangle}{\sqrt{|\alpha_0|^2 + |\alpha_1|^2}}$$

(i.e. we project on to the  $\{|00\rangle, |01\rangle\}$  subspace and the  $\alpha_2$  and  $\alpha_3$  terms drop out). Similarly, if we measured a  $|1\rangle$  measured the post measurement state is:

$$|1\rangle \otimes \frac{\alpha_2|0\rangle + \alpha_3|1\rangle}{\sqrt{|\alpha_2|^2 + |\alpha_3|^2}}.$$

We can do the same for qubit two, the probability of qubit two being a  $|0\rangle$  is:

$$pr(0) = |\alpha_0|^2 + |\alpha_2|^2$$

and its post measurement state would be:

$$\frac{\alpha_0|0\rangle + \alpha_2|1\rangle}{\sqrt{|\alpha_0|^2 + |\alpha_2|^2}} \otimes |0\rangle.$$

This logic can be extended to n qubits.

Quantum measurement can be described as a set  $\{M_m\}$  of linear operators with  $1 \le m \le n$  where n is the number of possible outcomes. For a single qubit with an orthonormal basis of  $|0\rangle$  and  $|1\rangle$  we can define measurement operators  $M_0 = |0\rangle \langle 0|$  and  $M_1 = |1\rangle \langle 1|$  (which are also both projectors).

If we have a system in state  $|\Psi\rangle$  then outcome m has a probability of:

$$pr(m) = \langle \Psi | M_m^{\dagger} M_m | \Psi \rangle. \tag{5.16}$$

If the outcome is m then the state collapses to:

$$\frac{M_m|\Psi\rangle}{\sqrt{\langle\Psi|M_m^{\dagger}M_m|\Psi\rangle}} \ . \tag{5.17}$$

**Example** Another way of looking at measuring the first bit in a two qubit system.

$$|\Psi\rangle = \frac{1}{\sqrt{30}}|\mathbf{0}0\rangle + \frac{2}{\sqrt{30}}|\mathbf{0}1\rangle + \frac{3}{\sqrt{30}}|\mathbf{1}0\rangle + \frac{4}{\sqrt{30}}|\mathbf{1}1\rangle$$

When we measure qubit one the resulting states would look like this (unnormalised):

$$|\Psi\rangle = |0\rangle \otimes \left(\frac{1}{\sqrt{30}}|0\rangle + \frac{2}{\sqrt{30}}|1\rangle\right)$$

for measuring a  $|0\rangle$  and for measuring a  $|1\rangle$ :

$$|\Psi\rangle = |1\rangle \otimes \left(\frac{3}{\sqrt{30}}|0\rangle + \frac{4}{\sqrt{30}}|1\rangle\right).$$

Now we must make sure that the second qubit is normalised, so we multiply it by a factor:

$$|\Psi\rangle = \frac{\sqrt{5}}{\sqrt{30}}|0\rangle \otimes \left(\frac{1}{\sqrt{5}}|0\rangle + \frac{2}{\sqrt{5}}|1\rangle\right) + \frac{5}{\sqrt{30}}|1\rangle \otimes \left(\frac{3}{5}|0\rangle + \frac{4}{5}|1\rangle.\right)$$

This gives us  $\left|\frac{\sqrt{5}}{\sqrt{30}}\right|^2 = \frac{1}{6}$  probability of measuring a  $|0\rangle$  and a  $\left|\frac{5}{\sqrt{30}}\right|^2 = \frac{5}{6}$  probability of measuring a  $|1\rangle$ . So if we measure a  $|0\rangle$  then our post measurement state is:

$$|\Psi\rangle = |0\rangle \otimes \left(\frac{1}{\sqrt{5}}|0\rangle + \frac{2}{\sqrt{5}}|1\rangle\right)$$

and if we measure a  $|1\rangle$  then our post measurement state is:

$$|\Psi\rangle = |1\rangle \otimes \left(\frac{3}{5}|0\rangle + \frac{4}{5}|1\rangle\right).$$

**Example** Measurement of qubit one in a two qubit system using a simple projector.

$$|\Psi\rangle = \frac{1}{\sqrt{30}} |\mathbf{0}0\rangle + \frac{2}{\sqrt{30}} |\mathbf{0}1\rangle + \frac{3}{\sqrt{30}} |\mathbf{1}0\rangle + \frac{4}{\sqrt{30}} |\mathbf{1}1\rangle.$$

We find the probability of measuring a  $|0\rangle$  by using a projector  $|00\rangle\langle00| + |01\rangle\langle01|$ :

$$(|00\rangle\langle00| + |01\rangle\langle01|) \left(\frac{1}{\sqrt{30}}|\mathbf{0}0\rangle + \frac{2}{\sqrt{30}}|\mathbf{0}1\rangle + \frac{3}{\sqrt{30}}|\mathbf{1}0\rangle + \frac{4}{\sqrt{30}}|\mathbf{1}1\rangle\right)$$

$$= (|00\rangle\langle00| + |01\rangle\langle01|) |\Psi\rangle$$

$$= \frac{1}{\sqrt{30}}|\mathbf{0}0\rangle + \frac{2}{\sqrt{30}}|\mathbf{0}1\rangle.$$

Say we change our *measurement basis* to  $\{|0\rangle, |1\rangle\}$  then we can represent projectors  $P_0$  and  $P_1$  as  $|0\rangle\langle 0|$  and  $|1\rangle\langle 1|$  respectively. We measure the probability of the first qubit being 0 by using  $P_0$  on qubit one and I on qubit two, i.e.  $P_0 \otimes I$ . If we wanted to measure the probability of the first qubit being 1 then we would use  $P_1 \otimes I$ .

$$pr(0) = \langle \Psi | P_0 \otimes I | \Psi \rangle$$

$$= \langle \Psi | | 0 \rangle \langle 0 | \otimes I | \Psi \rangle$$

$$= \langle \Psi | \frac{1}{\sqrt{30}} | \mathbf{0} 0 \rangle + \frac{2}{\sqrt{30}} | \mathbf{0} 1 \rangle$$

$$= \frac{1}{6}$$

and this gives us a post-measurement state of:

$$\begin{split} |\Psi'\rangle &= \frac{P_0 \otimes I |\Psi\rangle}{\sqrt{\langle\Psi|P_0 \otimes I|\Psi\rangle}} \\ &= \frac{\frac{1}{\sqrt{30}}|\mathbf{0}0\rangle + \frac{2}{\sqrt{30}}|\mathbf{0}1\rangle}{\sqrt{\frac{1}{6}}} \\ &= |0\rangle \otimes \left(\frac{\frac{1}{\sqrt{30}}|0\rangle + \frac{2}{\sqrt{30}}|1\rangle}{\sqrt{\frac{1}{6}}}\right) \\ &= |0\rangle \otimes \left(\frac{1}{\sqrt{5}}|0\rangle + \frac{2}{\sqrt{5}}|1\rangle\right). \end{split}$$

Properties:

All probabilities sum to 
$$1$$
,  $\sum_{i=1}^m \operatorname{pr}(i) = \sum_{i=1}^m \langle \Psi | M_i^\dagger M_i | \Psi \rangle = 1$  this is the result of the completeness equation, i.e.  $\sum_{i=1}^m M_i^\dagger M_i = I$ . (5.18)

Note: our basis needs to be orthogonal, otherwise we can't reliably distinguish between two basis states  $|u\rangle$  and  $|v\rangle$ , i.e.  $\langle u|v\rangle \neq 0$  means  $|u\rangle$  and  $|v\rangle$  are not orthogonal.

### **Projective Measurements**

*Projective measurements* are a means by which we can accomplish two tasks, they are:

- **1.** Apply a unitary transform to  $|\Psi\rangle$ .
- **2.** Measure  $|\Psi\rangle$ .

So we need a unitary transform U and  $|\Psi\rangle$  to perform a measurement. The unitary transform is called the *observable*, which is denoted here by  $O_M$ .

First we need to find the spectral decomposition of  $O_M$  (Z for example), for  $O_M$  we have:

$$O_M = \sum_m m P_m \tag{5.19}$$

where m is each eigenvalue and  $P_m$  is a projector made up of  $P_m = |m\rangle\langle m|$ .

# 5.1.4 Entangled States

Subatomic particles can be entangled, this means that they are connected, regardless of distance. Their effect on each other upon measurement is instantaneous. This can be useful for computational purposes.

Consider the following state (which is not entangled):

$$\frac{1}{\sqrt{2}}(|00\rangle + |01\rangle)$$

it can be expanded to:

$$\frac{1}{\sqrt{2}}|00\rangle + \frac{1}{\sqrt{2}}|01\rangle + 0|10\rangle + 0|11\rangle.$$

Upon measuring the first qubit (a partial measurement) we get 0 100% of the time and the state of the second qubit becomes:

$$\frac{1}{\sqrt{2}}|0\rangle + \frac{1}{\sqrt{2}}|1\rangle$$

giving us equal probability for a 0 or a 1.

If we try this on an entangled state (in this case an EPR pair or Bell state, see section 6.7) we find that the results for the qubits are correlated.

**Example** Consider:

$$\frac{1}{\sqrt{2}}(|00\rangle + |11\rangle) \ .$$

When expanded this is:

$$\frac{1}{\sqrt{2}}|00\rangle + 0|01\rangle + 0|10\rangle + \frac{1}{\sqrt{2}}|11\rangle.$$

Measuring the first qubit gives us  $|00\rangle$  50% of the time and  $|11\rangle$  50% of the time. So the second qubit is always the same as the first, i.e. we get two qubit values for the price of one measurement.

This type of correlation can be used in a variety of ways in application to the first or second qubit to give us correlations that are strongly statistically connected. This is a distinct advantage over classical computation. Measuring entangled states accounts for the correlations between them. The next example show the measurement of a partially entangled state.

**Example** The following state vector represents an entangled system.

$$|\Psi\rangle = \frac{2}{3}|01\rangle + \frac{i2}{3}|10\rangle + \frac{1}{3}|00\rangle.$$

If we separate out the qubits (tensor decomposition) The state looks like this (unnormalised):

$$|\Psi\rangle = |0\rangle \otimes \left(\frac{2}{3}|1\rangle + \frac{1}{3}|0\rangle\right) + |1\rangle \otimes \frac{i2}{3}|0\rangle.$$

Now we must make sure that the second qubit is normalised, so we multiply it by a factor:

$$|\Psi\rangle = \frac{\sqrt{5}}{3}|0\rangle \otimes \left(\frac{2}{\sqrt{5}}|0\rangle + \frac{1}{\sqrt{5}}|1\rangle\right) + \frac{i2}{3}|1\rangle \otimes |0\rangle.$$

Now say we measure qubit 1. Upon measurement of  $|0\rangle$  the state collapses to:

$$|\Psi'\rangle = |0\rangle \otimes \left(\frac{2}{\sqrt{5}}|0\rangle + \frac{1}{\sqrt{5}}|1\rangle\right).$$

Upon measuring a  $|1\rangle$  the state collapses to:

$$|\Psi'\rangle = |1\rangle \otimes |0\rangle.$$

# 5.1.5 Quantum Circuits

If we take a quantum state, representing one or more qubits, and apply a sequence of unitary operators (quantum gates) the result is a quantum circuit. We now take a register and let gates act on qubits, in analogy to a conventional circuit.

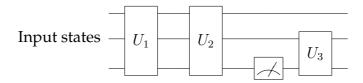

This gives us a simple form of quantum circuit (above) which is a series of operations and measurements on the state of n-qubits. Each operation is unitary and can be described by an  $2^n \times 2^n$  matrix.

Each of the lines is an abstract *wire*, the boxes containing  $U_n$  are *quantum logic* gates (or a series of gates) and the meter symbol is a measurement. Together, the gates, wires, input, and output mechanisms implement quantum algorithms. Unlike classical circuits which can contain loops, quantum circuits are "one shot circuits" that just run once from left to right (and are special purpose: i.e. we have a different circuit for each algorithm).

It should be noted that it is always possible to rearrange quantum circuits so that all the measurements are done at the end of the circuit.

## **Single Qubit Gates**

Just as a single qubit can be represented by a column vector, a gate acting on the qubit can be represented by a  $2 \times 2$  matrix. The quantum equivalent of a NOT gate, for example, has the following form:

$$\left[\begin{array}{cc} 0 & 1 \\ 1 & 0 \end{array}\right].$$

The only constraint these gates have to satisfy (as required by quantum mechanics) is that they have to be unitary, where a unitary matrix is one that satisfies the condition underneath. This allows for a lot of potential gates.

$$U^{\dagger}U = I$$
.

The matrix acts as a quantum operator on a qubit. The operator's matrix must be unitary because the resultant values must satisfy the normalisation condition. Unitarity implies that the probability amplitudes must still sum to 1. If (before the gate is applied)

$$|\alpha|^2 + |\beta|^2 = 1$$

then, after the gate is applied:

$$|\alpha'|^2 + |\beta'|^2 = 1 \tag{5.20}$$

where  $\alpha'$  and  $\beta'$  are the values for the probability amplitudes for the qubit after the operation has been applied.

Here are some examples:

#### Pauli I Gate

This is the identity gate.

$$\sigma_0 = I = \begin{bmatrix} 1 & 0 \\ 0 & 1 \end{bmatrix} \tag{5.21}$$

which gives us the following:

$$|0\rangle \to I \to |0\rangle,$$
 (5.22)

$$|1\rangle \to I \to |1\rangle,$$
 (5.23)

$$\alpha|0\rangle + \beta|1\rangle \to I \to \alpha|0\rangle + \beta|1\rangle.$$
 (5.24)

#### Pauli X Gate

The Pauli X gate is a quantum NOT gate.

$$-X - X$$

$$\sigma_1 = \sigma_X = X = \begin{bmatrix} 0 & 1 \\ 1 & 0 \end{bmatrix}$$
(5.25)

which gives us the following:

$$|0\rangle \to X \to |1\rangle,$$
 (5.26)

$$|1\rangle \to X \to |0\rangle,$$
 (5.27)

$$\alpha|0\rangle + \beta|1\rangle \to X \to \beta|0\rangle + \alpha|1\rangle.$$
 (5.28)

The operation of the Pauli X gate can be visualised on the Bloch sphere as follows:

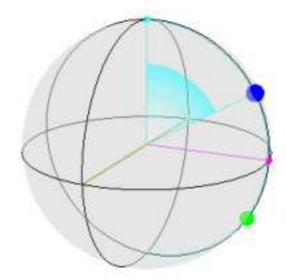

Here (and in subsequent images) the blue (dark) point is the original state vector and the green (light) point is the state vector after the transformation.

#### Pauli Y Gate

$$-Y - \overline{Y}$$

$$\sigma_2 = \sigma_Y = Y = \begin{bmatrix} 0 & -i \\ i & 0 \end{bmatrix}$$
(5.29)

which gives us the following:

$$|0\rangle \to Y \to i|1\rangle,$$
 (5.30)

$$|1\rangle \to Y \to -i|0\rangle,$$
 (5.31)

$$\alpha|0\rangle + \beta|1\rangle \to Y \to -\beta i|0\rangle + \alpha i|1\rangle.$$
 (5.32)

#### Pauli Z Gate

This gate flips a qubit's sign, i.e. changes the relative phase by a factor of -1.

$$\begin{array}{c}
- \boxed{Z} \\
\\
\sigma_3 = \sigma_Y = Z = \begin{bmatrix} 1 & 0 \\ 0 & -1 \end{bmatrix} \\
\end{array} \tag{5.33}$$

which gives us the following:

$$|0\rangle \to Z \to |0\rangle,$$
 (5.34)

$$|1\rangle \to Z \to -|1\rangle,$$
 (5.35)

$$\alpha|0\rangle + \beta|1\rangle \to Z \to \alpha|0\rangle - \beta|1\rangle.$$
 (5.36)

#### **Phase Gate**

$$-S$$

$$S = \begin{bmatrix} 1 & 0 \\ 0 & i \end{bmatrix} \tag{5.37}$$

which gives us the following:

$$|0\rangle \to S \to |0\rangle,$$
 (5.38)

$$|1\rangle \to S \to i|1\rangle,$$
 (5.39)

$$\alpha|0\rangle + \beta|1\rangle \to S \to \alpha|0\rangle + \beta i|1\rangle.$$
 (5.40)

Note, the Phase gate can be expressed in terms of the *T* gate (see below):

$$S = T^2 (5.41)$$

## $\frac{\pi}{8}$ Gate (T Gate)

$$-T$$

$$T = \begin{bmatrix} 1 & 0 \\ 0 & e^{i\frac{\pi}{4}} \end{bmatrix} \tag{5.42}$$

which gives us the following:

$$|0\rangle \to T \to |0\rangle,$$
 (5.43)

$$|1\rangle \to T \to e^{i\frac{\pi}{4}}|1\rangle,$$
 (5.44)

$$\alpha|0\rangle + \beta|1\rangle \to T \to \alpha|0\rangle + e^{i\frac{\pi}{4}}\beta|1\rangle.$$
 (5.45)

If we apply T again we get the same as applying S once.

#### **Hadamard Gate**

Sometimes called the *square root of NOT gate*, it turns a  $|0\rangle$  or a  $|1\rangle$  into a superposition (note the different sign). This gate is one of the most important in quantum computing. We'll use this gate later for a demonstration of a simple algorithm.

$$H = \begin{bmatrix} 1 & 1 \\ 1 & -1 \end{bmatrix}$$
 (5.46)

which gives us the following:

$$|0\rangle \to H \to \frac{1}{\sqrt{2}}(|0\rangle + |1\rangle),$$
 (5.47)

$$|1\rangle \to H \to \frac{1}{\sqrt{2}}(|0\rangle - |1\rangle),$$
 (5.48)

$$\alpha|0\rangle + \beta|1\rangle \to H \to \alpha \left(\frac{|0\rangle + |1\rangle}{\sqrt{2}}\right) + \beta \left(\frac{|0\rangle - |1\rangle}{\sqrt{2}}\right).$$
 (5.49)

**Example** Using *H* and *Z* gates and measuring in the  $\{|+\rangle, |-\rangle\}$  basis.

(1) We can put  $|0\rangle$  into state  $|+\rangle$  by using an H gate:

$$|0\rangle \to H \to \frac{1}{\sqrt{2}}(|0\rangle + |1\rangle).$$

(2) We can put  $|0\rangle$  into state  $|-\rangle$  by using an H gate followed by a Z gate :

$$|0\rangle \to H \to \frac{1}{\sqrt{2}}(|0\rangle + |1\rangle) \to Z \to \frac{1}{\sqrt{2}}(|0\rangle - |1\rangle).$$

The operation of the H gate can be visualised on the Bloch sphere as follows:

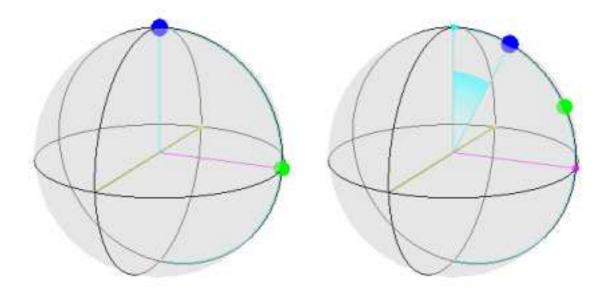

#### **Outer Product Notation**

A handy way to represent gates is with outer product notation, for example a Pauli *X* gate can be represented by:

$$|1\rangle\langle 0| + |0\rangle\langle 1|$$
.

When applied to  $\alpha|0\rangle + \beta|1\rangle$ . we get:

$$\begin{split} X(\alpha|0\rangle + \beta|1\rangle) &= (|1\rangle\langle 0| + |0\rangle\langle 1|)(\alpha|0\rangle + \beta|1\rangle) \\ &= |1\rangle\langle 0|(\alpha|0\rangle + \beta|1\rangle) + |0\rangle\langle 1|(\alpha|0\rangle + \beta|1\rangle) \\ &= \alpha|1\rangle 1 + \beta|1\rangle 0 + \alpha|0\rangle 0 + \beta|0\rangle 1 \\ &= \beta|0\rangle + \alpha|1\rangle. \end{split}$$

For the above it's useful to remember the following:

$$\langle 0|0\rangle = 1,$$
  

$$\langle 0|1\rangle = 0,$$
  

$$\langle 1|0\rangle = 0,$$
  

$$\langle 1|1\rangle = 1.$$

Instead of doing all that math, just think of it this way. For each component of the sequence, take the bra part,  $\langle u|$  from  $|v\rangle\langle u|$ , and the new qubit's coefficient will be the old qubit's coefficient for the ket part  $|v\rangle$ .

**Example** Say we use this method on the Pauli *Y* outer product representation,

$$i|1\rangle\langle 0| - i|0\rangle\langle 1|$$
.

When applied to  $|\Psi\rangle = \alpha|0\rangle + \beta|1\rangle$ ) we'll see what we get:

The first part of the outer product notation is  $i|1\rangle\langle 0|$  so this means we take the  $\alpha|0\rangle$  part of  $|\Psi\rangle$  and convert it to  $i\alpha|1\rangle$  so our partially built state now looks like:

$$|\Psi\rangle = \ldots + i\alpha |1\rangle.$$

Now we take the second part,  $-i|0\rangle\langle 1|$  and  $\beta|1\rangle$  becomes  $-i\beta|0\rangle$  and finally we get:

$$|\Psi\rangle = -i\beta|0\rangle + i\alpha|1\rangle.$$

Finally, the coefficients of outer product representations are the same as the matrix entries, so for the matrix:

$$\left[\begin{array}{cc} \alpha_{00} & \alpha_{01} \\ \alpha_{10} & \alpha_{11} \end{array}\right].$$

The outer product representation looks like:

$$\alpha_{00}|0\rangle\langle 0| + \alpha_{01}|0\rangle\langle 1| + \alpha_{10}|1\rangle\langle 0| + \alpha_{11}|1\rangle\langle 1|.$$

### **Further Properties of the Pauli Gates**

Next we'll look at the eigenvectors, eigenvalues, spectral decomposition, and outer product representation of the Pauli gates.

*I* has eigenvectors  $|0\rangle$ , and  $|1\rangle$  with eigenvalues of 1 and 1 respectively. Using the spectral decomposition theorem:

$$I = 1 \cdot |0\rangle\langle 0| + 1 \cdot |1\rangle\langle 1|$$
  
=  $|0\rangle\langle 0| + |1\rangle\langle 1|$ . (5.50)

X has eigenvectors  $\frac{1}{\sqrt{2}}(|0\rangle+|1\rangle)$ , and  $\frac{1}{\sqrt{2}}(|0\rangle-|1\rangle)$  with eigenvalues of 1 and -1

respectively.

$$X = 1 \cdot \frac{1}{\sqrt{2}} (|0\rangle + |1\rangle) \frac{1}{\sqrt{2}} (\langle 0| + \langle 1|) + (-1) \cdot \frac{1}{\sqrt{2}} (|0\rangle - |1\rangle) \frac{1}{\sqrt{2}} (\langle 0| - \langle 1|)$$

$$= |1\rangle \langle 0| + |0\rangle \langle 1|. \tag{5.51}$$

Y has eigenvectors  $\frac{1}{\sqrt{2}}(-i|0\rangle+|1\rangle)$ , and  $\frac{1}{\sqrt{2}}(|0\rangle-i|1\rangle)$  with eigenvalues of 1 and -1 respectively.

$$Y = 1 \cdot \frac{1}{\sqrt{2}} (-i|0\rangle + |1\rangle) \frac{1}{\sqrt{2}} (i\langle 0| + \langle 1|) + (-1) \cdot \frac{1}{\sqrt{2}} (|0\rangle - i|1\rangle) \frac{1}{\sqrt{2}} (\langle 0| + i\langle 1|)$$

$$= i|1\rangle\langle 0| - i|0\rangle\langle 1|.$$
(5.52)

Z has eigenvectors  $|0\rangle$ , and  $|1\rangle$  with eigenvalues of 1 and -1 respectively.

$$Z = 1 \cdot |0\rangle\langle 0| + (-1) \cdot |1\rangle\langle 1|$$
  
=  $|0\rangle\langle 0| - |1\rangle\langle 1|$ . (5.53)

The Pauli matrices are:

Unitary 
$$(\sigma_k)^{\dagger} = I \ \forall \ k.$$
 (5.54)

Hermitian 
$$(\sigma_k)^{\dagger} = \sigma_k \ \forall \ k.$$
 (5.55)

## **Rotation Operators**

There are three useful operators that work well with the Bloch sphere. These are the *rotation operators*  $R_X$ ,  $R_Y$ , and  $R_Z$ .

$$R_X = \begin{bmatrix} \cos\frac{\theta}{2} & -i\sin\frac{\theta}{2} \\ -i\sin\frac{\theta}{2} & \cos\frac{\theta}{2} \end{bmatrix}$$
 (5.56)

$$=e^{-i\theta X/2},\tag{5.57}$$

$$R_Y = \begin{bmatrix} \cos\frac{\theta}{2} & -\sin\frac{\theta}{2} \\ \sin\frac{\theta}{2} & \cos\frac{\theta}{2} \end{bmatrix}$$
 (5.58)

$$=e^{-i\theta Y/2},$$
(5.59)

$$R_Z = \begin{bmatrix} e^{-i\theta/2} & 0\\ 0 & e^{-i\theta/2} \end{bmatrix}$$
 (5.60)

$$=e^{-i\theta Z/2}. (5.61)$$

The rotation operators can be rewritten as

$$\cos\frac{\theta}{2}I - i\sin\frac{\theta}{2}P_{\sigma} \tag{5.62}$$

where  $P_{\sigma}$  means a Pauli operator identified by  $\sigma = X, Y$ , or Z.

In fact if we assume different angles for  $\theta$  then all single qubit gates can be represented by the product of  $R_Y$  and  $R_Z$ .

**Example** We can represent  $R_Y(90^\circ)$  by the following matrix:

$$\frac{1}{\sqrt{2}} \begin{bmatrix} 1 & -1 \\ 1 & 1 \end{bmatrix} = \begin{bmatrix} \frac{1}{\sqrt{2}} & -\frac{1}{\sqrt{2}} \\ \frac{1}{\sqrt{2}} & \frac{1}{\sqrt{2}} \end{bmatrix}.$$

So if we apply the gate to state  $|\Psi\rangle = |1\rangle$  we get the following:

$$\begin{bmatrix} \frac{1}{\sqrt{2}} & -\frac{1}{\sqrt{2}} \\ \frac{1}{\sqrt{2}} & \frac{1}{\sqrt{2}} \end{bmatrix} \begin{bmatrix} 0 \\ 1 \end{bmatrix} = \begin{bmatrix} -\frac{1}{\sqrt{2}} \\ \frac{1}{\sqrt{2}} \end{bmatrix}$$
$$= -\frac{1}{\sqrt{2}} |0\rangle + \frac{1}{\sqrt{2}} |1\rangle$$
$$= \frac{1}{\sqrt{2}} |0\rangle - \frac{1}{\sqrt{2}} |1\rangle.$$

At that last step we multiplied the entire state by a global phase factor of -1.

#### **Multi Qubit Gates**

A true quantum gate must be reversible, this requires that multi qubit gates use a control line, where the control line is unaffected by the unitary transformation. We'll look again at the reversible gates that were introduced in chapter 2, this time with emphasis on quantum computing.

$$|a\rangle \longrightarrow |a\rangle$$

$$|b\rangle \longrightarrow |b \oplus a\rangle$$

In the case of the CNOT gate, the  $\oplus$  is a classical XOR with the input on the b line and the control line a. Because it is a two qubit gate it is represented by a

 $4 \times 4$  matrix:

$$\begin{bmatrix}
1 & 0 & 0 & 0 \\
0 & 1 & 0 & 0 \\
0 & 0 & 0 & 1 \\
0 & 0 & 1 & 0
\end{bmatrix}$$
(5.63)

which gives the following:

$$|00\rangle \to \text{CNOT} \to |00\rangle,$$
 (5.64)

$$|01\rangle \to \text{CNOT} \to |01\rangle,$$
 (5.65)

$$|10\rangle \rightarrow \text{CNOT} \rightarrow |11\rangle,$$
 (5.66)

$$|11\rangle \to \text{CNOT} \to |10\rangle,$$
 (5.67)

$$(\alpha|0\rangle + \beta|1\rangle)|1\rangle \to \text{CNOT} \to \alpha|01\rangle + \beta|10\rangle,$$
 (5.68)

$$|0\rangle(\alpha|0\rangle + \beta|1\rangle) \to \text{CNOT} \to \alpha|00\rangle + \beta|01\rangle,$$
 (5.69)

$$|1\rangle(\alpha|0\rangle + \beta|1\rangle) \to \text{CNOT} \to \alpha|11\rangle + \beta|10\rangle.$$
 (5.70)

**Example** Evaluating  $(\alpha|0\rangle + \beta|1\rangle)|0\rangle \rightarrow \text{CNOT} \rightarrow \alpha|00\rangle + \beta|11\rangle$ .

 $(\alpha|0\rangle + \beta|1\rangle)|0\rangle$  expanded is  $\alpha|00\rangle + \beta|10\rangle$ , so in matrix form we have:

$$\begin{bmatrix} 1 & 0 & 0 & 0 \\ 0 & 1 & 0 & 0 \\ 0 & 0 & 0 & 1 \\ 0 & 0 & 1 & 0 \end{bmatrix} \begin{bmatrix} \alpha \\ 0 \\ \beta \\ 0 \end{bmatrix} = \begin{bmatrix} \alpha \\ 0 \\ 0 \\ \beta \end{bmatrix}$$
$$= \alpha |00\rangle + \beta |11\rangle.$$

### Qubit Two NOT Gate

As distinct from the CNOT gate we have a  $NOT_2$  gate, which just does NOT on qubit two and has the following matrix representation:

$$\begin{bmatrix}
0 & 1 & 0 & 0 \\
1 & 0 & 0 & 0 \\
0 & 0 & 0 & 1 \\
0 & 0 & 1 & 0
\end{bmatrix}$$
(5.71)

which gives the following:

$$|00\rangle \to \text{NOT}_2 \to |01\rangle,$$
 (5.72)

$$|01\rangle \to \text{NOT}_2 \to |00\rangle,$$
 (5.73)

$$|10\rangle \rightarrow \text{NOT}_2 \rightarrow |11\rangle,$$
 (5.74)

$$|11\rangle \to \text{NOT}_2 \to |10\rangle.$$
 (5.75)

Although it's not a commonly used gate it's interesting to note that the gate can be represented as a Kronecker product of I and X as follows [Knill, E. Laflamme, R. Barnum, H. Dalvit, D. Dziarmaga, J. Gubernatis, J. Gurvits, L. Ortiz, G. Viola, L. & Zurek, W.H. 2002]:

$$NOT_2 = I \otimes X = \begin{bmatrix} 1 & 0 \\ 0 & 1 \end{bmatrix} \otimes \begin{bmatrix} 0 & 1 \\ 1 & 0 \end{bmatrix}$$
 (5.76)

$$= \left(\begin{array}{cccc} 1 & 0 & 1 \\ 1 & 0 & 0 \\ 0 & 0 & 1 \\ 1 & 0 & 1 \end{array}\right) \left(\begin{array}{cccc} 0 & 1 \\ 1 & 0 \\ 0 & 1 \\ 1 & 0 & 0 \end{array}\right). \tag{5.77}$$

So, as well as using the  $NOT_2$  notation we can use the tensor product of Pauli gates on qubits one and two, shown below:

$$|00\rangle \to I \otimes X \to |01\rangle,$$
 (5.78)

$$|01\rangle \to I \otimes X \to |00\rangle,$$
 (5.79)

$$|10\rangle \to I \otimes X \to |11\rangle,$$
 (5.80)

$$|11\rangle \to I \otimes X \to |10\rangle.$$
 (5.81)

#### Toffoli Gate

The Toffoli gate was first introduced in chapter 2. Here we'll look at some properties that relate to quantum computing. The most important property being that any classical circuit can be emulated by using Toffoli gates.

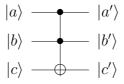

The Toffoli gate can simulate NAND gates and it can perform FANOUT, which is classical bit copying (but we can't copy superposed probability amplitudes). FANOUT is easy in classical computing, but impossible in quantum computing because of the no cloning theorem (see chapter 6).

A Toffoli gate can be simulated using a number of H, T, and S gates.

**Fredkin Gate** Also introduced in chapter 2, the Fredkin gate is another three qubit gate. This gate can simulate AND, NOT, CROSSOVER, and FANOUT, it also has the interesting property that it conserves 1's.

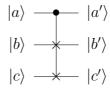

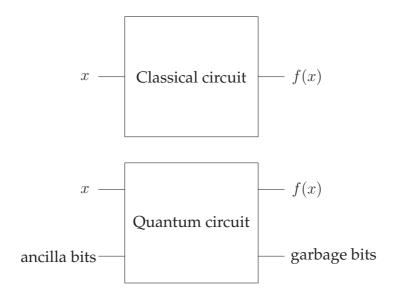

Figure 5.2: Garbage and ancilla bits.

# 5.2 Important Properties of Quantum Circuits

Quantum circuit diagrams have the following constraints which make them different from classical diagrams.

- **1.** They are acyclic (no loops).
- **2.** No Fanin, as Fanin implies that the circuit is NOT reversible, and therefore not unitary.
- **3.** No FANOUT, as we can't copy a qubit's state during the computational phase because of the no-cloning theorem (explained in chapter 6).

All of the above can be simulated with the use of ancilla and garbage bits if we assume that no qubits will be in a superposition (figure 5.2). As stated in chapter 2, Garbage bits are useless qubits left over after computation and ancilla bits are extra qubits needed for temporary calculations.

#### 5.2.1 Common Circuits

#### Controlled U Gate

Let U be a unitary matrix, which uses an arbitrary number of qubits. A controlled U gate is a U gate with a control line, i.e. if the control qubit is  $|1\rangle$  then

*U* acts on its data qubits, otherwise they are left alone.

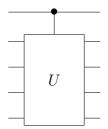

### **Bit Swap Circuit**

This circuit swaps the values of qubits between lines.

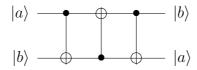

The circuit can be simplified to:

$$|a\rangle \longrightarrow |b\rangle$$
 $|b\rangle \longrightarrow |a\rangle$ 

Here are some examples:

$$|0\rangle \longrightarrow |1\rangle$$

$$|1\rangle \longrightarrow |0\rangle$$

$$|1\rangle \longrightarrow |0\rangle$$

$$|0\rangle \longrightarrow |1\rangle$$

## **Copying Circuit**

If we have no superposition then we can copy bits in a classical sense with a CNOT.

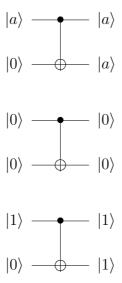

But when we use a superposition as input:

$$\begin{array}{c|c} \alpha |0\rangle + \beta |1\rangle & - \\ |0\rangle & - \end{array}$$

The combined state becomes:

$$(\alpha|0\rangle+\beta|1\rangle)|0\rangle=\alpha|00\rangle+\beta|10\rangle,$$
 
$$\alpha|00\rangle+\beta|10\rangle\rightarrow\text{CNOT}\rightarrow\alpha|00\rangle+\beta|11\rangle.$$

Which is **not** a copy of the original state because:

$$(\alpha|0\rangle + \beta|1\rangle)(\alpha|0\rangle + \beta|1\rangle) \neq \alpha|00\rangle + \beta|11\rangle.$$

A qubit in an unknown state (as an input) cannot be copied, when it is copied it must first be measured to be copied. The information held in the probability amplitudes  $\alpha$  and  $\beta$  is lost.

#### **Bell State Circuit**

This circuit produces Bell states that are entangled. We'll represent a Bell state circuit by  $\beta$ , and the individual Bell states as  $|\beta_{00}\rangle$ ,  $|\beta_{01}\rangle$ ,  $|\beta_{10}\rangle$ , and  $|\beta_{11}\rangle$ .

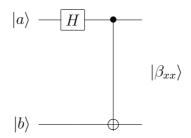

$$|00\rangle \to \beta \to \frac{1}{\sqrt{2}}(|00\rangle + |11\rangle) = |\beta_{00}\rangle,$$

$$|01\rangle \to \beta \to \frac{1}{\sqrt{2}}(|01\rangle + |10\rangle) = |\beta_{01}\rangle,$$

$$|10\rangle \to \beta \to \frac{1}{\sqrt{2}}(|00\rangle - |11\rangle) = |\beta_{10}\rangle,$$

$$|11\rangle \to \beta \to \frac{1}{\sqrt{2}}(|01\rangle - |10\rangle) = |\beta_{11}\rangle.$$

### Superdense Coding

It's possible, by using entangled pairs, to communicate two bits of information by transmitting one qubit. Here's how:

- 1. Initially Alice and Bob each take one half of an EPR pair, say we start with  $\beta_{00}$ . This means that Alice has the **bolded** qubit in  $\frac{1}{\sqrt{2}}(|\mathbf{00}\rangle + |\mathbf{11}\rangle)$  and Bob has the **bolded** qubit in  $\frac{1}{\sqrt{2}}(|\mathbf{00}\rangle |\mathbf{11}\rangle)$ . They then move apart to an arbitrary distance.
- **2.** Depending on which value Alice wants to send to Bob, she applies a gate (or gates) to her qubit. This is described below and the *combined* state is shown after the gate's operation with Alice's qubit shown **bolded**:

$$|00\rangle \to I \to \frac{1}{\sqrt{2}}(|\mathbf{0}0\rangle + |\mathbf{1}1\rangle),$$

$$|10\rangle \to X(X|0\rangle = |1\rangle, X|1\rangle = |0\rangle) \to \frac{1}{\sqrt{2}}(|\mathbf{1}0\rangle + |\mathbf{0}1\rangle),$$

$$|01\rangle \to Z(Z|0\rangle = |0\rangle, Z|1\rangle = -|1\rangle) \to \frac{1}{\sqrt{2}}(|\mathbf{0}0\rangle - |\mathbf{1}1\rangle),$$

$$|11\rangle \to XZ \to \frac{1}{\sqrt{2}}(|\mathbf{0}1\rangle - |\mathbf{1}0\rangle).$$

3. Alice now sends her qubit to Bob via a classical channel.

**4.** Bob now uses a CNOT which allows him to "factor out the second qubit" while the first one stays in a superposition.

$$\frac{1}{\sqrt{2}}(\alpha|00\rangle + \beta|11\rangle) \rightarrow \text{CNOT} \rightarrow \frac{1}{\sqrt{2}}(\alpha|00\rangle + \beta|10\rangle) = \frac{1}{\sqrt{2}}(\alpha|0\rangle + \beta|1\rangle)|0\rangle,$$

$$\frac{1}{\sqrt{2}}(\alpha|10\rangle + \beta|01\rangle) \rightarrow \text{CNOT} \rightarrow \frac{1}{\sqrt{2}}(\alpha|01\rangle + \beta|11\rangle) = \frac{1}{\sqrt{2}}(\alpha|0\rangle + \beta|1\rangle)|1\rangle,$$

$$\frac{1}{\sqrt{2}}(\alpha|00\rangle - \beta|11\rangle) \rightarrow \text{CNOT} \rightarrow \frac{1}{\sqrt{2}}(\alpha|00\rangle - \beta|10\rangle) = \frac{1}{\sqrt{2}}(\alpha|0\rangle - \beta|1\rangle)|0\rangle,$$

$$\frac{1}{\sqrt{2}}(\alpha|01\rangle - \beta|10\rangle) \rightarrow \text{CNOT} \rightarrow \frac{1}{\sqrt{2}}(\alpha|01\rangle - \beta|11\rangle) = \frac{1}{\sqrt{2}}(\alpha|0\rangle - \beta|1\rangle)|1\rangle.$$

**5.** Now Bob applies an *H* gate to the first bit to collapse the superposition.

$$\frac{1}{\sqrt{2}}(\alpha|0\rangle - \beta|1\rangle) \to H \to |1\rangle,$$
$$\frac{1}{\sqrt{2}}(\alpha|0\rangle + \beta|1\rangle) \to H \to |0\rangle.$$

So Bob gets the following:

$$\frac{1}{\sqrt{2}}(\alpha|0\rangle + \beta|1\rangle)|0\rangle \to (H \otimes I) \to |00\rangle,$$

$$\frac{1}{\sqrt{2}}(\alpha|0\rangle + \beta|1\rangle)|1\rangle \to (H \otimes I) \to |01\rangle,$$

$$\frac{1}{\sqrt{2}}(\alpha|0\rangle - \beta|1\rangle)|0\rangle \to (H \otimes I) \to |10\rangle,$$

$$\frac{1}{\sqrt{2}}(\alpha|0\rangle - \beta|1\rangle)|1\rangle \to (H \otimes I) \to |11\rangle.$$

Bob can now measure the two qubits in the computational basis and the result will be the value that Alice wanted to send.

### **Teleportation Circuit**

Teleportation is basically the opposite of superdense coding, i.e. superdense coding takes a quantum state to two classical bits. Teleportation takes two classical bits to one quantum state.

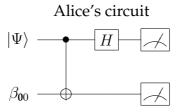

Bob chooses one of the following four circuits

$$\beta_{00}$$
 —  $\boxed{I}$  —  $|\Psi\rangle$ 

$$\beta_{00}$$
 —  $\boxed{X}$  —  $|\Psi\rangle$ 

$$\beta_{00}$$
 —  $\boxed{Z}$  —  $|\Psi\rangle$ 

$$\beta_{00}$$
 —  $X$  —  $Z$  —  $|\Psi\rangle$ 

- 1. Like superdense coding, initially Alice and Bob each take one half of an EPR pair, say we start with  $\beta_{00}$ . This means that Alice has the **bolded** qubit in  $\frac{1}{\sqrt{2}}(|\mathbf{00}\rangle |\mathbf{11}\rangle)$  and Bob has the **bolded** qubit in  $\frac{1}{\sqrt{2}}(|\mathbf{00}\rangle |\mathbf{11}\rangle)$ . They then move apart to an arbitrary distance.
- 2. Alice has a qubit in an unknown state:

$$|\Psi\rangle = \alpha|0\rangle + \beta|1\rangle.$$

Which she combines with her entangled qubit:

$$(\alpha|0\rangle + \beta|1\rangle) \left(\frac{1}{\sqrt{2}}(|00\rangle + |11\rangle)\right).$$

This gives the following combined state (Alice's qubits are bolded):

$$|\Psi\rangle = \frac{1}{\sqrt{2}}(\alpha|\mathbf{00}0\rangle + \alpha|\mathbf{01}1\rangle + \beta|\mathbf{10}0\rangle + \beta|\mathbf{11}1\rangle).$$

**3.** Alice then applies a CNOT. Note - This is like using  $(CNOT \otimes I)$  on the *combined* three qubit system, i.e. including Bob's qubit.

$$\frac{1}{\sqrt{2}}(\alpha|\mathbf{000}\rangle + \alpha|\mathbf{011}\rangle + \beta|\mathbf{110}\rangle + \beta|\mathbf{101}\rangle).$$

**4.** Alice then applies an H gate to her first qubit, the qubit we want to teleport (or  $H \otimes I \otimes I$  for the combined system):

$$\frac{1}{2}(\alpha(|000\rangle+|100\rangle+|011\rangle+|111\rangle)+\beta(|010\rangle-|110\rangle+|001\rangle-|101\rangle)).$$

Now we rearrange the state to move amplitudes  $\alpha$  and  $\beta$  so that we can read the first two bits leaving the third in a superposition.

$$\begin{split} &= \frac{1}{2} (|00\rangle \alpha |0\rangle + |10\rangle \alpha |0\rangle + |01\rangle \alpha |1\rangle + |11\rangle \alpha |1\rangle + |01\rangle \beta |0\rangle - |11\rangle \beta |0\rangle \\ &+ |00\rangle \beta |1\rangle - |10\rangle \beta |1\rangle), \\ &= \frac{1}{2} (|\mathbf{00}\rangle (\alpha |0\rangle + \beta |1\rangle) + |\mathbf{01}\rangle (\alpha |1\rangle + \beta |0\rangle) + |\mathbf{10}\rangle (\alpha |0\rangle - \beta |1\rangle) \\ &+ |\mathbf{11}\rangle (\alpha |1\rangle - \beta |0\rangle)). \end{split}$$

- **5.** Alice now performs measurements on her state to determine which of the above bolded states her qubits are in. She then communicates via a classical channel what she measured (i.e. a  $|\mathbf{00}\rangle$ ,  $|\mathbf{01}\rangle$ ,  $|\mathbf{10}\rangle$ , or a  $|\mathbf{11}\rangle$ ) to Bob.
- 6. Bob now may use *X* and/or *Z* gate(s) to fix up the phase and order of the probability amplitudes, (he selects gates based on what Alice tells him) so that the result restores the original qubit. Summarised below are the gates he must use:

$$\begin{split} \mathbf{Case} \ \mathbf{00} &= \alpha |0\rangle + \beta |1\rangle \to I \to \alpha |0\rangle + \beta |1\rangle, \\ \mathbf{Case} \ \mathbf{01} &= \alpha |1\rangle + \beta |0\rangle \to X \to \alpha |0\rangle + \beta |1\rangle, \\ \mathbf{Case} \ \mathbf{10} &= \alpha |0\rangle - \beta |1\rangle \to Z \to \alpha |0\rangle + \beta |1\rangle, \\ \mathbf{Case} \ \mathbf{11} &= \alpha |1\rangle - \beta |0\rangle \to XZ \to \alpha |0\rangle + \beta |1\rangle. \end{split}$$

# 5.3 The Reality of Building Circuits

There is a general theorem: Any unitary operation on n qubits can be implemented using a set of two qubit operations. This can include CNOTs and other single bit operations. This result resembles the classical result that any boolean function can be implemented with NAND gates. This is helpful because sometimes we are limited in what we can use to build a quantum circuit.

# 5.3.1 Building a Programmable Quantum Computer

### Is it Possible to Build a Programmable Quantum Computer

Can we build a programmable quantum computer? This means a quantum computer that has an architecture similar to Von Neumann (or Harvard) architecture? **No!** This is because:

Distinct unitary operators  $U_0...U_n$  require orthogonal programs  $|U_0\rangle,...|U_n\rangle$  [Nielsen, M. A. 2002]

This is called the *no programming theorem*.

If we were to have a programmable quantum computer our "program" would consist of one or more unitary operators. Since there are an infinite number of these unitary operators the program register would have to be infinite in size (that is our input to the quantum computer that contains the program) [Nielsen, M. A. 2002].

# 5.4 The Four Postulates of Quantum Mechanics

Now we can look at the four postulates in a bit more detail than in chapter 4, in terms of quantum computing.

#### 5.4.1 Postulate One

An isolated system has an associated complex vector space called a state space. We will use a state space called a Hilbert space.

The state of the quantum system can be described by a unit vector in this space called a state vector.

**Example** The simplest system we are interested in is a qubit which is in  $\mathbb{C}^2$ . A qubit is a unit vector  $|\Psi\rangle$  in  $\mathbb{C}$ . Most of the time we'll attach an orthonormal basis (like  $\{|0\rangle, |1\rangle\}$ ). Our qubit can be described by:

$$|\Psi\rangle = \alpha|0\rangle + \beta|1\rangle = \begin{bmatrix} \alpha \\ \beta \end{bmatrix}$$

here  $\alpha$  and  $\beta$  are known as probability amplitudes and we say the qubit is in a quantum superposition of states  $|0\rangle$  and  $|1\rangle$ .

#### 5.4.2 Postulate Two

#### Simple form

An isolated (closed) system's evolution can be described by a unitary transform.

$$|\Psi'\rangle = U|\Psi\rangle. \tag{5.82}$$

### Form including time

If we include time (as quantum interactions happen in continuous time):

$$|\Psi(t_2)\rangle = U(t_1, t_2)|\Psi(t_1)\rangle$$
 (5.83)

here  $t_1$  and  $t_2$  are points in time and  $U(t_1, t_2)$  is a unitary operator than can vary with time.

We can also say that the process is reversible, because:

$$U^{\dagger}U|\Psi\rangle = |\Psi\rangle. \tag{5.84}$$

The history of the quantum system does not matter as it is completely described by the current state (this is know as a *Markov process*).

Note: We can rewrite the above in terms of Schrödinger's equation, but that is beyond the scope of this paper.

# 5.4.3 Postulate Three

#### Simple form

This deals with what happens if  $|\Psi\rangle$  is measured in an orthonormal basis:

$$\{|O_1\rangle, |O_1\rangle, \dots, |O_n\rangle\}.$$

We'll measure a particular outcome j with probability:

$$\operatorname{pr}(j) = |\langle O_j | \Psi \rangle|^2. \tag{5.85}$$

**Example** If we measure in the computational basis we have:

$$pr(0) = |\langle 0|\Psi\rangle|^2$$

$$= |\langle 0|(\alpha|0\rangle + \beta|1\rangle)|^2$$

$$= |\alpha|^2$$
and  $pr(1) = |\beta|^2$ .

After the measurement the system is in state  $|O_j\rangle$ . This is because measurement disturbs the system.

If  $|u_1\rangle$  and  $|u_2\rangle$  are not orthogonal (i.e.  $\langle u_1|u_2\rangle \neq 0$ ) then we can't reliably distinguish between them on measurement.

#### **Projectors**

Suppose we have a larger quantum system which is a combination of smaller systems, i.e. we have an orthonormal basis  $A = \{|e_1\rangle, \dots, |e_n\rangle\}$  where n is the dimension of A. Then we have a larger quantum system B such that  $A \subset B$ .

If we measure *A* what is the effect on *B*?

We can say that  $|O_1\rangle, \ldots, |O_n\rangle$  is part of or comprised of one or many of the orthogonal subspaces  $V_1, V_2, \ldots, V_m$  which are connected in the following way:

$$V = V_1 \oplus V_2 \oplus \ldots \oplus V_m. \tag{5.86}$$

**Example** The state vector:

$$|\Psi\rangle = (\alpha|O_1\rangle + \beta|O_2\rangle) + \gamma|O_3\rangle$$

can be rewritten as:

$$V(|O_1\rangle, |O_2\rangle, |O_3\rangle) = V_1(|e_1\rangle, |e_2\rangle) \oplus V_2(|e_3\rangle).$$

We can use projectors  $(P_1, \ldots, P_m)$  to filter out everything other than the subspace we are looking for (i.e. everything orthogonal to our subspace V).

**Example** From the last example, projector  $P_1$  on  $V_1(|e_1\rangle, |e_2\rangle)$  gives us:

$$P_1(\alpha|e_1\rangle + \beta|e_2\rangle + \gamma|e_3\rangle) = \alpha|e_1\rangle + \beta|e_2\rangle.$$

Formally, if  $P_1, \ldots, P_m$  is a set of projectors which covers all the orthogonal subspaces of the state space, upon measuring  $|\Psi\rangle$  we have,

$$pr(j) = \langle \Psi | P_j | \Psi \rangle \tag{5.87}$$

leaving the system in the post measurement state:

$$\frac{P_j|\Psi\rangle}{\sqrt{\langle\Psi|P_j|\Psi\rangle}} \ . \tag{5.88}$$

**Example** Given a qutrit  $|\Psi\rangle = \alpha |0\rangle + \beta |1\rangle + \gamma |2\rangle$ ).

 $P_1$  on  $V_1(|0\rangle, |1\rangle)$  and  $P_2$  on  $V_2(|2\rangle)$  gives us:

$$pr(1) = \langle \Psi | P_1 | \Psi \rangle$$

$$= [\alpha^* \beta^* \gamma^*] \begin{bmatrix} \alpha \\ \beta \\ 0 \end{bmatrix}$$

$$= |\alpha|^2 + |\beta|^2,$$

$$pr(2) = \langle \Psi | P_2 | \Psi \rangle$$

$$= [\alpha^* \beta^* \gamma^*] \begin{bmatrix} 0 \\ 0 \\ \gamma \end{bmatrix}$$

$$= |\gamma|^2.$$

So our separated look like this:

$$\begin{split} |\Psi_1\rangle &= \frac{P_1 |\Psi\rangle}{\sqrt{\langle\Psi|P_1|\Psi\rangle}} \\ &= \frac{\alpha|0\rangle + \beta|1\rangle}{\sqrt{|\alpha|^2 + |\beta|^2}} \;, \\ |\Psi_2\rangle &= \frac{P_2 |\Psi\rangle}{\sqrt{\langle\Psi|P_2|\Psi\rangle}} \\ &= \frac{\gamma|2\rangle}{\sqrt{|\gamma|^2}} \;. \end{split}$$

More importantly we can look at partial measurement of a group of qubits, the following example uses the tensor product which is also part of postulate 4. If the system to be measured in the basis  $\{|O_1\rangle, |O_2\rangle\}$  then we use the projector with a tensor product with I on the qubit we don't want to measure. e.g. for  $|O_2\rangle$  of qubit two we use  $(I \otimes P_2)$ .

**Example** If 
$$|\Psi\rangle = \alpha_{00}|00\rangle + \alpha_{01}|01\rangle + \alpha_{10}|10\rangle + \alpha_{11}|11\rangle$$
:

For measuring qubit one in the computational basis we get  $|0\rangle$  with probability:

$$pr(0) = \langle \Psi | P_0 \otimes I | \Psi \rangle$$

$$= (\alpha_{00} | 00 \rangle + \alpha_{01} | 01 \rangle + \alpha_{10} | 10 \rangle + \alpha_{11} | 11 \rangle) \bullet (\alpha_{00} | 00 \rangle + \alpha_{01} | 01 \rangle)$$

$$= |\alpha_{00}|^2 + |\alpha_{01}|^2.$$

There is another type of measurement called a *POVM* (Positive Operator Valued Measure) of which projectors are a certain type. POVMs are beyond the scope of this text.

#### 5.4.4 Postulate Four

A tensor product of the components of a composite physical system, describes the system. So the state spaces of the individual systems are combined so:

$$\mathbb{C}^n \otimes \mathbb{C}^n = \mathbb{C}^{n^2}. \tag{5.89}$$

An example is on the next page.

**Example**  $\mathbb{C}^4 \otimes \mathbb{C}^4 = \mathbb{C}^{16}$  can look like:

$$(|\Psi_A\rangle = |1\rangle + |2\rangle + |3\rangle + |4\rangle) \otimes (|\Psi_B\rangle = |a\rangle + |b\rangle + |c\rangle + |d\rangle)$$

and can be written as:

$$|\Psi_{AB}\rangle = |1a\rangle + |1b\rangle + |1c\rangle + \ldots + |4d\rangle.$$

**Example** If Alice has  $|\Psi_A\rangle = |u\rangle$  and Bob has  $|\Psi_B\rangle = |v\rangle$ , if their systems are combined the joint state is:

$$|\Psi_{AB}\rangle = |u\rangle \otimes |v\rangle.$$

If Bob applies gate U to this system it means  $I \otimes U$  is applied to the joint system.

**Example** Given the following:

$$|\Psi\rangle = \sqrt{0.1}|00\rangle + \sqrt{0.2}|01\rangle + \sqrt{0.3}|10\rangle + \sqrt{0.4}|11\rangle$$

then,

$$|\Psi\rangle \to (I \otimes X) \to |\Psi\rangle = \sqrt{0.1}|01\rangle + \sqrt{0.2}|00\rangle + \sqrt{0.3}|11\rangle + \sqrt{0.4}|10\rangle,$$

$$|\Psi\rangle \to (X\otimes I) \to |\Psi\rangle = \sqrt{0.1}|10\rangle + \sqrt{0.2}|11\rangle + \sqrt{0.3}|00\rangle + \sqrt{0.4}|01\rangle.$$

# Chapter 6

# **Information Theory**

# 6.1 Introduction

Information theory examines the ways information can be represented and transformed efficiently [Steane, A. M. 1998]. This information can be represented in many different ways to express the same meaning. E.g. "How are you?" and "Comment allez vous?" express the same meaning. All known ways of representing this information must have a physical medium like magnetic storage or ink on paper. The Information stored on a particular physical medium is not "tied" to that medium and can be converted from one form to another. If we consider information in these terms then it becomes a property like energy that can be transferred from one physical system to another.

We are interested in quantum information, which has many parallels in conventional information theory. Conventional information theory relies heavily on the classical theorems of Claude E. Shannon, 1916 - 2001 (figure 6.1). There are a number of quantum equivalents for the various parts of his classical theorems. In this chapter we'll look at these and other related topics like quantum error correction, and quantum cryptology. Also, as promised, there is a fairly in-depth section on Bell states and the chapter ends with some open questions on the nature of information and alternate methods of computation.

As with chapter 5 individual references to QCQI have been dropped as they would appear too frequently.

156 History

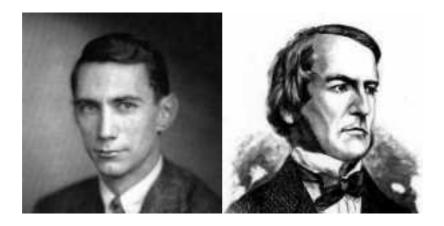

Figure 6.1: Claude E. Shannon and George Boole.

# 6.2 History

The history of information theory can be said to have started with the invention of *boolean algebra* in 1847 by George Boole, 1815 - 1864 (figure 6.1). Boolean algebra introduced the concept of using logical operations (like AND, OR, and NOT) on the binary number system. The next milestone was in 1948 when Shannon wrote "the mathematical theory of communication" in which he outlined the concepts of Shannon entropy (see section 6.5.1) [Shannon C. E. 1948]. Earlier Shannon had shown that boolean algebra could be used to represent relays, switches, and other components in electronic circuits. Shannon also defined the most basic unit of information theory - the bit (binary digit).

# 6.3 Shannon's Communication Model

To formally describe the process of transmitting information from a source to a destination we can use *Shannon's communication model*, which is shown in figure 6.2. The components of this are described as follows:

**Source** - The origin of the *message*, which itself has a formal definition (see section 6.4). The *message* is sent from the source in its raw form.

**Transmitter** - The transmitter encodes and may compress the *message* at which point the *message* becomes a *signal* which is transported from transmitter to receiver.

**Source of Noise** - The noise source can introduce random noise into the *sig-nal*, potentially scrambling it.

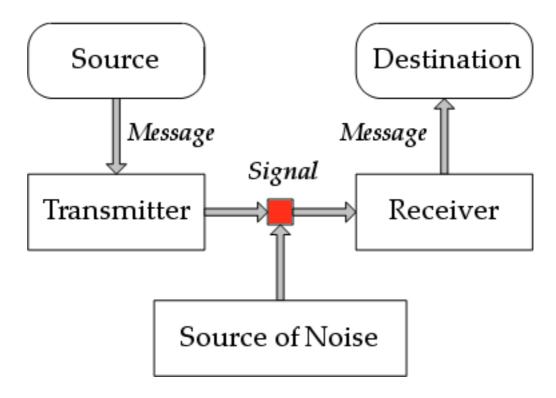

Figure 6.2: Shannon's communication model.

**Receiver** - The receiver may decode and decompress the *signal* back into the original *message*.

**Destination** - The destination of the raw *message*.

# 6.3.1 Channel Capacity

A message is chosen from a set of all possible messages and then transmitted. Each symbol transferred takes a certain amount of time (which is called the *channel capacity*).

Shannon's name for channel capacity on a binary channel is "one bit per time period" e.g. 56,000 bits per second. His expression for capacity is:

$$C = \lim_{T \to \infty} \frac{\log_2 N}{T} \tag{6.1}$$

where N is the number of possible messages of length T.

**Example** For binary we have:

2 bits = 4 different messages in 2 time periods.

3 bits = 8 different messages in 3 time periods.

so,

$$N(T) = 2^T$$

and,

$$C = \frac{\log_2 N}{T}$$
= 1 bit per time period.

**Example** Another example is morse code, where dashes take longer to transmit than dots. If dashes are represented by 1110 and a dot is 10 for this we have:

C = 0.34 bit per time period.

# 6.4 Classical Information Sources

A source of information produces a discrete set of symbols from a specific alphabet. The alphabet that is most commonly used is binary (1 and 0), but it could in principle be any series of symbols.

The way an information source can be modelled is via a probability that certain letters or combinations of letters (words) will be produced by the source. An example for this *probability distribution* would be, given an unknown book one could, in advance, predict to a certain degree of accuracy the frequency of words and letters within the book [Nielsen, M. A. 2002].

# 6.4.1 Independent Information Sources

An *independent and identically Distributed* (IID) information source is an information source in which each output has no dependency on other outputs from the source, and furthermore each output has the same probability of occurring

each time it is produced [Nielsen, M. A. 2002].

An IID is an information source with an alphabet (i.e a set of symbols or outputs  $a_i$ ):

$$A = \{a_1, \dots, a_n\} \tag{6.2}$$

with probabilities  $pr(a_1), pr(a_2), \dots, pr(a_n)$  such that:

$$\sum_{i=1}^{n} \operatorname{pr}(a_i) = 1 \text{ where } 0 \le pr(a_i) \le 1 \ \forall i.$$
 (6.3)

This source will produce a letter with probability  $pr(a_i)$  with no dependency on the previous symbols. Independent information sources are also called *zero memory information sources* (i.e. they correspond to a Markov process).

**Example** [Nielsen, M. A. 2002] A biased coin is a good example of an IID. The biased coin has a probability p of heads and a probability of 1-p of tails. Given a language  $\sum = \{\text{heads, tails}\}$ :

$$pr(heads) = 0.3,$$
  
 $pr(tails) = 0.7.$ 

Our coin will come up tails 70% of the time.

Strictly speaking, Shannon's results only hold for a subset of information sources that conform to the following:

- 1. Symbols must be chosen with fixed probabilities, one by one with no dependency on current symbols and preceding choices.
- **2.** An information source must be an ergodic source. This means that there should be no statistical variation (with a probability of 1) between possible sources. I.e. all systems should have the same probabilities for letters to appear in their alphabets.

Not many sources are perfect like the above. The reason is that, for example a book has correlations between syllables, words, etc. (not just letters) like "he" and "wh" [Nielsen, M. A. 2002]. We can measure certain qualities and the source becomes more like an IID (like JUST letter frequency). Shannon suggested that most information sources can be approximated.

# 6.5 Classical Redundancy and Compression

Compression of data means using less information to represent a message and reconstructing it after it has been transmitted. When we talk about compression in this section we mean simple algorithmic compression that can be applied to all information sources. This is distinct from say, changing the text in a sentence to convey the same meaning or using special techniques to only work on a subset of messages or information sources (like using a simple formula to exactly represent a picture of a sphere).

We often talk about using a coding K to represent our message. Formally, a coding is a function that takes a source alphabet A to a coding alphabet B, i.e.  $K:A\to B$ . For every symbol a in the language A, K(a) is a *word* with letters from B.

A word,  $w = a_1 a_2 \dots a_n$  in A is found by:

$$K(w) = K(a_1)K(a_2)\dots K(a_n).$$
 (6.4)

**Example** A simple coding.

$$A = \{A, B, C, D\},\$$
  
 $B = \{0, 1\}.$ 

Possible encodings are:

$$A \rightarrow 0001$$
,  
 $B \rightarrow 0101$ ,  
 $C \rightarrow 1001$ ,  
 $D \rightarrow 1111$ .

So we encode the word *ABBA* as:

$$K(ABBA) = 0001\ 0101\ 0101\ 0001.$$

#### **Length of Codes**

We define the size of an alphabet A as |A| and the length of a word w can be shown with |w|.

**Example** 
$$|A|$$
 and  $|w|$ .

$$A = \{a, b, c, d, e, f\},\$$
  
$$B = \{0, 1, 2\}.$$

Possible encodings are:

$$\begin{aligned} a &\rightarrow 0, \\ b &\rightarrow 1, \\ c &\rightarrow 20, \\ d &\rightarrow 220, \\ e &\rightarrow 221, \\ f &\rightarrow 222. \end{aligned}$$

We get:

$$|K(a)| = 1, |K(c)| = 2, |K(f)| = 3, |A| = 6, |B| = 3.$$

# 6.5.1 Shannon's Noiseless Coding Theorem

Shannon demonstrated that there is a definite limit to how much an information source can be compressed. *Shannon Entropy* H(S) is the minimum number of bits needed to convey a message. For a source S the entropy is related to the shortest average length coding  $L_{min}(S)$  by:

$$H(S) \le L_{min}(S) < H(S) + 1.$$
 (6.5)

We can find the Shannon Entropy, of a particular source distribution measured in bits by:

$$H(X) = -\sum_{i} \operatorname{pr}_{i} \log_{2} \operatorname{pr}_{i}. \tag{6.6}$$

Here,  $\log_2$  (a log of base 2) means that the Shannon entropy is measured in bits.  $\operatorname{pr}_i$  is a measure of probability (i.e. the frequency with which it is emitted) for a symbol being generated by the source and the summation is a sum over all the symbols  $i=1,2,\ldots,n$  generated by the source.

**Example** Random and dependent sources.

**Random** Each symbol is chosen from the source totally randomly (with A and B having equal probability), with no dependencies, this source is uncompressible with Shannon Entropy of 1 bit per symbol.

**Dependent** Every second symbol is exactly the same as the last, which is chosen randomly (e.g. AABBBBAABB). This has Shannon Entropy of  $\frac{1}{2}$  bit(s) per symbol.

**Example** We have a language  $\{A, B, C, D, E\}$  of symbols occurring with the following frequency:

$$A = 0.5, B = 0.2, C = 0.1, D = 0.1, E = 0.1$$
.

The entropy is:

$$H(X) = -[(0.5 \log_2 0.5 + 0.2 \log_2 0.2 + (0.1 \log_2 0.1) \times 3)]$$

$$= -[-0.5 + (-0.46438) + (-0.9965)]$$

$$= -[-1.9]$$

$$= 1.9.$$

So we need 2 bits per symbol to convey the message.

The minimum entropy is realised when the information source produces a single letter constantly, this gives us a probability of 1 for that letter.

The maximum entropy is realised when we have no information about the probability distribution of the source alphabet (when all symbols are equally likely to occur).

A special case of the entropy is *binary entropy* where the source has just two symbols with probabilities of p and 1-p like the biased coin toss for example. Note a fair coin toss has maximum entropy of 1 bit and a totally unfair, weighted coin that always comes up heads or always comes up tails has minimum entropy of 0 bits.

## 6.5.2 Quantum Information Sources

Shannon entropy gives us a lower bound on how many bits we need to store a particular piece of information. The question is, is there any difference when we use quantum states? The answer is yes if we use a superposition.

If the qubits involved are in well defined states (like  $|0\rangle$  and  $|1\rangle$ ) a semiclassical coin toss [Nielsen, M. A. 2002] gives us:

- $|0\rangle$  with probability of  $\frac{1}{2}$ ,
- $|1\rangle$  with probability of  $\frac{1}{2}$ ,

$$H\left(\frac{1}{2}\right) = 1.$$

If we replace one of these states with a superposition then a "quantum coin toss" gives us:

 $|0\rangle$  with probability of  $\frac{1}{2}$ ,  $\frac{|0\rangle+|1\rangle}{\sqrt{2}}$  with probability of  $\frac{1}{2}$ ,

$$H\left(\frac{1+\frac{1}{\sqrt{2}}}{2}\right) = 0.6 .$$

Better than Shannon's rate!

Generally a quantum information source produces state:  $|\Psi_j\rangle$  with probabilities pr(j), and our quantum compression performs better than the Shannon rate H(pr(j)).

#### 6.5.3 Pure and Mixed States

A quantum system is said to be in a pure state if its state is well defined. This does not mean the state vector will always collapse to a known value; but at least the state vector is known as distinct from what it collapses to. For example given a photon and a polariser the photon can be in three states, horizontal (H), vertical (V), and diagonal (D). If we make our photon diagonal at  $45^{\circ}$  then we

have an equal superposition of H and V.

$$|D\rangle = \frac{1}{\sqrt{2}}|H\rangle + \frac{1}{\sqrt{2}}|V\rangle.$$

Now if we measure polarisation we have a 50% chance of detecting an  $|H\rangle$  or a 50% of detecting a  $|V\rangle$ . The state was well defined before measurement, so we call it *pure* (i.e. we have a well defined angle of polarisation viz  $45^\circ$ , and if we measure with a polariser in this direction the result is certain). We don't have this situation if there is no direction in which the result is certain. So the state is not well defined and we call this state *mixed*. For example, if we have a number of photons, 50% of which are polarised horizontally and 50% vertically, now we have a mixed state. Each photon has a well defined state  $|H\rangle$  or  $|V\rangle$ , but not the group. This situation is indistinguishable from a photon that is in an entangled state.

When closed quantum systems get affected by external systems our pure states can get entangled with the external world, leading to mixed states. This is called *decoherence*, or in information theory terms, noise.

It is possible to have a well defined (pure) state that is composed of subsystems in mixed states. Entangled states like Bell states are well defined for the composite system (whole), but the state of each component qubit is not well defined, i.e. mixed.

# 6.5.4 Schumacher's Quantum Noiseless Coding Theorem

The quantum analogue of Shannon's noiseless coding theorem is *Schumacher's quantum noiseless coding theorem*. Which is as follows [Nielsen, M. A. 2002]:

The best data rate 
$$R$$
 achievable is  $S(\rho)$ . (6.7)

where S is Von Neumann entropy and  $\rho$  is the density matrix.  $\rho$  holds equivalent information to the quantum state  $\Psi$  and quantum mechanics can be formulated in terms of  $\rho$  as an alternative to  $\Psi$ . We now look at  $\rho$ .

#### The Density Matrix

In studying quantum noise it turns out to be easier to work with the density matrix than the state vector (think of it as just a tool; not a necessary component of quantum computing).

According to Nielsen [Nielsen, M. A. 2002] there are three main approaches to the density matrix, the *ensemble* point of view, *subsystem*, and *fundamental* approaches. They are described briefly here:

**Ensemble** - This is the basic view of the density matrix which gives us measurement statistics in a compact form.

**Subsystem** - If quantum system **A** is coupled to another quantum system **B** we can't always give **A** a state vector on its own (it is not well defined). But we can assign an individual density matrix to either subsystem.

**Fundamental** - It is possible to restate the four postulates of quantum mechanics in terms of the density matrix.

For example, as mentioned above, we can view the statistics generated by an entangled photon as equivalent to that of the corresponding ensemble.

#### **Ensemble Point of View**

Consider a collection of identical quantum systems in states in  $|\Psi_j\rangle$  with probabilities  $\operatorname{pr}_j$ . The probability of outcome k when a measurement, which is described by  $P_k$ , is:

$$k = \operatorname{tr}(\rho P_k) \tag{6.8}$$

where,

$$\rho = \sum_{j} \operatorname{pr}_{j} |\psi_{j}\rangle\langle\psi_{j}| \tag{6.9}$$

is the density matrix.  $\rho$  completely determines the measurement statistics. The set of all probabilities and their associated state vectors  $\{\operatorname{pr}_j,|\psi_j\rangle\}$  is called an ensemble of pure states.

If a measurement is done, with projectors  $P_k$  on a system with density matrix  $\rho$  the post measurement density matrix  $\rho_k$  is:

$$\rho_k = \frac{P_k \rho P_k}{tr(P_k \rho P_k)} \,. \tag{6.10}$$

A simple example involving the probabilities for a qubit in a known state is below:

**Example** For a single qubit in the basis  $\{|0\rangle, |1\rangle\}$ .

$$\rho = \sum_{j=1}^{2} pr_j |\psi_j\rangle\langle\psi_j|.$$

For  $|\Psi\rangle = 1 \cdot |0\rangle + 0 \cdot |1\rangle$ , i.e. measurement probabilities  $pr(|0\rangle) = 1$  and  $pr(|1\rangle) = 0$ :

$$\begin{split} \rho &= 1 \cdot |0\rangle\langle 0| + 0 \cdot |1\rangle\langle 1| \\ &= 1 \cdot \begin{bmatrix} 1 \\ 0 \end{bmatrix} \begin{bmatrix} 1 & 0 \end{bmatrix} + 0 \cdot \begin{bmatrix} 0 \\ 1 \end{bmatrix} \begin{bmatrix} 0 & 1 \end{bmatrix} \\ &= \begin{bmatrix} 1 & 0 \\ 0 & 0 \end{bmatrix}. \end{split}$$

For  $|\Psi\rangle = 0 \cdot |0\rangle + 1 \cdot |1\rangle$ , i.e. measurement probabilities  $pr(|0\rangle) = 0$  and  $pr(|1\rangle) = 1$ :

$$\begin{split} \rho &= 0 \cdot |0\rangle\langle 0| + 1 \cdot |1\rangle\langle 1| \\ &= 0 \cdot \begin{bmatrix} 1 \\ 0 \end{bmatrix} \begin{bmatrix} 1 & 0 \end{bmatrix} + 1 \cdot \begin{bmatrix} 0 \\ 1 \end{bmatrix} \begin{bmatrix} 0 & 1 \end{bmatrix} \\ &= \begin{bmatrix} 0 & 0 \\ 0 & 1 \end{bmatrix}. \end{split}$$

Next we'll have a look at a qubit in an unknown state, and the use of a trace over the density matrix given a projector.

**Example** Given measurement probabilities  $pr(|0\rangle) = p$  and  $pr(|1\rangle) = 1 - p$ .

$$\begin{split} \rho &= p|0\rangle\langle 0| + (1-p)|1\rangle\langle 1| \\ &= p\begin{bmatrix} 1\\0 \end{bmatrix} \begin{bmatrix} 1&0\\1 \end{bmatrix} + (1-p)\begin{bmatrix} 0\\1 \end{bmatrix} \begin{bmatrix} 0&1\\ \end{bmatrix} \\ &= p\begin{bmatrix} 1&0\\0&0 \end{bmatrix} + 1 - p\begin{bmatrix} 0&0\\0&1 \end{bmatrix} \\ &= \begin{bmatrix} p&0\\0&1-p \end{bmatrix}. \end{split}$$

So, given a density matrix  $\rho$  and a projector  $P=|0\rangle\langle 0|$  we can extract the final probability from  $\rho$ , say we measure in an orthonormal basis,  $\{|0\rangle, |1\rangle\}$  then:

$$pr(|0\rangle) = tr(\rho|0\rangle\langle 0|)$$

$$= tr\left(\begin{bmatrix} p & 0 \\ 0 & 1-p \end{bmatrix} \begin{bmatrix} 1 & 0 \\ 0 & 0 \end{bmatrix}\right)$$

$$= tr\left(\begin{bmatrix} p & 0 \\ 0 & 0 \end{bmatrix}\right)$$

$$= p+0$$

$$= p,$$

$$\begin{aligned} \operatorname{pr}(|1\rangle) &= \operatorname{tr}(\rho|1\rangle\langle 1|) \\ &= \operatorname{tr}\left(\begin{bmatrix} p & 0 \\ 0 & 1-p \end{bmatrix} \begin{bmatrix} 0 & 0 \\ 0 & 1 \end{bmatrix}\right) \\ &= \operatorname{tr}\left(\begin{bmatrix} 0 & 0 \\ 0 & 1-p \end{bmatrix}\right) \\ &= 0 + (1-p) \\ &= 1-p. \end{aligned}$$

How does a the density matrix evolve?

Suppose a unitary transform U is applied to a quantum system: i.e.  $U|\Psi\rangle$ ;

what is the new density matrix? To answer this, using the ensemble view, we can say that if the system can be in states  $|\Psi_j\rangle$  with probabilities  $\mathrm{tr}_j$  then, after the evolution occurs, it will be in state  $U|\Psi\rangle$  with probabilities  $\mathrm{pr}_j$ .

Initially we have  $\rho=\sum_j \mathrm{pr}_j |\psi_j\rangle\langle\psi_j|.$  So, after U is applied, we have:

$$\rho' = \sum_{j} \operatorname{pr}_{j} U |\psi_{j}\rangle \langle \psi_{j}| U^{\dagger}$$
(6.11)

$$= U\left(\sum_{j} \operatorname{pr}_{j} U |\psi_{j}\rangle\langle\psi_{j}|\right) U^{\dagger} \tag{6.12}$$

$$=U\rho U^{\dagger}.\tag{6.13}$$

Note that when  $|\psi_j\rangle$  goes to  $U|\psi_j\rangle$ ,  $\langle\psi_j|=|\psi_j\rangle^\dagger$  goes to  $(U|\psi_j\rangle)^\dagger=\langle\psi_j|U^\dagger$ .

**Example** Given measurement probabilities  $\operatorname{pr}(|0\rangle) = p$  and  $\operatorname{pr}(|1\rangle) = 1 - p$  then  $\rho = \left[ \begin{array}{cc} p & 0 \\ 0 & 1-p \end{array} \right]$ .

If *X* is applied to  $\rho$  then:

$$\rho' = X\rho X$$

$$= \begin{bmatrix} 1-p & 0 \\ 0 & p \end{bmatrix}.$$

**Example** For  $|\Psi\rangle = \frac{1}{\sqrt{2}}|00\rangle + \frac{1}{\sqrt{2}}|11\rangle$  we have  $pr(|00\rangle) = \frac{1}{2}$  and  $pr(|11\rangle) = \frac{1}{2}$ . This gives us a what is called *completely mixed state* and  $\rho = \frac{I}{2}$ . So,

$$\begin{split} \rho' &= U \frac{I}{2} U^\dagger \\ &= \frac{I}{2} \text{ because } U U^\dagger = 1. \end{split}$$

Properties:

$$tr(\rho) = 1. ag{6.14}$$

$$\rho$$
 is a positive matrix. (6.15)

#### **Subsystem Point of View**

The density matrix can describe any subsystem of a larger quantum system, including mixed subsystems. Subsystems are described by a *reduced density* 

*matrix*. If we have two subsystems A and B of a system C where  $A \otimes B = C$ . The density matrices for the subsystems are  $\rho^A$  and  $\rho^B$  and the overall density matrix is  $\rho^C$  (also referred to as  $\rho^{AB}$ ). We can define  $\rho^A$  and  $\rho^B$  as:

$$\rho^A = \operatorname{tr}_B(\rho^C) \text{ and } \rho^B = \operatorname{tr}_A(\rho^C).$$
(6.16)

 $tr_A$  and  $tr_B$  are called *partial traces* over systems A and B respectively. The partial trace is defined as follows:

$$\rho^{A} = tr_{B}(|a_{1}\rangle\langle a_{2}| \otimes |b_{1}\rangle\langle b_{2}|) = |a_{1}\rangle\langle a_{2}|tr(|b_{1}\rangle\langle b_{2}|)$$
(6.17)

$$= \langle b_1 | b_2 \rangle | a_1 \rangle \langle a_2 |. \tag{6.18}$$

Previously we mentioned the difference between pure and mixed states. There's a simple test we can do to determine is a state is mixed or pure, which is to run a trace on that state, if we get  $\operatorname{tr}(\rho^2) < 1$  then the state is mixed  $(\operatorname{tr}(\rho^2) = 1$  for a pure state). Bell states for example have a pure combined state with  $\operatorname{tr}((\rho^C)^2) = 1$ , but they have mixed substates, i.e.  $\operatorname{tr}((\rho^A)^2) < 1$  and  $\operatorname{tr}((\rho^B)^2) < 1$ .

#### **Fundamental Point of View**

In terms of the density matrix the four postulates of quantum mechanics are [Nielsen, M. A. 2002]:

- **1.** Instead of using a state vector, we can use the density matrix to describe a quantum system in Hilbert space. If a system is in state  $\rho_j$  with a probability of  $\operatorname{pr}_j$  it has a density matrix of  $\sum_j \operatorname{pr}_j \rho_j$ .
- **2.** Changes in a quantum system are described by  $\rho \rightarrow \rho' = U \rho U^{\dagger}$ .
- **3.** Measuring using projectors  $P_k$  gives us k with probability  $\operatorname{tr}(P_k\rho)$  leaving the system in a post measurement state of  $\rho_k = \frac{P_k\rho P_k}{\operatorname{tr}(P_k\rho P_k)}$ .
- **4.** A tensor product gives us the state of a composite system. A subsystem's state can be found by doing a partial trace on the remainder of the system (i.e. over the other subsystems making up the system).

### Von Neumann Entropy

The probability distributions in classical Shannon entropy H, are replaced by a density matrix  $\rho$  in Von Neumann entropy, S:

$$S(\rho) = -tr(\rho \log_2 \rho). \tag{6.19}$$

We can also define the entropy in terms of eigenvalues  $\lambda_i$ :

$$S(\rho) = -\sum_{i} \lambda_{i} \log_{2} \lambda_{i} \tag{6.20}$$

where  $\lambda_i$  are the eigenvalues of  $\rho$ .

If we want to define the uncertainty of a quantum state before measurement we can use entropy, given a Hilbert space of dimension d then

$$0 \le S(\rho) \le \log_2 d \tag{6.21}$$

with  $S(\rho)=0$  meaning a pure state and  $S(\rho)=\log_2 d$  giving us a totally mixed state. For example we could compare two states, by measuring their Von Neumann entropy and determine if one is more entangled than the other. We also use Von Neumann entropy to define a limit for quantum data compression, namely *Schumacher compression*, which is beyond the scope of this paper.

### Properties:

$$S(\rho_A \otimes \rho_B) = S(\rho_A) + S(\rho_B). \tag{6.22}$$

$$S(\rho_{AB}) \le S(\rho_A) + S(\rho_B). \tag{6.23}$$

$$S(\rho_{AB}) \ge |S(\rho_A) - S(\rho_B)|. \tag{6.24}$$

$$S(\rho_A) = -\operatorname{tr}(\rho_A \log_2 \rho_A). \tag{6.25}$$

$$S(\rho_B) = -\text{tr}(\rho_B \log_2 \rho_B). \tag{6.26}$$

$$\rho_A = \operatorname{tr}_B(\rho_{AB}). \tag{6.27}$$

$$\rho_B = \operatorname{tr}_A(\rho_{AB}). \tag{6.28}$$

$$\rho_{AB} = \rho_A \otimes \rho_B. \tag{6.29}$$

$$S(A) + S(B) \le S(AC) + S(BC). \tag{6.30}$$

$$S(ABC) + S(B(\leq S(AB) + S(BC)). \tag{6.31}$$

For  $S(A) + S(B) \le S(AC) + S(BC)$  it holds for Shannon entropy since  $H(A) \le H(AC)$  and  $H(B) \le H(BC)$  we get an advantage with Von Neumann entropy with:

$$S(A) > (AC) \tag{6.32}$$

or,

$$S(B) > S(BC). \tag{6.33}$$

It should be noted that quantum mechanics tells us that (6.32) and (6.33) cannot be true simultaneously.

## 6.6 Noise and Error Correction

## **Noisy Channels**

Noise is randomisation in a channel. To combat noise we use redundancy, i.e. we send additional information to offset the noise. In the case of a binary channel we use *repetition*, e.g. we can use three 1's to represent a single 1, that way two bits have to be flipped to produce an error. An example of this is that a 011 can equate to 1. If two bit flips is highly improbable then upon receiving 011 we assume (with a high degree of certainty) that a 1 was sent (as 111) and a single bit was flipped. Repetition is inefficient: to make the probability of error occurring lower, longer encodings are required which increases transmission times. Shannon found a better way,

"Given a noisy channel there is a characteristic rate R, such that any information source with entropy less than R can be encoded so as to transmit across the channel with arbitrarily few errors, above R we get errors" [indigosim.com? 2000].

So if there is no noise then R matches the channel capacity C.

#### **Classical Error Correction**

We'll consider using binary symmetric channels with an error probability p with  $p \le 0.5$  and:

- If 0 is transmitted, 0 is received with probability 1 p.
- If 0 is transmitted, 1 is received with probability *p*.
- If 1 is transmitted, 1 is received with probability 1 p.
- If 1 is transmitted, 0 is received with probability p.

We generally use a greater number of bits than the original message to encode the message with *codewords*. We call this a  $K_x$  channel coding, with x being the number of bits used to encode the original message.

If we have a code (called a binary block code) K of length n it has an information rate of:

$$R(K) = \frac{k}{n} \tag{6.34}$$

if it has  $2^k$  codewords (k = 1 in the example below).

This means, we have an original message of k bits and we use codewords on n bits.

## **Repetition Codes**

Using *repetition codes* we have a greater chance of success by increasing the number of coding bits for a bit to be transmitted and averaging the result bits. Repetition codes have an information rate of  $R(K) = \frac{1}{n}$ .

**Example** A  $K_3$  channel coding could be:

$$0 \rightarrow 000$$
,

$$1 \rightarrow 111$$
.

With a channel decoding of:

$$000 \to 0,001 \to 0,010 \to 0,100 \to 0,$$

$$111 \to 1, 110 \to 1, 101 \to 1, 011 \to 1.$$

So our information rate is:

$$R(K_3) = \frac{1}{3} .$$

So, bit flips in 1 out of 3 bits in codeword are fixable, but the information rate is down to  $\frac{1}{3}$ .

## 6.6.1 Quantum Noise

In practice we cannot make perfect measurements and it's hard to prepare and apply quantum gates to perfect quantum states because real quantum systems are quite noisy.

## 6.6.2 Quantum Error Correction

Quantum error correction codes have been successfully designed, but the area still remains a hot topic. Some scientists still believe that quantum computing may be impossible due to decoherence which is external influences destroying or damaging quantum states. We use quantum error correction codes in place of classical ones. The fact that they are quantum gives us a number of extra problems:

- 1. No Cloning.
- **2.** Continuous errors, many types of error can occur on a single qubit (not just a bit flip as with a classical circuit). E.g. we might have a change of phase:  $\alpha|0\rangle + \beta|1\rangle \rightarrow \alpha|0\rangle + e^{i\theta}\beta|1\rangle$ .
- **3.** Measurement destroys quantum information (so if we used a repetition code, how do we apply majority logic to recover the qubits?).

Below are some simple examples of quantum errors.

**Example** A qubit's relative phase gets flipped:

$$a|0\rangle + b|1\rangle \rightarrow a|0\rangle - b|1\rangle.$$

**Example** A qubit's amplitudes get flipped:

$$a|0\rangle + b|1\rangle \rightarrow b|0\rangle + a|1\rangle.$$

**Example** A qubit's amplitudes and relative phase get flipped:

$$a|0\rangle + b|1\rangle \rightarrow b|0\rangle - a|1\rangle.$$

## **Quantum Repetition Code**

A quantum repetition code is the analogue of a classical repetition code, for classical states (states not in a superposition) this is easy:

$$|0\rangle \rightarrow |000\rangle$$
,

$$|1\rangle \rightarrow |111\rangle$$
.

The no cloning theorem won't allow us to make copies of qubits in a superposition, i.e. it prevents us from having:

$$|\Psi\rangle \rightarrow |\Psi\rangle|\Psi\rangle|\Psi\rangle$$

which expanded would be:

$$(\alpha|0\rangle + \beta|1\rangle) \otimes (\alpha|0\rangle + \beta|1\rangle) \otimes (\alpha|0\rangle + \beta|1\rangle).$$

So what we do is to encode our superposed state into the following entangled state:

$$|\Psi\rangle = \alpha|0\rangle + \beta|1\rangle \rightarrow \alpha|0\rangle|0\rangle|0\rangle + \beta|1\rangle|1\rangle|1\rangle = |\Psi'\rangle$$

or,

$$\alpha|0\rangle + \beta|1\rangle \rightarrow \alpha|000\rangle + \beta|111\rangle$$

which, expanded is:

$$\alpha|000\rangle + 0|001\rangle + 0|010\rangle + 0|011\rangle + 0|100\rangle + 0|101\rangle + 0|110\rangle + \beta|111\rangle.$$

A simple circuit for this encoding scheme is shown below:

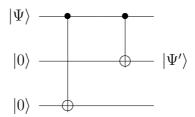

So if we made our input state  $\alpha|0\rangle + \beta|1\rangle$  then we would get:

$$\begin{array}{c|c} \alpha |0\rangle + \beta |1\rangle & & & \\ |0\rangle & & & \\ & |0\rangle & & \\ & & & \\ & & & \\ & & & \\ & & & \\ & & & \\ & & & \\ & & & \\ & & & \\ & & & \\ & & & \\ & & & \\ & & & \\ & & \\ & & & \\ & & \\ &$$

The diagram shows the stages in the evolution of  $|\Psi\rangle$  as the CNOT gates are

applied; the  $|\Psi_i\rangle$  are as follows:

$$\begin{aligned} |\psi_1\rangle &= \alpha|000\rangle + \beta|100\rangle. \\ |\psi_2\rangle &= \alpha|000\rangle + \beta|101\rangle. \\ |\psi_2\rangle &= \alpha|000\rangle + \beta|111\rangle. \end{aligned}$$

## **Fixing Errors**

The following circuit detects an amplitude flip (or bit flip) which is the equivalent of  $X|\Psi\rangle$  on  $|\Psi\rangle$ . For example noise can flip qubit three, i.e.  $\alpha|000\rangle+\beta|111\rangle\to I\otimes I\otimes X\to\alpha|001\rangle+\beta|110\rangle$ . We determine that there's been an error by entangling the encoded state with two ancilla qubits and performing measurements on the ancilla qubits. We then adjust our state accordingly based on the results of the measurements as described in the table below. Note that we are assuming that an error has occurred AFTER the encoding and BEFORE we input the state to this circuit.

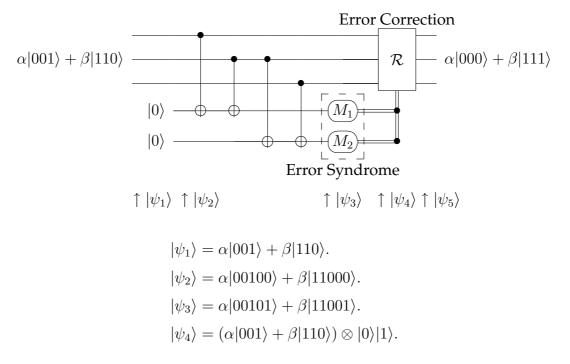

The measurements  $M_1$  and  $M_2$  cause a readout of 01 on lines 4 and 5. So now we feed 01 (called the *error syndrome*) into our error correction (or recovery) circuit R which does the following to  $\alpha|001\rangle + \beta|110\rangle$ :

| $M_1$ | $M_2$ | Action                                                       |
|-------|-------|--------------------------------------------------------------|
| 0     | 0     | no action needed, e.g. $ 111\rangle \rightarrow  111\rangle$ |
| 0     | 1     | flip qubit 3, e.g. $ 110\rangle \rightarrow  111\rangle$     |
| 1     | 0     | flip qubit 2, e.g. $ 101\rangle \rightarrow  111\rangle$     |
| 1     | 1     | flip qubit 1, e.g. $ 011\rangle \rightarrow  111\rangle$     |

So we apply a qubit flip to line 3 giving:

$$|\psi_5\rangle = \alpha|000\rangle + \beta|111\rangle.$$

This circuit will fix a single bit flip in our three qubit repetition code. All that remains is to decode  $|\Psi\rangle$  to return to our original state. We get a problem though if we have a relative phase error, i.e.:

$$\alpha|000\rangle + \beta|111\rangle \rightarrow \alpha|000\rangle - \beta|111\rangle$$

which, decoded is:

$$\alpha|0\rangle + \beta|1\rangle \rightarrow \alpha|0\rangle - \beta|1\rangle.$$

It turns out we have to change our encoding method to deal with a relative phase flip, which we can do with the following circuit:

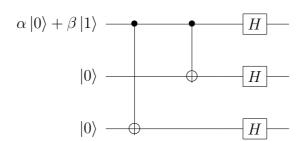

The error correction circuit for a relative phase flip is almost exactly the same as the error correction circuit for an amplitude flip, we just add in some Hadamard gates at the start to deal with the superpositions we generated with the initial encoding (shown immediately above). Again remember that any errors that do happen, happen between the encoding and the circuit we are about to introduce:

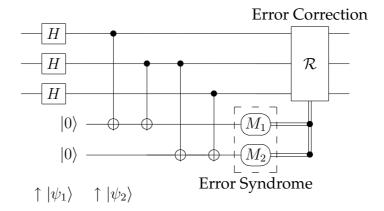

Suppose we have a phase flip on line 2. If our input state is:

$$|\psi_1\rangle = \alpha |++-\rangle + \beta |--+\rangle$$

then,

$$|\psi_2\rangle = (\alpha |001\rangle + \beta |110\rangle) |00\rangle.$$

This is the same as  $|\psi_2\rangle$  in the bit flip case. Since the rest of the circuit is the same we get the output of R being:

$$\alpha |000\rangle + \beta |111\rangle$$

as before.

It should be noted that these errors are defined in terms of the  $\{|0\rangle, |1\rangle\}$  basis. If we use the  $\{|+\rangle, |-\rangle\}$  basis then the phase flip circuit above fixes a bit flip and vice versa.

In terms of single qubits, a relative phase flip can be fixed with HZH and an amplitude flip with X. But we still have a problem because the circuit above cannot detect a amplitude flip. A third encoding circuit produces a *Shor code* which is a nine qubit code that has enough information for us to be able to apply both types of error correcting circuits, and is our first real QECC (Quantum Error Correction Code). The circuit is presented below.

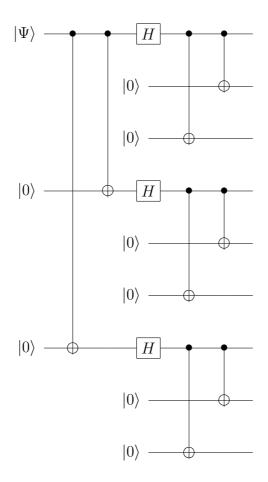

The Shor code is one of many QECCs, another example is the *Steane code*. These both in turn are *CSS codes* (Calderbank, Shor, Steane). CSS codes are part of a more general group of QECCs called *Stabiliser codes*.

## 6.7 Bell States

As mentioned in chapter 4 the EPR experiment showed that entangled particles seem to communicate certain quantum information instantly over an arbitrary distance upon measurement. Einstein used this as an argument against the notion that particles had no defined state until they were measured (i.e. he argued that they had "hidden variables"). John Bell, 1928 - 1990 proved in 1964 that there could be no local hidden variables. In the following description of his proof consider the fact that we can measure the spin of a particle in several different directions which can be thought of as measuring in different bases. During this section we'll refer to Einstein's position as **EPR** and the quantum mechanical position as **QM**.

Bell takes a system of two entangled spin particles being measured by two remote observers (observers 1 and 2, say, who observe particles 1 and 2, respectively). He shows that, if the observers measure spin in the same direction (e.g. z) there is no empirical difference between the results predicted by the two positions (**QM** or **EPR**). For the purposes of our example we'll begin by defining the following entangled state:

$$|\Psi_A\rangle = \frac{1}{\sqrt{2}}|0_1 1_2\rangle - \frac{1}{\sqrt{2}}|1_1 0_2\rangle.$$
 (6.35)

We've introduced the notation  $|0_11_2\rangle$  to distinguish between qubits 1 and 2, which will become important later.

If we allow the directions to be different it is possible to get a empirically testable difference. The intuition for this is that if, as **QM** says, what happens at observer 2 is dependent on what happens at observer 1, and the latter is dependent on the direction at 1, then what happens at 2 will involve both directions (we imagine that a measurement at 1, in some direction, causes state collapse so that particle 2 "points" in the antiparallel direction to 1 and is then measured in observer 2's direction; the probability for an outcome, spin up or spin down, is dependent on the angle between the two directions - see below). Whereas, in the **EPR** view, what happens at observer 2 cannot in any way involve the direction at observer 1: what happens at observer 2 will, at most, be determined by the value particle 2 carries away at emission and the direction at observer 2.

#### 6.7.1 Same Measurement Direction

To see that same direction measurements cannot lead to a testable difference first imagine that there are two separated observers, Alice and Bob, who run many trials of the **EPR** experiment with spin particles. Let each measure the spin of the particle that flies towards them. If they both measure in the same direction, say z, then the results might be represented as follows:

| Alice | Bob | Frequency |
|-------|-----|-----------|
| z     | z   |           |
| 1     | 0   | 50%       |
| 0     | 1   | 50%       |

We soon realise that we can't use this case to discriminate between the two positions.

**QM** position. This explains the result by saying that, upon Alice's measurement of 1, the state vector superposition  $|\Psi_A\rangle$  collapses into one or other of the two terms.

either 
$$|0_11_2\rangle$$
 or  $|1_10_2\rangle$ 

with 50% probability for Alice measuring 0 or 1. But then we no longer have a superposition (Alice's measurement has "produced" a 0 on particle 1 and a 1 on particle 2, or vice versa) and Bob's measurement outcome on 2 is completely determined (relative to the outcome on 1) and will be the opposite of Alice's outcome.

**EPR** position. This says the particles actually have well defined values at the moment they are emitted, and these are (anti-)correlated and randomly distributed between 01 and 10 over repeated trials. When Alice measures 0 Bob measures 1 not because Alice's measurement has "produced" anything; but simply because the 1 is the value the particle had all along (which the measurement reveals). The randomness here is due to initial conditions (emission); not to collapse.

Either way we have the same prediction.

#### 6.7.2 Different Measurement Directions

Bell's innovation was to realise that a difference will occur if we bring in different measurement directions. The intuition for this might go as follows.

Suppose there are two directions a(=z) and b. Start with  $|\Psi_A\rangle$  and allow Alice to measure particle 1 in the a direction. This causes a collapse, as before, and we have:

either 
$$|0_11_2\rangle$$
 or  $|1_10_2\rangle$ .

Alice's measurement has "produced" a 1 (spin down) in the a direction on particle 2 (to take the first case). Bob now measures particle 2 in the b direction. To work out what happens according to QM we have to express  $|1_2\rangle$  in terms of a

b basis. If b is at angle  $\theta$  to a this turns out to be:

$$|1_2\rangle = \sin\left(\frac{\theta}{2}\right)|+_2\rangle + \cos\left(\frac{\theta}{2}\right)|-_2\rangle$$
 (6.36)

where  $|+_2\rangle$  means spin up along the b axis. This looks right. If  $\theta=90$  (the case when b=x) we get  $\frac{1}{\sqrt{2}}$ , as before; when  $\theta=0$  (the case when b=z) we get  $|-_2\rangle$  (=  $|1\rangle$  in that case). Likewise, for  $|0_2\rangle$ :

$$|0_2\rangle = \cos\left(\frac{\theta}{2}\right)|+_2\rangle - \sin\left(\frac{\theta}{2}\right)|-_2\rangle.$$
 (6.37)

The significant point is that, since  $\theta$  is the angle between a and b, the direction of Alice's measurement is entering into (influencing) what happens for Bob.

But this can't happen in a realist local view as, espoused by **EPR**, because:

- 1. The spin values of the particles are determined at the moment of emission, and are not "produced" at some later moment as a result of an act of measurement (realism);
- **2.** by construction, the events at Bob's end are beyond the reach of the events at Alice's end (locality).

The rat is cornered: by bringing different directions of measurement into it, we should get a detectable difference. So reasons Bell.

# 6.7.3 Bell's Inequality

It turns out we need three directions. So allow Alice and Bob to measure in three possible directions labelled a, b, and c; we will actually take the case where these directions are all in the plane, perpendicular to line of flight, and at  $120^{\circ}$  to one another. When Alice and Bob measure in the same direction, say a and a, they will observe correlation: 1 with 0, or 0 with 1, as above. However, if they measure in different directions, say a and b, there is no requirement for correlation, and Alice and Bob might both observe 1, for example (as in row 3 below).

#### **QM View**

If we put  $\theta = 120$  into 6.38 we have:

$$|1_2\rangle = \frac{\sqrt{3}}{2}|+_2\rangle + 1/2|-_2\rangle.$$

This tells us that Alice having measured 0 in the a direction (as in 6.37). Bob now measures + in the b (ie spin up or 0) direction with probability  $\frac{3}{4}$  and - in the b direction (i.e. spin down or 1) with probability  $\frac{1}{4}$ . The net result is that we have:

| Alice | Bob | Probability   |
|-------|-----|---------------|
| a     | b   |               |
| 0     | 0   | $\frac{3}{4}$ |
| 0     | 1   | $\frac{1}{4}$ |

Equivalent results will be obtained in other pairs of different directions (eg bc, ie Alice chooses b, Bob c) since the angles between such directions are always the same. In general we have:

If the directions are different the probability for outcomes to be the same S (eg 00) is  $\frac{3}{4}$ ; to be different D (eg 01) is  $\frac{1}{4}$ . On the other hand, if the directions are the same the probability for different outcomes (D) is 1.

Suppose we now run 900 trials. Randomly change the directions of measurement, so that each combination occurs 100 times. The results must go as:

|           | aa  | ab | ac | ba | bb  | bc | ca | cb | cc  |
|-----------|-----|----|----|----|-----|----|----|----|-----|
| Outcome S | 0   | 75 | 75 | 75 | 0   | 75 | 75 | 75 | 0   |
| Outcome D | 100 | 25 | 25 | 25 | 100 | 25 | 25 | 25 | 100 |

The net result is that S occurs 450 times and D 450 times. We conclude:

the probability of different outcomes is  $\frac{1}{2}$ .

#### **EPR View**

We assume each particle carries a "spin value" relative to each possible direction (as in classical physics), except that (to fit in with what is observed) the measured value will always be "spin up" (0) or "spin down" (1), and not some intermediate value (so the measured values cannot be regarded as the projection of a spin vector in 3D space onto the direction of the magnetic field, as in classical physics). To try to account for this we say that, at the moment of

emission, each particle leaves with an "instruction" (the particle's property, or hidden variable, or key, or component) - one for each possible direction (a, b, c)in which it can be measured - which determines the measured outcome in that direction (in the conventional, pre-quantum, sense that the measurement just discovers or reveals what is already there). Since the measurement in the a direction can discover two possible values, 0 or 1, the corresponding property, which we call the A component, must have two values: either A=0, or A=1, which determines the measurement outcome (as noted above, we cannot allow randomness in the act of measurement - this would destroy the aa correlation, etc; the only possible randomness that can occur is in the assignment of initial component values at the moment of emission, see below). Likewise, we have B=0 or B=1; and C=0 or C=1. (It might seem we need an infinity of these properties to cater for the infinity of possible measurement directions. This doesn't constitute a problem in classical physics where we have spin behaving like a magnetic needle: the infinity of possible observed components of the magnetic moment, dependent on measurement direction, is no more mysterious than the infinity of shadow lengths projected by a stick dependent on the sun's direction. But note that it would seem strange to account for the infinity of shadow length's by saying the stick had an infinity of components - or "instructions" specifying what shadow should appear, depending on the angle of the sun!).

The A,B,C values are set for each particle at the time of emission and carried off by them. They can be randomly assigned except that, to obey conservation, if A=0 for particle 1 then A=1 for particle 2 etc. But we can have A=0 for particle 1 and B=0 for particle 2 since, empirically, the spins are not correlated if we measure in different directions (in this case if the measurements were in the a and b directions the result would be 00).

Suppose particle 1 has the assignment A=0, B=1, C=1; ie 011. Interestingly, we immediately know what the components for particle 2 must be: A=1, B=0, C=0; ie 100. This is necessary if the two particles are going to give anti-correlated results for the case where we do same direction measurements in each direction (a, b, c).

We can then lay out the possible assignments of component values, as follows:

|     |   | Ali | Bob |   |   |   |
|-----|---|-----|-----|---|---|---|
| Row | a | b   | c   | a | b | c |
| 1.  | 1 | 1   | 1   | 0 | 0 | 0 |
| 2.  | 0 | 1   | 1   | 1 | 0 | 0 |
| 3.  | 1 | 0   | 1   | 0 | 1 | 0 |
| 4.  | 0 | 0   | 1   | 1 | 1 | 0 |
| 5.  | 1 | 1   | 0   | 0 | 0 | 1 |
| 6.  | 0 | 1   | 0   | 1 | 0 | 1 |
| 7.  | 1 | 0   | 0   | 0 | 1 | 1 |
| 8.  | 0 | 0   | 0   | 1 | 1 | 1 |

The table respects the rule that measurements in the same direction must be correlated (this is how the entries are generated - by allowing Alice's *abc* values to run over the 8 binary possibilities; for each case the correlation rule immediately determines the corresponding Bob entries - i.e. we have no choice). But it allows for all possibilities in different directions: e.g. we can have Alice finding 1 in the a direction going with Bob finding 1 in this direction (rows 3 and 7) or 0 (rows 1 and 5).

We are now closing in. Suppose we consider the above 900 trials from the realist perspective. There are only eight possible assignments of properties (Nature's choice). And there are nine possible combinations of measurement directions (the experimenters' choice). We are assuming that the particles fly off with their assignments and the measurements simply reveal these (no disturbance to worry about, as agreed). So in each case we can tell the outcome. For example, if Nature chooses row 7 (above), ie 100 and the experimenters choose ab then the outcome is completely determined as S, as follows. Alice gets a 100 particle, measures it in the a direction, and gets 1, Bob gets a 011 particle, measures it in the b direction, and gets 1. Hence the overall outcome is 11, ie S.

We can now complete the table of outcomes:

| Alice's particle | aa | ab | ac | ba | bb | bc | ca | cb | cc |
|------------------|----|----|----|----|----|----|----|----|----|
| 111              | D  | D  | D  | D  | D  | D  | D  | D  | D  |
| 011              | D  | S  | S  | S  | D  | D  | S  | D  | D  |
| 101              | D  | S  | D  | S  | D  | S  | D  | S  | D  |
| 001              | D  | D  | S  | D  | D  | S  | S  | S  | D  |
| 110              | D  | D  | S  | D  | D  | S  | S  | S  | D  |
| 010              | D  | S  | D  | S  | D  | S  | D  | S  | D  |
| 100              | D  | S  | S  | S  | D  | D  | S  | D  | D  |
| 000              | D  | D  | D  | D  | D  | D  | D  | D  | D  |

What is the probability of different outcomes D? If Alice receives a particle with equal components (eg 111) this probability is always 1. If Alice receives a particle with unequal components (eg 011) the probability is always  $\frac{5}{9}$  (look along the row for 011: D occurs 5 times out of 9. We don't know the statistics of the source: how often particles of the 8 various kinds are emitted. But we can conclude that the overall probability for D is:

$$p_{equal} + \frac{5}{9}p_{unequal}.$$

Since both p's must be positive we conclude: the probability for different outcomes is greater than  $\frac{5}{9}$ 

This is an example of a Bell inequality.

#### Contradiction!

If we compare the two conclusions we have a contradiction. **QM** says the probability should be  $\frac{1}{2}$ ; realism says it should be greater than  $\frac{5}{9}$  so **QM** wins!

# 6.8 Cryptology

Now a proven technology, quantum cryptography provides total security between two communicating parties. Also, the unique properties of quantum computers promise the ability to break classical encryption schemes like Data Encryption Standard (DES) and RSA.

The field of quantum cryptology has two important sub-fields, they are:

- 1. Cryptography The use of secure codes.
- 2. Cryptanalysis Code breaking.

We'll concentrate on cryptography in this chapter. Later, in chapter 7 we look at Shor's algorithm, which can be used to break RSA encryption.

## 6.8.1 Classical Cryptography

Secret codes have a long history - dating back to ancient times, one famous ancient code is the *Caesar cipher* which simply shifts each letter by three.

$$A \to D, B \to E, X \to A.$$
 (6.38)

This is not very secure as it's easy to guess and decrypt. Modern codes use a key. A simple form of key is incorporated into a *code wheel*, an example of which follows.

**Example** An example of a code wheel with the key: ABCDEF is described below:

| Key      | A | В | С | D | Е | F | A | В | С | D | Е | F |
|----------|---|---|---|---|---|---|---|---|---|---|---|---|
| Shift By | 1 | 2 | 3 | 4 | 5 | 6 | 1 | 2 | 3 | 4 | 5 | 6 |
| Message  | Q | U | A | N | Т | U | M | С | О | D | Е | S |
| Encoding | R | W | D | R | Y | A | N | Е | R | Н | J | Y |

With time secret keys and their respective codes got more complicated, culminating in modern codes, e.g. codes called DES and IDEA were implemented with typically 64 and 128 bit secret keys.

There is another kind of key, a public key. *Public key encryption* (e.g. RSA 1976 Diffie Hellman) uses a combination of a public and a secret key. In a public key encryption scheme a public key encrypts a message but cannot decrypt it. This is done by a secret decryption key known only to the owner. Surmising the decryption key from public (encryption) key requires solving hard (time complexity wise) problems.

Some codes are stronger than others, for example the DES and IDEA secret

key codes are stronger than Caesar cipher codes. Possibly the strongest code is the *one-time PAD*. A one-time PAD is a key that is large as the message to be sent (for example a random binary file) and the sender and receiver both have a copy of this key. The PAD is used only once to encrypt and decrypt the message. The problem with one-time PADs is that the key needs to be transmitted every time and eavesdroppers could be listening in on the key. Quantum key distribution resolves this issue by providing perfectly secure key distribution.

# 6.8.2 Quantum Cryptography

Modern classical public key cryptographic systems use a *trap door function* with security based on mathematical assumptions, notably that it is difficult to factor large integers. This assumption is now at risk from Shor's algorithm.

The main advantage of quantum cryptography is that it gives us perfectly secure data transfer. The first successful quantum cryptographic device was tested in 1989 by C.H. Bennet, and G. Brassard [Castro, M. 1997]. The device could translate a secret key over 30 centimetres using polarised light, calcite crystal(s), and other electro-optical devices. This form of cryptography does not rely on a trap door function for encryption, but on quantum effects like the no-cloning theorem.

A simple example of the no-cloning theorem's ability to secure data is described below. After that we'll look at why it's impossible to listen in on a quantum channel, and finally we'll examine a method for quantum key distribution.

#### **Quantum Money**

Stephen Wiesner wrote a paper in 1970 (unpublished until 1983) in which he described uncounterfeitable quantum bank notes [Braunstein, S. L. & Lo, H. K. 2000].

Each bank note contains a unique serial number and a sequence of randomly polarised photons ( $90^{\circ}$ ,  $180^{\circ}$ ,  $45^{\circ}$ , and  $135^{\circ}$ ). The basis of polarisation is kept secret (either diagonal or rectilinear). The bank can verify the validity of a note by matching a serial number with known (only known by the bank) polarisations. This enables the bank to verify the polarisations without *disturbing* the quan-

tum system (see the example below). Finally, the counterfeiter can't counterfeit the note due to the no cloning theorem. Remember, the no cloning theorem says that given an unknown quantum state it is impossible to clone that state exactly without disturbing the state.

**Example** Let's say the bank receives a bank not with serial number 1573462. The bank checks its "quantum bank note archive" to find the polarisations for bank note 1573462. The banks' records give the following:

$$1573462 = \{H, H, 135^{\circ}, V, 45^{\circ}\}.$$

 $\{H,H,135^\circ,V,45^\circ\}$  is a record of the note polarisations, but our copy protection system does not distinguish between H and V or  $135^\circ$  and  $45^\circ$ . Because the photons are not in superpositions relative to the basis we measure in (as specified by the serial numbers) the bank doesn't disturb the states upon measurement. The bank only determines the basis of each photon, which is  $\{|0\rangle,|1\rangle\}$ , (rectilinear) or  $\{|+\rangle,|1\rangle\}$ , (diagonal). It should be noted that states are always superpositions if we don't say what the basis is.

Because the counterfeiter does not know the basis of each polarised photon on the quantum bank note, he must measure using a random basis. He could, theoretically measure each one and recreate it if he knows the basis by which to measure each one. The chances of the counterfeiter randomly measuring in the correct basis decrease by a  $\frac{1}{2}$  for each successive polarised photon on the note. So the more polarised photons the bank note has the harder it is to counterfeit.

## **Quantum Packet Sniffing**

Quantum *packet sniffing* is impossible - so the sender and receiver can be sure that no-one is listening in on their messages (eavesdropping). This phenomena is due to the following properties of quantum mechanics:

1. Quantum uncertainty, for example given a photon polarised in an unknown state (it might be horizontally (180°), vertically (90°), at 45°, or at 135°) we can't tell with certainty which polarisation the photon has without measuring it.

- **2.** The no cloning theorem.
- 3. Disturbance (information gain), if a measurement is done (distinguishing between two non-orthogonal states) the signal is forever disturbed.

**4.** Measurements are irreversible, any non orthogonal state will collapse randomly into a resultant state - losing the pre-measurement amplitudes.

## **Quantum Key Distribution**

We can ensure secure communications by using one-time pads in conjunction with *quantum key distribution*. The main drawback for classical one-time pads is the distribution of encryption/decrytion keys, this is not a problem for quantum cryptography as we can transfer key data in a totally secure fashion.

Quantum key distribution (QKD) is a means of distributing keys from one party to another, and detecting eavesdropping (it is inspired by the quantum money example). An unusually high error rate is a good indicator of eavesdropping. Even with a high error rate the eavesdropper cannot learn any useful information. It should be noted that this method does not prevent Denial of service (DOS) attacks.

An example follows on the next page.

**Example** Alice and Bob want to use a key based encryption method, they communicate on two channels. One channel is used to transmit the encrypted message and another is used to transmit the encryption key. But they need a way to avoid Eve eavesdropping on their conversation on the key channel [Ekert, A. 1993].

The following steps allow a totally secure (in terms of eavesdropping) transfer of the key (later we need to encrypt the message and send it via a classical channel).

- 1. Alice randomly polarises photons at  $45^{\circ}$ ,  $90^{\circ}$ ,  $135^{\circ}$ , and  $180^{\circ}$  these are sent to Bob over a quantum channel (which is secure due to quantum effects, i.e. no eavesdropping).
- **2.** Bob does measurements on the photons. he randomly uses either a rectilinear  $(180^{\circ}/90^{\circ})$  or diagonal polarising filter  $(45^{\circ}/135^{\circ})$ , and records which one was used for each bit. Also for each bit he records the measurement result as a 1 for  $135^{\circ}$  or  $180^{\circ}$  or 0 for  $45^{\circ}$  or  $90^{\circ}$  polarisations.
- **3.** On a normal (insecure channel) Alice tells Bob which bits Bob used the right polarisation on (which he also communicates over the classical channel).
- **4.** Alice and Bob check for quantum errors to gauge whether or not an eavesdropper (Eve) was listening.

#### **Comments**

The following can be said about the key exchange:

- Eve can't clone the bit and send it on, her measurements put Bob's bits in a new random state. Alice and Bob decide on an acceptable error rate, if the key exchange's error rate is higher than that (which means Eve may have been listening) then they resend the message.
- Eve could do an DOS attack by constantly measuring on the key channel.
- Eve could shave off some of the light if each bit is represented by more than one photon, so each bit transferred must only be represented by one qubit.

- Eve could listen to a small number of bits and hope to be unnoticed Alice and Bob can prevent this by shrinking down their key.
- In 1984 Bennet and Brassard developed BB84, a method of mutual key generation, the first QKD system which is based in concepts similar to the above.

## 6.8.3 Are we Essentially Information?

John Archibald Wheeler, in the early 90s stated that the main focus of physics should be on information. When examined in terms of information, quantum systems break down to elementary systems that each carry one bit of information.

This makes sense as we can only ask yes or no questions - and the answers are yes or no.

Physicist Anton Zellinger says the world appears quantised because the information that describes the world is quantised [Baeyer, H. C. 2001]. He says that 1 bit of information can be represented by an elementary proposition, e.g. that an electron's spin along a certain axis is up or down. Once measured the bit is *used up* and the other properties are random. His theory goes on to explain entanglement, in terms of information. Finally, Zellinger (and his student Brubeker) have created an alternative measure of information, which is the number of bits in a system. It is called *total information* and it takes quantum effects into account.

# 6.9 Alternative Models of Computation

There are other candidates for physical phenomena to enhance computational power. Some disciplines cannot currently be described by quantum mechanics, like relativity and complexity theory (or chaos theory).

Question Is there a universal computation model? or will there always be some phenomena which is not well understood that has the potential to be exploited for the purposes of computation?

# Chapter 7

# **Quantum Algorithms**

#### 7.0.1 Introduction

Quantum algorithms are ways of combining unitary operations in a quantum system to achieve some computational goal. Over the past twenty years a number of algorithms have been developed to harness the unique properties offered by quantum computers. These algorithms have been designed to give special advantages over their classical counterparts.

Shor's algorithm (1995) gives the factorisation of arbitrarily large numbers a time complexity class of  $O((\log N)^3)$ , where that classical equivalent is roughly exponential. This is extremely important for cryptography. For example, RSA relies on factorisation being *intractable*, which means that no polynomial solution exists that covers all instances of the problem. Another example is Grover's database search algorithm which provides a quadratic speedup when searching a list of N items. This takes the classical value of a linear search from O(N) time to  $O(N^{\frac{1}{2}})$  time [TheFreeDictionary.com 2004]. Most known quantum algorithms have similarities to, or partially borrow from, these two algorithms.

Some properties of Shor and Grover type algorithms are:

- Shor type algorithms use the *quantum Fourier transform*. These include: factoring, the hidden subgroup problem, discrete logarithms, and order finding (all variations on a theme).
- Grover type search algorithms can be used for applications like fast database searching and statistical analysis.

There are also hybrid algorithms like quantum counting that combine elements from both, and more esoteric algorithms like quantum simulators. In this chapter we'll look at Deutsch's algorithm, the Deutsch-Josza algorithm, Shor's algorithm, and Grover's algorithm.

As with chapters 5 and 6 individual references to QCQI have been dropped.

# 7.1 Deutsch's Algorithm

Deutsch's algorithm is a simple example of quantum parallelism. The problem it solves is not an important one, but its simple nature makes it good for demonstrating the properties of quantum superposition.

#### 7.1.1 The Problem Defined

We have a function f(x) where  $f(x): \{0,1\} \to \{0,1\}$  with a one bit domain. This means that f(x) takes a bit (either a 0 or a 1) as an argument and returns a bit (again, either a 0 or a 1). Therefore both the input and output of this function can be represented by a bit, or a qubit.

We want to test if this function is one to one (balanced), where one to one means:

$$f(1) = 1$$
 and  $f(0) = 0$  or  $f(0) = 1$  and  $f(1) = 0$ .

The other alternative is that f(x) is not one to one (i.e. it is constant), in which case we would get:

$$f(1) = 0$$
 and  $f(0) = 0$  or  $f(0) = 1$  and  $f(1) = 1$ .

The circuit for determining some property of a function is called an *oracle*. It's important to note that the thing that quantum computers do well is to test *global* properties of functions, not the results of those functions given particular inputs. To do this efficiently we need to look at many values simultaneously.

#### 7.1.2 The Classical Solution

The solution is as follows:

iff  $f(0) \oplus f(1) = 1$  the function is one to one (where  $\oplus$  is equivalent to XOR).

This is made up of three operations, involving two function evaluations:

- **1.** x = f(0),
- **2.** y = f(1),
- 3.  $z = x \oplus y$ .

Can we do better with a quantum computer?

## 7.1.3 The Quantum Solution

The quantum circuit below performs the first two steps in the classical solution in one operation, via superposition.

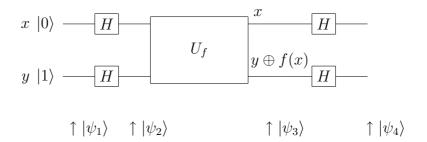

Below are the steps  $|\psi_1\rangle$  to  $|\psi_4\rangle$  we need to solve the problem quantum mechanically.

 $|\psi_1\rangle$  The qubits x and y have been set to the following (we call x the query register and y the answer register):

$$x = |0\rangle,$$
$$y = |1\rangle.$$

 $|\psi_2\rangle$  Apply H gates to the input registers so our state vector is now:

$$|\Psi\rangle = \left\lceil \frac{|0\rangle + |1\rangle}{\sqrt{2}} \right\rceil \left\lceil \frac{|0\rangle - |1\rangle}{\sqrt{2}} \right\rceil.$$

 $|\psi_3\rangle$   $U_f$  acts on qubits x and y, specifically we use  $|\Psi\rangle \to U_f \to |x\rangle |y \oplus f(x)\rangle$ . After some algebraic manipulation the result ends up in x, and y seems unchanged (see the example below).

For  $f(0) \neq f(1)$  (balanced) we get:

$$|\Psi\rangle = \pm \left\lceil \frac{|0\rangle - |1\rangle}{\sqrt{2}} \right\rceil \left\lceil \frac{|0\rangle - |1\rangle}{\sqrt{2}} \right\rceil$$

and for f(0) = f(1) (constant):

$$|\Psi\rangle = \pm \left\lceil \frac{|0\rangle + |1\rangle}{\sqrt{2}} \right\rceil \left\lceil \frac{|0\rangle - |1\rangle}{\sqrt{2}} \right\rceil.$$

Note: The  $\pm$  at the start of the state is just a result of internal calculations, it does not matter whether it is positive or negative for the result of this circuit (global phase factors have no significance).

 $|\psi_4\rangle$  x is sent through the H gate again. The H gate, as well as turning a 1 or a 0 into a superposition will take a superposition back to a 1 or a 0 (depending on the sign):

$$\left[\frac{|0\rangle + |1\rangle}{\sqrt{2}}\right] \to H \to |0\rangle,$$

$$\left[\frac{|0\rangle - |1\rangle}{\sqrt{2}}\right] \to H \to |1\rangle.$$

So at step 4, for  $f(0) \neq f(1)$  we get:

$$|\Psi\rangle = \pm |1\rangle \left[ \frac{|0\rangle - |1\rangle}{\sqrt{2}} \right]$$

and for f(0) = f(1):

$$|\Psi\rangle = \pm |0\rangle \left[ \frac{|0\rangle - |1\rangle}{\sqrt{2}} \right].$$

At this point our state is, combining both cases:

$$|\Psi\rangle = \pm |f(0) \oplus f(1)\rangle \left[\frac{|0\rangle - |1\rangle}{\sqrt{2}}\right].$$

Up until now y has been useful to us, now we don't care about it as x holds the result. We can just do a partial measurement on x and discard y as garbage. If x = 0 then the function is constant, and if x = 1 the function is balanced.

**Example** There's only four possible combinations for f(x), we'll look at two here. Given our state at  $|\psi_2\rangle$  is  $\frac{1}{\sqrt{2}}[|0\rangle+|1\rangle]\frac{1}{\sqrt{2}}[|0\rangle-|1\rangle]$  our state at  $|\psi_3\rangle$  will look like the following:

$$\begin{aligned} |\Psi\rangle &= \left[\frac{|0\rangle + |1\rangle}{\sqrt{2}}\right] \left[\frac{|0 \oplus f(x)\rangle - |1 \oplus f(x)\rangle}{\sqrt{2}}\right] \\ &= \frac{1}{2} (|0\rangle |0 \oplus f(0)\rangle - |0\rangle |1 \oplus f(0)\rangle + |1\rangle |0 \oplus f(1)\rangle - |1\rangle |1 \oplus f(1)\rangle). \end{aligned}$$

Keeping in mind that  $0 \oplus 0 = 0$ ,  $1 \oplus 0 = 1$ ,  $1 \oplus 1 = 0$ , and  $0 \oplus 1 = 1$  we'll start with the constant function f(0) = 0 and f(1) = 0:

$$\begin{aligned} |\Psi\rangle &= \frac{1}{2} (|0\rangle |0 \oplus 0\rangle - |0\rangle |1 \oplus 0\rangle + |1\rangle |0 \oplus 0\rangle - |1\rangle |1 \oplus 0\rangle) \\ &= \frac{1}{2} (|00\rangle - |01\rangle + |10\rangle - |11\rangle) \\ &= \left[ \frac{|0\rangle + |1\rangle}{\sqrt{2}} \right] \left[ \frac{|0\rangle - |1\rangle}{\sqrt{2}} \right]. \end{aligned}$$

Now for a balanced function f(0) = 1 and f(1) = 0:

$$\begin{split} |\Psi\rangle &= \frac{1}{2}(|0\rangle |0 \oplus 1\rangle - |0\rangle |1 \oplus 1\rangle + |1\rangle |0 \oplus 0\rangle - |1\rangle |1 \oplus 0\rangle) \\ &= \frac{1}{2}(|01\rangle - |00\rangle + |10\rangle - |11\rangle) \\ &= \frac{1}{2}(-|00\rangle + |01\rangle + |10\rangle - |11\rangle) \\ &= (-1)\frac{1}{2}(|00\rangle - |01\rangle - |10\rangle + |11\rangle) \\ &= -1\left[\frac{|0\rangle - |1\rangle}{\sqrt{2}}\right] \left[\frac{|0\rangle - |1\rangle}{\sqrt{2}}\right]. \end{split}$$

Notice that (-1) has been moved outside of the combined state, it is a global phase factor and we can ignore it. At  $|\psi_4\rangle$  we put our entire state through  $H\otimes H$  and get  $|01\rangle$  for the constant function and  $|11\rangle$  for the balanced one.

# 7.1.4 Physical Implementations

In theory A simple quantum computer implementing Deutsch's algorithm can be made out of a cardboard box, three mirrors, and two pairs of sunglasses [Stay, M. 2004]. The sunglasses (in a certain configuration) polarise light initially into a non-orthogonal state (a superposition) then back again. The mir-

rors within the box reflect the light in a certain way depending on their configuration (at different angles depending on the type of function you want to simulate). A torch is then shone into the box, if light comes out the function is balanced, if not then it is constant. Now, if we use a special optical device to send just one photon into the box and we have a sensitive photo detector at the other end then we have an architecture that is a theoretically more efficient oracle than any classical computer.

Deutsch's algorithm can of course be executed on any quantum computer architecture, and has been successfully implemented. For example, in 2001 the algorithm was run on an NMR computer (see chapter 8) [Dorai, K. Arvind, ?. Kumar, A. 2001]. Due to the relatively small number of qubits that can be currently made to work together many of the other quantum algorithms have not been satisfactorily tested.

# 7.2 The Deutsch-Josza Algorithm

The Deutsch-Josza algorithm is an extension of Deutsch's algorithm which can evaluate more than one qubit in one operation. We can extend it to evaluate any number of qubits simultaneously by using an n-qubit query register for x instead of a single qubit.

## 7.2.1 The Problem Defined

The problem we are trying solve is slightly different to the one presented in Deutsch's algorithm, that is: is f(x) the same (constant) for all inputs? Or is f(x) equal to 1 for half the input values and equal to 0 for the other half (which means it is balanced)?

## 7.2.2 The Quantum Solution

The circuit looks like this:

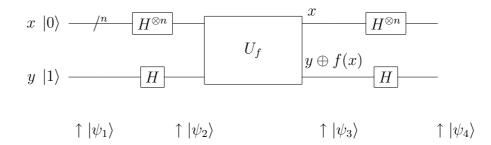

The input (x) and output (y) registers have an H gate for each qubit in the register. This is denoted by  $H^{\otimes n}$  and the  $/^n$  notation just means n wires for n qubits.

Here are the steps  $|\psi_1\rangle$  to  $|\psi_4\rangle$  we need to solve the problem quantum mechanically.

 $|\psi_1\rangle$  The registers x and y have been set to the following:

$$x = |0\rangle^{\otimes n},$$
$$y = |1\rangle.$$

 $|\psi_2\rangle$  Apply H gates to both the x and y registers so our state vector is now:

$$|\Psi\rangle = \frac{1}{\sqrt{2^n}} \sum_{x=0}^{2^{n-1}} |x\rangle \left[ \frac{|0\rangle - |1\rangle}{\sqrt{2}} \right].$$

- $|\psi_3\rangle$   $U_f$  acts on registers x and y (remember y is just a single qubit because the result of evaluating f is, by definition, just a 0 or 1). This time we use  $|\Psi\rangle = U_f |\Psi_2\rangle |0\rangle = |x_1, x_2, \dots, x_n\rangle |y \oplus f(x)\rangle$  to evaluate f(x).
- $|\psi_4\rangle \;\; x$  is sent through  $H^{\oplus n}$  and y through an H gate also. This leaves us with a set of output qubits and a 1 in the answer register, i.e.

$$|\Psi\rangle = |x_1, x_2, \dots, x_n\rangle |1\rangle.$$

Now the rule is simple: if any of the qubits in the query (x) register are  $|1\rangle$  then the function is balanced, otherwise it is constant.

**Example** Here's an example with a two qubit query register for the balanced function f with f(00) = 0, f(01) = 0, f(10) = 1, and f(11) = 1. So at state  $|\psi_1\rangle$  we have:

$$|\Psi\rangle = |001\rangle$$
.

Then at state  $|\psi_2\rangle$ , after the H gates we get:

$$|\Psi\rangle = \left\lceil \frac{|0\rangle + |1\rangle}{\sqrt{2}} \right\rceil \left\lceil \frac{|0\rangle + |1\rangle}{\sqrt{2}} \right\rceil \left\lceil \frac{|0\rangle - |1\rangle}{\sqrt{2}} \right\rceil.$$

We are now ready to examine our state at  $|\psi_3\rangle$ :

$$\begin{split} |\Psi\rangle &= \left[\frac{|0\rangle + |1\rangle}{\sqrt{2}}\right] \left[\frac{|0\rangle + |1\rangle}{\sqrt{2}}\right] \left[\frac{|0 \oplus f(x)\rangle - |1 \oplus f(x)\rangle}{\sqrt{2}}\right] \\ &= \left[\frac{|00\rangle + |01\rangle + |10\rangle + |11\rangle}{\sqrt{4}}\right] \left[\frac{|0 \oplus f(x)\rangle - |1 \oplus f(x)\rangle}{\sqrt{2}}\right] \\ &= \frac{1}{\sqrt{8}} (|00\rangle |0 \oplus f(00)\rangle - |00\rangle |1 \oplus f(00)\rangle + |01\rangle |0 \oplus f(01)\rangle \\ &- |01\rangle |1 \oplus f(01)\rangle + |10\rangle |0 \oplus f(10)\rangle - |10\rangle |1 \oplus f(10)\rangle \\ &+ |11\rangle |0 \oplus f(11)\rangle - |11\rangle |1 \oplus f(11)\rangle) \\ &= \frac{1}{\sqrt{8}} (|000\rangle - |001\rangle + |010\rangle - |011\rangle + |101\rangle - |100\rangle + |111\rangle - |110\rangle) \\ &= \frac{1}{\sqrt{8}} (|000\rangle - |001\rangle + |010\rangle - |011\rangle - |100\rangle + |101\rangle - |110\rangle + |111\rangle) \\ &= \left[\frac{|00\rangle + |01\rangle - |10\rangle - |11\rangle}{\sqrt{4}}\right] \left[\frac{|0\rangle - |1\rangle}{\sqrt{2}}\right] \\ &= \left[\frac{|0\rangle - |1\rangle}{\sqrt{2}}\right] \left[\frac{|0\rangle + |1\rangle}{\sqrt{2}}\right] \left[\frac{|0\rangle - |1\rangle}{\sqrt{2}}\right]. \end{split}$$

At  $|\psi_4\rangle$  we put our entire state through  $H\otimes H\otimes H$  and get  $|101\rangle$  meaning that our function is balanced.

# 7.3 Shor's Algorithm

# 7.3.1 The Quantum Fourier Transform

The quantum analogue of the discrete Fourier transform (see chapter 4) is the quantum Fourier transform (QFT). The DFT takes a series of N complex num-

bers,  $X_0, X_1, ..., X_{N-1}$  and produces a series complex numbers  $Y_0, Y_1, ..., Y_{N-1}$ . Similarly, the QFT takes a state vector:

$$|\Psi\rangle = \alpha_0|0\rangle + \alpha_1|1\rangle + \dots + \alpha_{N-1}|N-1\rangle \tag{7.1}$$

and performs a DFT on the amplitudes of  $|\Psi\rangle$  giving us:

$$|\Psi\rangle = \beta_0|0\rangle + \beta_1|1\rangle + \dots + \beta_{N-1}|N-1\rangle. \tag{7.2}$$

The main advantage of the QFT is the fact that it can do a DFT on a superposition of states. This can be done on a superposition like the following:

$$\frac{1}{\sqrt{4}}(|00\rangle + |01\rangle - |10\rangle - |11\rangle)$$

or a state where the probability amplitudes are of different values. E.g. the following state has probability amplitudes of 0 for the majority of its basis states:

$$\frac{1}{\sqrt{3}}(|001\rangle + |011\rangle - |111\rangle).$$

It'll helpful over the next few sections to use integers when we are describing states with a large number of qubits, so the previous state could have been written as:

$$\frac{1}{\sqrt{3}}(|1\rangle + |3\rangle - |7\rangle).$$

The QFT is a unitary operator, and is reversible. In fact we use the *inverse* quantum fourier transform  $(QFT^{\dagger})$  for Shor's algorithm. The QFT is defined as follows:

Given a state vector  $|\Psi\rangle$ :

$$|\Psi\rangle = \sum_{x=0}^{2^{n-1}} \alpha_x |x\rangle \tag{7.3}$$

where *n* is the number of qubits,  $QFT |\Psi\rangle$  is defined as:

$$|\Psi'\rangle = QFT |\Psi\rangle = \sum_{x=0}^{2^{n-1}} \sum_{y=0}^{2^{n-1}} \frac{\alpha_x e^{2\pi i x y/2^n}}{\sqrt{2^n}} |y\rangle.$$
 (7.4)

We can also represent the QFT as a matrix:

$$\frac{1}{\sqrt{2^{n}}} \begin{bmatrix}
1 & 1 & 1 & \dots & 1 \\
1 & \omega & \omega^{2} & \dots & \omega^{2^{n}-1} \\
1 & \omega^{2} & \omega^{4} & \dots & \omega^{2(2^{n}-1)} \\
1 & \omega^{3} & \omega^{6} & \dots & \omega^{3(2^{n}-1)} \\
\vdots & \vdots & \vdots & \ddots & \vdots \\
1 & \omega^{2^{n}-1} & \omega^{2(2^{n}-1)} & \dots & \omega^{(2^{n}-1)(2^{n}-1)}
\end{bmatrix}$$
(7.5)

where  $\omega = e^{2\pi i/2^n}$ .

How do we get this matrix? To make it easier to understand we'll identify the important part of the summation we need for the matrix representation (which we'll label  $M_{xy}$ ):

$$\sum_{x=0}^{2^{n-1}} \sum_{y=0}^{2^{n-1}} \frac{\alpha_x e^{2\pi i x y/2^n}}{\sqrt{2^n}} |y\rangle = \frac{1}{\sqrt{2^n}} \sum_{x=0}^{2^{n-1}} \left(\sum_{y=0}^{2^{n-1}} M_{xy} \alpha_x\right) |y\rangle$$
 (7.6)

where  $M_{xy} = e^{2\pi i xy/2^n}$ .

Now using the summations, here are a few values of x and y for  $M_{xy}$ :

$$\frac{1}{\sqrt{2^n}} \begin{bmatrix} e^{2\pi i \cdot 0 \cdot 0/2^n} = e^0 = 1 & e^{2\pi i \cdot 1 \cdot 0/2^n} = e^0 = 1 & \dots \\ e^{2\pi i \cdot 0 \cdot 1/2^n} = e^0 = 1 & e^{2\pi i \cdot 1 \cdot 1/2^n} = e^{2\pi i/2^n} = \omega \\ \vdots & \ddots \end{bmatrix} . \tag{7.7}$$

Next we'll look at two examples using the matrix representation of the *QFT*.

Examples follow on the next two pages.

**Example** A simple one qubit *QFT*. Given:

$$|\Psi\rangle = \frac{2}{\sqrt{5}}|0\rangle + \frac{1}{\sqrt{5}}|0\rangle.$$

Find,

$$|\Psi'\rangle = QFT |\Psi\rangle$$
.

We'll use the matrix representation, which is:

$$\frac{1}{\sqrt{2}} \left[ \begin{array}{cc} 1 & 1 \\ 1 & e^{i\pi} \end{array} \right].$$

This matrix is actually just an H gate (since  $e^{i\pi}=-1$ ), so we get:

$$\begin{split} |\Psi'\rangle &= \frac{1}{\sqrt{2}} \left[ \begin{array}{c} 1 & 1 \\ 1 & e^{i\pi} \end{array} \right] \left[ \begin{array}{c} \frac{2}{\sqrt{5}} \\ \frac{1}{\sqrt{5}} \end{array} \right] \\ &= \left[ \begin{array}{c} \frac{2}{\sqrt{10}} + \frac{1}{\sqrt{10}} \\ \frac{2}{\sqrt{10}} + \frac{e^{\pi i}}{\sqrt{10}} \end{array} \right] \\ &= \left[ \begin{array}{c} \frac{3}{\sqrt{10}} \\ \frac{2}{\sqrt{10}} + \frac{-1}{\sqrt{10}} = \frac{1}{\sqrt{10}} \end{array} \right] \\ &= \frac{3}{\sqrt{10}} |0\rangle + \frac{1}{\sqrt{10}} |1\rangle \,. \end{split}$$

**Example** A two qubit QFT. Given:

$$|\Psi\rangle = \frac{1}{\sqrt{2}}|00\rangle + \frac{1}{\sqrt{2}}|11\rangle.$$

Find,

$$|\Psi'\rangle = QFT |\Psi\rangle$$
.

The matrix representation is:

$$\frac{1}{\sqrt{4}} \begin{bmatrix}
1 & 1 & 1 & 1 \\
1 & e^{\pi i/4} & e^{\pi i2/4} & e^{\pi i3/4} \\
1 & e^{\pi i2/4} & e^{\pi i4/4} & e^{\pi i6/4} \\
1 & e^{\pi i3/4} & e^{\pi i6/4} & e^{\pi i9/4}
\end{bmatrix}.$$

So  $|\Psi'\rangle$  is:

$$\begin{split} |\Psi'\rangle &= \frac{1}{\sqrt{4}} \begin{bmatrix} 1 & 1 & 1 & 1 \\ 1 & e^{\pi i/4} & e^{\pi i2/4} & e^{\pi i3/4} \\ 1 & e^{\pi i2/4} & e^{\pi i4/4} & e^{\pi i6/4} \\ 1 & e^{\pi i3/4} & e^{\pi i6/4} & e^{\pi i9/4} \end{bmatrix} \begin{bmatrix} \frac{1}{\sqrt{2}} \\ 0 \\ 0 \\ \frac{1}{\sqrt{2}} \end{bmatrix} \\ &= \frac{1}{\sqrt{4}} \begin{bmatrix} \frac{1}{\sqrt{2}} + 0 + 0 + \frac{1}{\sqrt{2}} \\ \frac{1}{\sqrt{2}} + 0 + 0 + \frac{1}{\sqrt{2}} e^{\pi i3/4} \\ \frac{1}{\sqrt{2}} + 0 + 0 + \frac{1}{\sqrt{2}} e^{\pi i6/4} \\ \frac{1}{\sqrt{2}} + 0 + 0 + \frac{1}{\sqrt{2}} e^{\pi i9/4} \end{bmatrix} \\ &= \frac{1}{\sqrt{4}} \begin{bmatrix} \frac{1}{\sqrt{2}} + 0 + 0 + \frac{1}{\sqrt{2}} \\ \frac{1}{\sqrt{2}} + 0 + 0 + \frac{-1+i}{\sqrt{2}} \\ \frac{1}{\sqrt{2}} + 0 + 0 + \frac{-i+i}{\sqrt{2}} \\ \frac{1}{\sqrt{2}} + 0 + 0 + \frac{1+i}{\sqrt{2}} \end{bmatrix} \\ &= \begin{bmatrix} \frac{2}{\sqrt{8}} \\ \frac{\sqrt{2}-1+i}{4} \\ \frac{1-i}{\sqrt{8}} \\ \frac{\sqrt{2}+1+i}{4} \end{bmatrix} \\ &= \frac{2}{\sqrt{8}} |00\rangle + \frac{\sqrt{2}-1+i}{4} |01\rangle + \frac{1-i}{\sqrt{8}} |10\rangle + \frac{\sqrt{2}+1+i}{4} |11\rangle \,. \end{split}$$

#### How Do we Implement a QFT?

As stated before, a one qubit *QFT* has the following rather simple circuit:

$$---H$$

A three qubit *QFT* has a more complicated circuit:

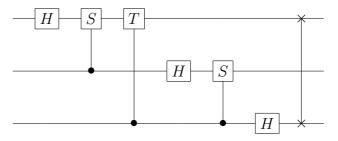

We can extend this logic to n qubits by using H and n-2 different rotation gates ( $R_k$  - see below) where:

$$R_k = \begin{bmatrix} 1 & 0 \\ 1 & e^{2\pi i/2^k} \end{bmatrix}. {(7.8)}$$

For n qubits we use gates  $R_2 \dots R_n$ . For more information on generic QFT circuits you'll need to consult an external reference like QCQI.

#### 7.3.2 Fast Factorisation

Finding unknown factors p and q such that  $p \times q = 347347$  is very slow compared to the reverse problem: calculating  $129 \times 156$ . We don't yet know fast algorithms for factorising on classical machines but we do now know (thanks to Shor) a fast factorisation algorithm we can run on a quantum computer.

Public key encryption systems like RSA algorithm rely on the fact that it's hard to factorise large numbers; if we could find the factors we could use the information provided in the public key to decrypt messages encrypted with it. In terms of RSA our task is simple. Given an integer N we know n = pq where p and q are large prime numbers we want to calculate p and q.

## 7.3.3 Order Finding

To factorise N we reduce the problem of factorisation to *order finding*, that is: given 1 < x < N the *order* of  $x \mod N$  is the smallest value of r where  $r \ge 1$  and  $x^r \mod N = 1$ .

This means that the list of powers of x, 1, x,  $x^2$ ,  $x^3$ ,  $x^4$ , . . . mod N will repeat with a *period* that is less than N.

We're trying to find the period of a periodic function. Why? Because it turns out there's a close connection between finding the factors and finding the period of a periodic function. The intuition is that quantum computers might be good at this because of quantum parallelism: their ability to compute many function values in parallel and hence be able to get at "global properties" of the function (as in Deutsch's algorithm).

```
Example Say we have N=55 and we choose x to be 13. 13^0 \mod 55 = 1, 13^1 \mod 55 = 13, 13^2 \mod 55 = 4, \vdots 13^{20} \mod 55 = 1. So r=20, i.e. 13 \mod 55 has a period of 20.
```

The calculation of  $x^i \mod N$  can be done in polynomial time and thus can be done on a classical computer. Once we have the order r we can apply some further classical calculations to it to obtain a factor of N.

The "quantum" part gives us the period r in polynomial time by using a process called *phase estimation*. Phase estimation attempts to determine an unknown value  $\gamma$  of an eigenvalue  $e^{2\pi i\gamma}$  of an eigenvector  $|u\rangle$  for some unitary U. We won't worry about explicitly understanding phase estimation as Shor's algorithm has a number of specific steps that makes learning it unnecessary.

Before we look at the circuit for Shor's algorithm. A necessary component of Shor's algorithm, the continued fractions algorithm, is introduced.

# The Continued Fractions Algorithm

The *continued fractions algorithm* allows us to calculate an array of integers to represent a fraction. We simply split the fraction into its whole and fractional parts, store the whole part, and repeat the process until we have no fractional parts left. Here's an example:

**Example** Convert  $\frac{11}{9}$  to integer array representation.

So, we end up with the following list:

$$[1,1,4,2]$$

which is a four element array (that took four steps) that represents  $\frac{11}{9}$ .

Now we'll look at the fast factorisation algorithm...

## The Fast Factorisation Circuit and Algorithm

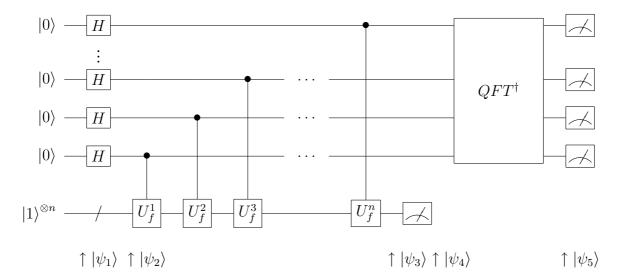

The algorithm presented here is similar to Shor's algorithm, and uses the QFT introduced earlier. It's simple, given a number N to be factored, to return a factor f where f > 1. The algorithm is as follows:

- **1.** If *N* is divisible by 2 then return f = 2.
- **2.** For  $a \ge 1$  and  $b \ge 2$  if  $N = a^b$  then return f = a (we can test this classically).
- 3. Randomly choose an integer x where 1 < x < N. We can test if two numbers share a common divisor efficiently on a classical computer. There is an efficient classical algorithm to test if numbers are *coprime*, that is their greatest common divisor (gcd) is 1. In this step we test if gcd(x, N) > 1, if it is then we return f = gcd(x, N). E.g. N = 15 if x = 3; we find gcd(3, 15) = 3, so return 3.
- 4. This is where the quantum computer comes in. We apply the quantum order finding algorithm. Before we start we need to define the size of the input registers, register 1 needs to be t qubits in size where  $2N \leq t$  (this is to reduce the chance of errors in the output, and there seems to be some contention in the reference material as to what this lower bound should be). Register 2 needs to be L qubits in size where L is the number of qubits needed to store N.
  - $|\psi_1\rangle$  Initialise register 1, which is t qubits in size to  $|0\rangle^{\otimes t}$  and register 2, which is L qubits in size to  $|1\rangle^{\otimes L}$ .

 $|\psi_2\rangle$  Create a superposition on register 1:  $|\Psi\rangle=\frac{1}{\sqrt{2t}}\sum_{r_1=0}^{2^{t-1}}|R_1\rangle\,|1\rangle.$ 

$$|\Psi\rangle = \frac{1}{\sqrt{2^t}} \sum_{r_1=0}^{2^{t-1}} |R_1\rangle |1\rangle.$$

- $\begin{array}{l} |\psi_3\rangle \ \ \text{Apply} \ U_fR_2=x^{R_1} \mod N \ \text{to register 2:} \\ |\Psi\rangle=\frac{1}{\sqrt{2^t}}\sum_{r_2=0}^{2^{t-1}}|R_1\rangle \left|x^{R_1} \mod N\right\rangle. \end{array}$
- $|\psi_4\rangle$  We measure register 2, because it is entangled with register 1 and our state becomes subset of the values in register 1 that correspond with the value we observed in register 2.
- $|\psi_5\rangle$  We apply  $QFT^{\dagger}$  to register 1 and then measure it.
- $|\psi_6\rangle$  (not shown) Now we apply the continued fractions algorithm to  $\frac{|\Psi\rangle}{2t}$ and the number of steps it takes will be the period r.
- 5. With the result r first test if r is even the see if  $x^{r/2} \neq -1 \mod N$  then calculate  $f = \gcd(x^{r/2} \pm, N)$ . If the result is not 1 or N then return f as it is a factor, otherwise the algorithm has failed and we have to start again.

Over the next two pages we'll look at a couple of worked examples of Shor's algorithm.

**Example** Find the factors for N = 15

- **1.** N is not even, continue.
- 2.  $N \neq a^b$  so continue.
- 3. We choose  $x = 7 \gcd(7, 15) = 1$  so continue.
- **4.** t = 11 qubits for register 1 and L = 4 qubits for register 2.
- $|\psi_1\rangle$  Initialise both the registers so the combined state becomes  $|\Psi\rangle=|00000000001111\rangle.$
- $|\psi_2\rangle$  Create a superposition on register 1, so we get  $|\Psi\rangle=\frac{1}{\sqrt{2048}}(|0\rangle+|1\rangle+|2\rangle+\ldots+|2047\rangle)\,|15\rangle.$
- $|\psi_3\rangle$  applying  $x^{R_1}$  mod 15 gives us the following:

| $R_1$ | $ 0\rangle$ | $ 1\rangle$ | $ 2\rangle$ | $ 3\rangle$  | $ 4\rangle$ | $ 5\rangle$ | $ 6\rangle$ | $ 7\rangle$  | $ 8\rangle$ | $ 9\rangle$ | $ 10\rangle$ |  |
|-------|-------------|-------------|-------------|--------------|-------------|-------------|-------------|--------------|-------------|-------------|--------------|--|
| $R_2$ | $ 1\rangle$ | $ 7\rangle$ | $ 4\rangle$ | $ 13\rangle$ | $ 1\rangle$ | $ 7\rangle$ | $ 4\rangle$ | $ 13\rangle$ | $ 1\rangle$ | $ 7\rangle$ | $ 4\rangle$  |  |

 $|\psi_4\rangle$  We Measure  $R_2$  and randomly get a 4 leaving  $|\Psi\rangle$  in the following post measurement state:

| $R_1$ |  | $ 2\rangle$ |  | $ 6\rangle$ |  | $ 10\rangle$ |  |
|-------|--|-------------|--|-------------|--|--------------|--|
| $R_2$ |  | $ 4\rangle$ |  | $ 4\rangle$ |  | $ 4\rangle$  |  |

Remember that both registers are actually part of the same state vector, it's just convenient to think of them separately. The state above is actually an entangled state that looks like ( $R_2$  is **bolded**):

$$|\Psi\rangle = \frac{1}{\sqrt{512}}(|0000000010\mathbf{1000}\rangle + |00000000110\mathbf{1000}\rangle + \ldots)$$
.

- $|\psi_5\rangle$  After applying  $QFT^{\dagger}$  we get either 0,512,1024, or 1536 with a probability of  $\frac{1}{4}$ . Say we observe 1536.
- $|\psi_6\rangle~$  The result from the continued fractions algorithm for  $\frac{1536}{2048}$  is 4.
- **5.** r is even and satisfies  $\frac{r}{2} \neq -1 \mod N$ . So we try  $\gcd(7^2 1, 15) = 3$  and  $\gcd(7^2 + 1, 15) = 5$ . Now, by testing that  $3 \times 5 = 15 = N$  we see we have now found our factors.

**Example** Find the factors for N = 55

- **1 & 2.** *N* is not even and  $N \neq a^b$ , so continue.
- 3. We choose  $x = 13 \gcd(13, 55) = 1$  so continue.
- **4.** t = 13 qubits for register 1 and L = 6 qubits for register 2.
- $|\psi_1\rangle$  Initialise both the registers so the combined state becomes  $|\Psi\rangle=|0000000000000111111\rangle.$
- $|\psi_2\rangle$  Create a superposition on register 1, so we get  $|\Psi\rangle=\frac{1}{\sqrt{8192}}(|0\rangle+|1\rangle+|2\rangle+\ldots+|8191\rangle)|63\rangle$ .
- $|\psi_3\rangle$  applying  $x^{R_1}$  mod 55 gives us the following:

| $R_1$ | $ 0\rangle$ | $ 1\rangle$  | $ 2\rangle$ | <br> 8192⟩      |
|-------|-------------|--------------|-------------|-----------------|
| $R_2$ | $ 1\rangle$ | $ 13\rangle$ | $ 4\rangle$ | <br>$ 2\rangle$ |

 $|\psi_4\rangle$  We Measure  $R_2$  and randomly get a 28 leaving  $|\Psi\rangle$  in the following post measurement state:

| $R_1$ | $ 9\rangle$  | $ 29\rangle$ | $ 49\rangle$ | <br>$ 8189\rangle$ |
|-------|--------------|--------------|--------------|--------------------|
| $R_2$ | $ 28\rangle$ | $ 28\rangle$ | $ 28\rangle$ | <br>$ 28\rangle$   |

So the state vector (ie. with both registers) looks like this:

$$|\Psi\rangle = \frac{1}{\sqrt{410}} (|9\rangle |28\rangle + |29\rangle |28\rangle + |49\rangle |28\rangle + \dots + |8189\rangle |28\rangle).$$

- $|\psi_5\rangle$  After applying  $QFT^\dagger$  we observe 4915 (the probability of observing this is 4.4%).
- $|\psi_6\rangle$  The result from the continued fractions algorithm for  $\frac{4915}{8192}$  is 20.
- **5.** r is even and satisfies  $\frac{r}{2} \neq -1 \mod N$ . So we try  $\gcd(13^{10}-1,15)=5$  and  $\gcd(13^{10}+1,55)=11$ . Now, by testing that  $5\times 11=55=N$  we see we have now found our factors.

# 7.4 Grover's Algorithm

Grover's algorithm gives us a quadratic speed up to a wide variety of classical search algorithms. The most commonly given examples of search algorithms that can benefit from a quantum architecture are *shortest route finding* algorithms and algorithms to find specific elements in an unsorted database.

# 7.4.1 The Travelling Salesman Problem

An example of shortest route finding is the *travelling salesman problem*. Put simply, given a number of interconnected cities, with certain distances between them. Is there a route of less than k kilometres (or miles) for which the salesman can visit every city?

With Grover's algorithm it is possible to complete to search for a route of less than k kilometres in  $O(\sqrt{N})$  steps rather than an average of  $\frac{N}{2}$  (which is O(N)) steps for the classical case. Suppose we have M different solutions for k then the time complexity for Grover's algorithm is  $O(\sqrt{\frac{M}{N}})$ .

# 7.4.2 Quantum Searching

For the purpose of explaining Grover type algorithms we'll use an unsorted database table as an example.

Given a database table with N elements (it is best if we choose an N that is approximately  $2^n$  where n is the number of qubits) with an index i. Our table is shown below:

| 0   | element 1   |
|-----|-------------|
| 1   | element 2   |
| 2   | element 3   |
| :   |             |
| N-1 | element $N$ |

Suppose there are M solutions where  $1 < M \le N$ .

In a similar way to Deutsch's algorithm we use an oracle to decide if a particular index, x is a *marked* solution to the problem, i.e.

$$f(x) = 1$$
 if  $x$  is a solution,  $f(x) = 0$  otherwise.

The search algorithm can actually be made up of several oracles. The oracles functions are very similar to the Deutsch Josza algorithm, as shown below:

$$|x\rangle |q\rangle \to O \to |q \oplus f(x)\rangle$$
 (7.9)

here  $|x\rangle$  is a register,  $|q\rangle$  is a qubit and O is the oracle. The oracle circuit looks like this:

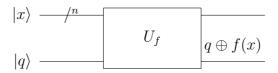

As with the Deutsch Josza algorithm if we set q to  $|1\rangle$  and then put it through an H gate the answer appears in the  $|x\rangle$  register and  $|q\rangle$  appears the same after the calculation so we end up with:

$$|x\rangle \to O \to (-1)^{f(x)} |x\rangle$$
. (7.10)

The function f(x) contains the logic for the type of search we are doing. Typically there are extra work qubits leading into the oracle that may behave as ancilla qubits. This is called an oracle's *workspace* (represented by w).

The circuit for Grover's algorithm is shown below:

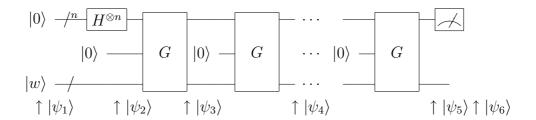

The steps for the algorithm for M=1 are as follows:

 $|\psi_2\rangle$  Initialise qubits states.

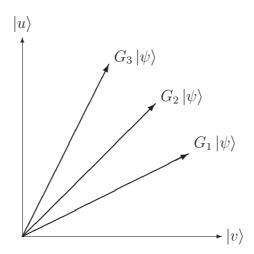

Figure 7.1: Visualising grover's algorithm.

 $|\psi_2\rangle$  We put  $|x\rangle$  into a superposition:

$$|x\rangle \to \frac{1}{\sqrt{N}} \sum_{x=0}^{N-1} |x\rangle.$$

 $|\psi_3\rangle \to |\psi_5\rangle$  Each G is called a *Grover iteration* that performs the oracle and a conditional phase flip on  $|x\rangle$  which flips the sign on all qubits except for  $|0\rangle$  (denoted by CPF below). This is done after collapsing the superposition on  $|x\rangle$  via  $H^{\otimes n}$ . After the phase flip is completed the  $|x\rangle$  register is put back into a superposition. Each G looks like the following:

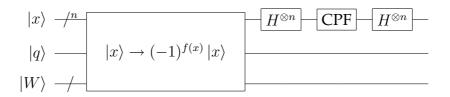

For M=1 we will need to apply  $G\left\lceil \pi \sqrt{2^n}/4 \right\rceil$  times.

 $|\psi_6\rangle$  Finally we measure, as we have M=1 the register  $|x\rangle$  will contain the only solution. If we had M>1 we would randomly measure one of the possible solutions.

# Visualising Grover's Algorithm

We can define the superposition of solutions to Grover's algorithm as:

$$|u\rangle = \frac{1}{\sqrt{M}} \sum_{-} |x\rangle \tag{7.11}$$

and the superposition of values that are not solutions as:

$$|v\rangle = \frac{1}{\sqrt{N-M}} \sum_{\neq} |x\rangle$$
. (7.12)

The operation of Grover's algorithm can be seen if figure 7.1 as a series of rotations of  $|\Psi\rangle$  from  $|v\rangle$  to  $|u\rangle$ . With each individual rotation being done by G, a grover iteration.

A simple exmample follows:

**Example** Suppose we have an index size of 4, which gives us N=4. We have only one solution so M=1 and our function, f(x) has a marked solution at x=0. This is like saying the element we are looking for is at index i=0. These are the results returned by an oracle call:

$$f(0) = 1$$
,  $f(1) = 0$ ,  $f(2) = 0$ , and  $f(3) = 0$ .

The size of register  $|x\rangle$  is 2 qubits. We also have a workspace of 1 qubit (which we set to  $|1\rangle$ ), which we put through an H gate at the same time as the qubits in  $|x\rangle$  initially go through their respective H gates (we'll ignore oracle qubit q for this example). The steps for the algorithm are as follows:

- $|\psi_1\rangle$  We initialise  $|x\rangle$  and  $|w\rangle$ , so  $|\Psi\rangle = |001\rangle$ .
- $|\psi_2\rangle\ |x\rangle$  and  $|w\rangle$  go through their H gates giving us  $|x\rangle=\frac{1}{\sqrt{4}}[|00\rangle+|01\rangle+|10\rangle+|11\rangle]$  and  $|w\rangle=\frac{1}{\sqrt{2}}[|0\rangle-|1\rangle]$ .
- $|\psi_3\rangle$  A single grover iteration is all we need to rotate  $|x\rangle$  to match  $|u\rangle$  (the marked solution) so we jump straight to  $|\psi_5\rangle$ .
- $|\psi_5\rangle$  Now  $|x\rangle = |00\rangle$ .
- $|\psi_6\rangle$  Measuring register  $|x\rangle$  gives us a 0.

# **Chapter 8**

# **Using Quantum Mechanical Devices**

# 8.1 Introduction

Today's manufacturing methods can make chips (figure 8.1) with transistors a fraction of a micron wide. As they get smaller, chips also tend to get faster. Computer power doubles every few years (according to Moore's law) and we'll soon reach the threshold below which transistors will not work because of quantum effects. At tens of nanometres (which we are close to now) electrons can tunnel between parts of a circuit, so transistor technology may not be able to shrink much further [Benjamin, S. & Ekert, A. ? 2000].

In 1998 Neil Gershenfeld (MIT) built a three qubit device, then in 2000 Ray LaFlemme built a seven qubit quantum computer. Currently we are still limited to tens of qubits and hundreds of gates with implementations being slow and temperamental. The architectures of these machines vary, with scientists even talking about using cups of coffee and small amounts of chloroform to build a working quantum computer [Blume, H. 2000].

# 8.2 Physical Realisation

We'll take a quick look at physical realisations here, but a warning for those expecting detail - this section is mainly here for completeness and is strictly an introduction.

According to Nielsen and Chuang [Nielsen, M. A. & Chuang, I. L. 2000] there

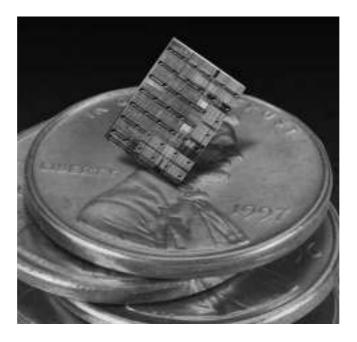

Figure 8.1: A silicon chip [Benjamin, S. & Ekert, A. ? 2000].

are four basic requirements for the physical implementation of a quantum computer. They are:

1. Qubit implementation - The biggest problem facing quantum computing is the fickle nature of the minute components they work with. Qubits can be implemented in various ways, like the spin states of a particle, ground and excited states of atoms, and photon polarisation.

There are several considerations for implementing qubits, one consideration is high decoherence times (low stability). E.g.  $10^{-3}$  seconds for an electron's spin, and  $10^{-6}$  seconds for a quantum dot (a kind of artificial atom). Another consideration is speed, the stronger the qubit implementation can interact with the environment, the faster the computer. E.g. nuclear spins give us much slower "clock speed" than electron spins, because of the nuclear spin's weak interactions with the "outside world".

There are two types of qubits, material qubits like the stationary ones described above and *flying qubits* (usually photons). Stationary qubits are most likely to be used to build quantum hardware, whereas flying qubits are most likely to be used for communication.

2. Control of unitary evolution - How we control of the evolution of the cir-

cuits.

- **3. Initial state preparation (qubits)** Setting the values of initial qubits. We need to be able to initialise qubits to values like  $|000...\rangle$ . This is not just for initial values of a circuit. E.g. quantum error correction needs a constant supply of pre-initialised, stable qubits.
- 4. Measurement of the final state(s) Measuring qubits. We need a way of measuring the state of our qubits. We need to do this in a way that does not disturb other parts of our quantum computer. we also need to consider if the measurement is a non destructive measurement, which for example leaves the qubit in the state which can be used later for initialisation. Another issue is that measurement techniques are less than perfect, so we have to consider "copying" values of the output qubits and averaging the results.

Also, David P. Divenco [Divincenzo, D.P. 2003] has suggested two more "fundamental requirements":

- **5.** Decoherence times need to be much longer than quantum gate times.
- **6.** A universal set of quantum gates.

# 8.2.1 Implementation Technologies

There are many theoretical ways to implement a quantum computer, all of which, at present suffer from poor scalability. Two of the important methods are listed below [Black, P.E. Kuhn, D.R. & Williams, C.J. ? 2000].

• Optical photon computer - This is the easiest type of quantum computer to understand. One of the ways qubits can be represented is by the familiar polarisation method. Gates can be represented by beamsplitters. Measurement is done by detecting individual photons and initial state preparation can be done by polarising photons. In practice, photons do not interact well with the environment, although there are new methods that use entanglement to combat this problem. There remain other problems with single photon detection (which is very hard to do), and the fact that photons are hard to control as they move at the speed of light.

 Nuclear magnetic resonance - NMR uses the spin of an atomic nucleus to represent a qubit. Chemical bonds between spins are manipulated by a magnetic field to simulate gates. Spins are prepared by magnetising, and induced voltages are used for measurement. Currently it is thought that NMR will not scale to more than about twenty qubits.

Several atomic spins can be combined chemically in a molecule. Each element *resonates* at a different frequency so we can manipulate different spins by producing a radio wave pulse at the correct frequency. This spin is "rotated" by the radio pulse (the amount of which depends on the amplitude and direction). A computation is made up of a series of timed, and sized radio pulses. We are not limited to using atoms as they can be combined to form a macroscopic liquid with same state spins for all the component atoms. A seven qubit computer has been made from five fluorine atoms whose spins implement qubits.

To explain these in detail is beyond the scope of this text and there are many more implementation technologies like ion traps (a number of ions, trapped in a row in a magnetic field), SQUIDS (superconducting quantum interference devices), electrons on liquid helium, optical lattices, and harmonic oscillators.

# 8.3 Quantum Computer Languages

Even though no quantum computer has been built that hasn't stopped the proliferation of papers on various aspects of the subject. Many such papers have been written defining language specifications. Some quantum languages are listed below [Glendinning, I. 2004].

- QCL (Bernhard Ömer) C like syntax and very complete. Accessible at http: //tph.tuwien.ac.at/~oemer/qcl.html.
- qGCL (*Paolo Zuliani and others*) Resembles a functional programming language and claims to be better than Bernhard Ömer's QCL because QCL does not include probabilism and nondeterminism, has no notion of program refinement, and only allows standard observation. Accessible via <a href="http://web.comlab.ox.ac.uk/oucl/work/paolo.zuliani/">http://web.comlab.ox.ac.uk/oucl/work/paolo.zuliani/</a>.

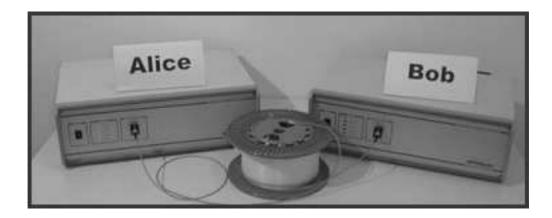

Figure 8.2: id Quantique's QKD device.

- Quantum C (Stephen Blaha) Currently just a specification, with a notion of quantum assembler. Accessible at http://arxiv.org/abs/quant-ph/0201082.
- Conventions for Quantum Pseudo Code (E. Knill) Not actually a language, but a nice way to represent quantum algorithms and operations. Accessible at www.eskimo.com/~knill/cv/reprints/knill:qc1996e.ps.

Question It seems odd that there is no implementation of quantum BASIC, is there any existing work? Maybe just a specification?

# 8.4 Encryption Devices

The first encryption devices using the quantum properties discussed previously have been released. For example, a quantum key distribution unit developed by **id Quantique** (which can be found at http://www.idquantique.com/) is pictured in figure 8.2 and another encryption device was recently released by **MagiQ**.

Whether or not they become commercial success may affect the future of the field as a whole.

# Appendix A

# **Complexity Classes**

# A.1 Classical

Here is a summary of some of the main complexity classes. Most of these definitions are copied **verbatim** from [cs.umbc.edu.edu 2003]:

- **P** the set of languages accepted by deterministic Turing machines in polynomial time.
- **NP** the set of languages accepted by nondeterministic Turing machines in polynomial time.
- NPI (NP intermediate) the set of languages in NP but not in NP-complete.
- **co-NP** the set of languages rejected by nondeterministic Turing machines in polynomial time.
- **NP-complete** a decision problem in **NP** is **NP-complete** if all other problems in **NP** are reducible to it.
- **EXP** the set of languages accepted by deterministic Turing machines in  $t(n) = 2^{cn}$  time.
- **NEXP** the set of languages accepted by nondeterministic Turing machines in  $t(n) = 2^{cn}$  time.
- **PEXP** the set of languages accepted by deterministic Turing machines in  $t(n) = 2^{p(n)}$  time.

224 Classical

**NPEXP** - the set of languages accepted by nondeterministic Turing machines in  $t(n)=2^{p(n)}$  time.

**UP** - the set of languages accepted by unambiguous nondeterministic Turing machines, that have at least one accepting computation on any input, in polynomial time.

The next set of classes relate to space complexity - which is the amount of space (storage) required by the algorithm.

- **LOGSPACE** the set of languages accepted by deterministic Turing machines in logarithmic space.
- **PSPACE** the set of languages accepted by deterministic Turing machines in polynomial space.
- **NPSPACE** the set of languages accepted by nondeterministic Turing machines in polynomial space.
- **NLOGSPACE** the set of languages accepted by nondeterministic Turing machines.

The final set of classes refer to probabilistic Turning machines:

- **PP** the set of languages accepted by probabilistic polynomial-time Turing machines (not proved random = pseudo random).
- **BPP** the set of languages accepted by bounded probabilistic polynomial-time Turing machines (balanced probability).
- **RP** the set of languages accepted by random probabilistic polynomial-time Turing machines (one sided probability).
- **co-RP** the set of languages accepted by **RP** machines with accept and reject probabilities reversed.
- **ZPP RP** intersection **co-RP**, the set of languages accepted by zero probability of error polynomial-time Turing machines.

Some of the main classes are related in the following way [Nielsen, M. A. & Chuang, I. L. 2000]:

•  $L \subseteq P \subseteq NP \subseteq PSPACE \subseteq EXP$ .

Quantum 225

- Factoring is thought to be in **NPI** and not proven to be in **NP-complete**.
- Graph isomorphism is thought to be in NPI and not proven to be in NP-complete.
- Time hierarchy theorem:  $\mathbf{TIME}(f(n)) \subset \mathbf{TIME}(f(n)\log^2(f(n)))$ .
- Space hierarchy theorem:  $SPACE(f(n)) \subset SPACE(f(n)\log(f(n)))$ .

# A.2 Quantum

Some of the quantum complexity classes are listed below. These definitions are copied **verbatim** from [Meglicki, Z. 2002]:

- QP the problem can certainly be solved by a QTM in polynomial time at worst, with  $P\subset QP.$
- **ZQP** the problem can be solved by a QTM without errors in polynomial time, with  $\mathbf{ZP} \subset \mathbf{ZQP}$ .
- **BQP** the problem can be solved by a QTM in polynomial time at worst with probability greater than  $\frac{2}{3}$ . I.e. in  $\frac{1}{3}$  of cases the computer may return an erroneous result, also **BPP**  $\subseteq$  **BQP**.

Some of the quantum complexity classes are related in the following way [Nielsen, M. A. & Chuang, I. L. 2000]:

- It is known that polynomial quantum algorithms are in **PSPACE**.
- It is thought that NP-complete problems cannot be solved by QTMs in polynomial time but NPI problems can.

# **Bibliography**

Arizona.edu 1999, Lecture 1 [Online]. Available: http://www.consciousness.arizona.edu/quantum/Library/qmlecture1.htm [Accessed 5 December 2004]

Baeyer, H. C. 2001, In the Beginning was the Bit, New Scientist, February 17

Banerjee, S. ? 2004, Quantum Computation and Information Theory - Lecture 1 [Online]. Available: http://www.cse.iitd.ernet.in/\~suban/quantum/lectures/lecture1.pdf [Accessed 4 July 2004]

Barenco, A. Ekert, A. Sanpera, A. & Machiavello, C. 1996, *A Short Introduction to Quantum Computation* [Online]. Available: http://www.Qubit.org/library/intros/comp/comp.html [Accessed 30 June 2004]

Benjamin, S. & Ekert, A. ? 2000, A Short Introduction to Quantum-Scale Computing. [Online]. Available: http://www.qubit.org/library/intros/nano/nano.html [Accessed 4 July 2004]

Bettelli, S. 2000, Introduction to Quantum Algorithms [Online]. Available: sra. itc.it/people/serafini/quantum-computing/seminars/20001006-slides.ps [Accessed 5 December 2004]

Black, P.E. Kuhn, D.R. & Williams, C.J.? 2000, Quantum Computing and Communication [Online]. Available: http://hissa.nist.gov/~black/Papers/quantumCom.pdf [Accessed 7 December 2004]

Blume, H. 2000, Reimagining the Cosmos. [Online]. Available: http://www.theatlantic.com/unbound/digicult/dc2000-05-03.htm [Accessed 4 July 2004]

Braunstein, S. L. & Lo, H. K. 2000, Scalable Quantum Computers - Paving the Way to Realisation, 1st edn, Wiley Press, Canada.

Bulitko, V.V. 2002, On Quantum Computing and AI (Notes for a Graduate Class). [Online]. Available: www.cs.ualberta.ca/~bulitko/qc/schedule/qcss-notes.pdf [Accessed 10 December 2004]

Cabrera, B.J.? 2000, John von Neumann and von Neumann Architecture for Computers [Online]. Available: http://www.salem.mass.edu/~tevans/VonNeuma.htm [Accessed 9 September 2004]

Castro, M. 1997, Do I Invest in Quantum Communications Links For My Company? [Online]. Available: http://www.doc.ic.ac.uk/~nd/surprise\_97/journal/vol1/mjc5/ [Accessed 4 July 2004]

Copeland, J. 2000, What is a Turing Machine? [Online]. Available: http://www.alanturing.net/turing\_archive/pages/ReferenceArticles/WhatisaTuringMachine.html [Accessed 9 August 2004]

cs.umbc.edu.edu 2003, Complexity Class Brief Definitions [Online]. Available: http://www.csee.umbc.edu/help/theory/classes.shtml [Accessed 7 December 2004]

Dawar, A. 2004, Quantum Computing - Lectures. [Online]. Available: http://www.cl.cam.ac.uk/Teaching/current/QuantComp/ [Accessed 4 July 2004]

Dorai, K. Arvind, ?. Kumar, A. 2001, Implementation of a Deutsch-like quantum algorithm utilising entanglement at the two-qubit level on an NMR quantum-information processor [Online]. Available: http://eprints.iisc.ernet.in/archive/00000300/01/Deutsch.pdf [Accessed 4 July 2004]

Designing Encodings? 2000, Designing Encodings [Online]. Available: http://www.indigosim.com/tutorials/communication/t3s2.htm

Deutsch, D. & Ekert, A. 1998, Quantum Computation, *Physics World*, March

Divincenzo, D.P. 2003, The Physical Implementation of Quantum Computation, *quant-ph/0002077*, vol. 13 April.

Ekert, A. 1993, Quantum Keys for Keeping Secrets, New Scientist, Jan 16

Forbes, S. Morton, M. Rae H. 1991, *Skills in Mathematics Volumes 1 and 2*, 2nd edn, Forbes, Morton, and Rae, Auckland.

Gilleland, M. ? 2000, Big Square Roots [Online]. Available: http://www.merriampark.com/bigsqrt.htm [Accessed 9 September 2004]

Glendinning, I. 2004, Quantum Programming Languages and Tools. [Online]. Available: http://www.vcpc.univie.ac.at/~ian/hotlist/qc/programming.shtml [Accessed 4 July 2004]

Hameroff, S. ? 2003, Consciousness at the Millennium: Quantum Approaches to Understanding the Mind, Introductory Lectures [Online]. Available: http://www.consciousness.arizona.edu/Quantum/ [Accessed 30 June 2004]

Hameroff, S. & Conrad, M. ? 2003, Consciousness at the Millennium: Quantum Approaches to Understanding the Mind, Lecture 6 [Online]. Available: http://www.consciousness.arizona.edu/Quantum/week6.htm [Accessed 30 June 2004]

Jones, J. Wilson, W. 1995, An Incomplete Education, ? edn, ?,?

Knill, E. Laflamme, R. Barnum, H. Dalvit, D. Dziarmaga, J. Gubernatis, J. Gurvits, L. Ortiz, G. Viola, L. & Zurek, W.H. 2002, *Introduction to Quantum Information Processing* 

Marshall, J. 2001, Theory of Computation [Online]. Available: http://pages.pomona.edu/~jbm04747/courses/fall2001/cs10/lectures/Computation/Computation.html [Accessed 9 August 2004]

McEvoy, J.P. & Zarate, 0. 2002, Introducing Quantum Theory, 2nd edn, Icon Books, UK.

Meglicki, Z. 2002, Quantum Complexity and Quantum Algorithms [Online]. Available: http://beige.ucs.indiana.edu/B679/node27.html [Accessed 7 December 2004]

Natural Theology 2004, *Goedel* [Online]. Available: http://www.naturaltheology.net/Synopsis/s26Goedel.html

Nielsen, M. A. 2002, Eight Introductory Lectures on Quantum Information Science [Online]. Available: http://www.qinfo.org/people/nielsen/qicss.html [Accessed 30 June 2004]

Nielsen, M. A. & Chuang, I. L. 2000, Quantum Computation and Quantum Information, 3rd edn, Cambridge Press, UK.

Odenwald, S. 1997, Ask the Astronomer (Question) [Online]. Available: http://www.astronomycafe.net/qadir/q971.html [Accessed 30 June 2004]

Rae, A. 1996, Quantum Physics: Illusion or Reality?, 2nd edn, Cambridge Press, UK.

Searle, J. R. 1990, Is the Brain's Mind a Computer Program, *Scientific American*, January, pp. 20-25.

Shannon, C. E. 1948, A Mathematical Theory of Communication [Online]. Available: http://cm.bell-labs.com/cm/ms/what/shannonday/paper.html [Accessed 29 April 2006]

Shatkay, H. 1995, *The Fourier Transform - A Primer* [Online]. Available: http://citeseer.ist.psu.edu/shatkay95fourier.html [Accessed 10 December 2004]

Smithsonian NMAH 1999, Jacquard's Punched Card [Online]. Available: http://history.acusd.edu/gen/recording/jacquard1.html [Accessed 9 September 2004]

Stay. M. 2004, Deutsch's algorithm with a pair of sunglasses and some mirrors [Online]. Available: http://www.cs.auckland.ac.nz/~msta039/deutsch.txt [Ac-

cessed 4 July 2004]

Steane, A. M. 1998, Quantum Computing, Rept. Prog. Phys., vol. 61 pp. 117-173

TheFreeDictionary.com 2004, *Grover's Algorithm* [Online]. Available: http://encyclopedia.thefreedictionary.com/groversalgorithm [Accessed 4 July 2004]

TheFreeDictionary.com 2004, *Probabilistic Turing machine* [Online]. Available: http://encyclopedia.thefreedictionary.com/Probabilistic+Turing+machine [Accessed 3 December 2004]

wikipedia.org 2004, Complexity classes P and NP [Online]. Available: http://en.wikipedia.org/wiki/Complexity\_classes\_P\_and\_NP [Accessed 3 November 2004]

Wolfram, S. 2002, A New Kind of Science, 1st edn, Wolfram Media, USA

# **Image References**

### Figure 2.1

http://www.mathe.tu-freiberg.de/~dempe/schuelerpr\_neu/babbage.htm http://www.inzine.sk/article.asp?art=8491

### Figure 2.2

```
http://www.cs.us.es/cursos/tco/
http://www-groups.dcs.st-and.ac.uk/~history/Mathematicians
/Turing.html
```

# Figure 2.3

http://www-groups.dcs.st-and.ac.uk/~history/Mathematicians/Von\_Neumann.html

## Figure 2.4

aima.cs.berkeley.edu/cover.html

# Figure 2.5

```
http://www.phy.bg.ac.yu/web_projects/giants/hilbert.html
http://www-groups.dcs.st-and.ac.uk/~history/Mathematicians/Godel.html
```

## Figure 2.9

http://pr.caltech.edu/events/caltech\_nobel/

## Figure 2.12

http://www.elis.UGent.be/ELISgroups/solar/projects/computer.html

# Figure 3.9

http://www-gap.dcs.st-and.ac.uk/~history/PictDisplay/Fourier.html

## Figure 4.1

```
http://www-gap.dcs.st-and.ac.uk/~history/Mathematicians/Maxwell.html http://www-gap.dcs.st-and.ac.uk/~history/Mathematicians/Newton.html
```

# Figure 4.2

```
http://www-gap.dcs.st-and.ac.uk/~history/Mathematicians
/Copernicus.html
http://www-gap.dcs.st-and.ac.uk/~history/PictDisplay/Galileo.html
```

#### Figure 4.3

```
http://www.svarog.org/filozofija/graph/democritus.jpg
http://www.slcc.edu/schools/hum_sci/physics/whatis/biography
/dalton.html
```

# Figure 4.4

```
http://www-gap.dcs.st-and.ac.uk/~history/PictDisplay/Helmholtz.html
http://www.eat-online.net/english/education/biographies/clausius\.htm
```

## Figure 4.6

```
http://www-gap.dcs.st-and.ac.uk/~history/Mathematicians
/Boltzmann.html
http://www-gap.dcs.st-and.ac.uk/~history/Mathematicians/bohr.html
```

## Figure 4.7

http://www-gap.dcs.st-and.ac.uk/~history/PictDisplay/Einstein.html http://www-gap.dcs.st-and.ac.uk/~history/PictDisplay/Balmer.html

## Figure 4.8

http://www-gap.dcs.st-and.ac.uk/~history/Mathematicians/Planck.html http://www.trinityprep.org/MAZZAR/thinkquest/History/Thomson.htm

## Figure 4.9

http://www.chemheritage.org/EducationalServices/chemach/ans/er.html
http://www-gap.dcs.st-and.ac.uk/~history/Mathematicians
/Sommerfeld.html

## Figure 4.13

http://www-gap.dcs.st-and.ac.uk/~history/PictDisplay/Pauli.html
http://www-gap.dcs.st-and.ac.uk/~history/Mathematicians/Broglie.html

## Figure 4.14

http://www-groups.dcs.st-and.ac.uk/~history/Mathematicians/Schrodinger.html
http://www-gap.dcs.st-and.ac.uk/~history/PictDisplay/Born.html

### Figure 4.15

http://www-gap.dcs.st-and.ac.uk/~history/Mathematicians/Born.html http://www-gap.dcs.st-and.ac.uk/~history/PictDisplay/Dirac.html

### Figure 6.1

http://www-history.mcs.st-andrews.ac.uk/history/PictDisplay
/Shannon.html
http://www-gap.dcs.st-and.ac.uk/~history/PictDisplay/Boole.html

# Figure 8.1

http://www.qubit.org/oldsite/intros/nano/nano.html

### Figure 8.2

http://www.idquantique.com/

# Index

Absorbtion spectrum, 97

Adjoint, 68

Analytical engine, 4 Ancilla bits, 28, 142

AND gate, 15

Angles in other quadrants, 38

Anti-Commutator, 77

Aristotle, 91

Artificial intelligence, 32

Asymptotically equivalent, 21

Atoms, 91

Automaton, 9

Babbage, Charles, 4

Balmer, Johann Jakob, 98

Basis, 57 BB84, 191

Bell state circuit, 144

Bell states, 128, 178

Bennet, C.H., 187

Bennett, Charles, 28

Big  $\Omega$  notation, 21

Big  $\Theta$  notation, 21 Big O notation, 21

Binary entropy, 162

Binary numbers, 6

Binary representation, 8

Binary symmetric channels, 171

Bit swap Circuit, 143

Bits, 8

Black body, 95

Black body radiation, 95

Bloch sphere, 120

Bohr, Niels, 94

Boltzmann's constant, 94

Boltzmann, Ludwig, 94

Boole, George, 156

Boolean algebra, 156

Born, Max, 104

Bra, 56

Bra-ket notation, 60

Brassard, G., 187

Bright line spectra, 97

Bubble sort, 19

Caesar cipher, 186

Cauchy-Schwartz inequality, 60

Cause and effect, 91

Cavity, 95

Channel capacity, 157

Characteristic equation, 70

Characteristic polynomial, 70

Chinese room, 32

Christmas pudding model, 100

Church, Alonzo, 6

Church-Turing thesis, 6

Classical circuits, 14

Classical complexity classes, 223

Classical Cryptography, 186

Classical error correction, 171

Classical gates, 14

Classical information sources, 158

Classical physics, 90

Classical redundancy and compression, 160

Classical registers, 15

Classical wires, 15

Clausius, Rudolf, 92

CNOT gate, 29, 138

Code wheel, 186

Codewords, 171

Column notation, 54

Commutative law of multiplication, 104

Commutator, 77 Dual vector, 56

Completely mixed state, 168

Completeness relation, 68

Complex conjugate, 42

Complex number, 41

Complex plane, 43

Complexity classes, 223

Eigenspace, 70

Eigenvalue, 70

Eigenvector, 70

Einstein, Albert, 97

Electromagnetism, 90

Computational basis, 57 Electron, 9

Computational Resources and Efficiency, 18 Emission spe

Constant coefficients, 36 Ensemble por

Continued fractions algorithm, 207 Enta

Continuous spectrum, 97

Control lines, 28

Control of unitary evolution, 219

Controlled U gate, 142

Conventions for quantum pseudo code, 221 Converting between degrees and radians, 38

Copenhagen interpretation, 105

Copernicus, Nicolaus, 90
Copying circuit, 143
CROSSOVER, 18
Cryptology, 185
CSS codes, 178

de Broglie, Louis, 103 Decision problem, 23 Decoherence, 164, 173

Degenerate, 70
Degrees, 38
Democritan, 33
Democritus, 91
Density matrix, 164
Determinant, 50

Determinism, 91

Deterministic Turing machines, 23

Deutsch - Church - Turing principle, 25

Deutsch's algorithm, 194 Deutsch, David, 25

Deutsch-Josza algorithm, 198 Diagonal polarisation, 116 Diagonalisable matrix, 76

Dirac, Paul, 105

Discrete fourier transform, 81 Dot product, 53, 59 Electromagnetism, 90 Electron, 98

Emission spectrum, 97 Ensemble point of view, 165 Entangled states, 127

Entanglement, 111 Entropy, 93 EPR, 111

EPR pair, 128, 178 Error syndrome, 175 Excited state, 101 Exponential form, 45

FANIN, 18 FANOUT, 18

Fast factorisation, 205

Fast Factorisation algorithm, 208 Fast Factorisation circuit, 208

Feynman, Richard, 24 Finite state automata, 11

First law of thermodynamics, 92

Fluctuation, 94 Flying qubits, 218

For all, 36

Formal languages, 9

Four postulates of quantum mechanics, 112,

149, 169 Fourier series, 82 Fourier transform, 81

Fourier, Jean Baptiste Joseph, 81

Fredkin gate, 30, 141 Frequency domain, 81

Full rank, 50

Fundamental point of view, 169

Gödel's incompleteness theorem, 6

Gödel, Kurt, 6 Galilei, Galileo, 90

Garbage bits, 28, 142 Global phase, 118

Global properties of functions, 194

Gram Schmidt method, 64

Ground state, 100 Grover workspace, 213 Grover's algorithm, 212

Grover, Lov, 113

Hadamard gate, 134 Haltig problem, 12

Heisenberg uncertainty principle, 105

Heisenberg, Werner, 104 Helmholtz, Von, 92

Hermitian operator, 73, 76 Hilbert space, 51, 60 Hilbert, David, 6

id Quantique, 221 Identity matrix, 49 If and only if, 37 Imaginary axis, 43

Independent and identically distributed, 158

Initial point, 51 Inner product, 53, 59 Interference, 107 Intractable, 22, 193 Inverse matrix, 49

Inverse quantum fourier transform, 201

Invertible, 26

Jacquard, Joseph Marie, 4

Ket, 54, 119 Keyes, R.W., 28 King, Ada Augusta, 4 Kronecker product, 80

Landauer's principle, 26 Landauer, Rolf, 26 Least significant digit, 8 Length of codes, 160 Linear combination, 56 Linear operator, 64

Linearly independent, 57

Local state, 111 Logarithms, 40 Logical symbols, 36

MagiQ, 221

Marked solution, 213 Markov process, 150

Matrices, 47

Matrix addition, 47 Matrix arithmetic, 47 Matrix entries, 47

Matrix multiplication, 48 Maxwell's demon, 27 Maxwell, James Clerk, 90

Measurement of final states, 219 Message Destination, 157

Message Receiver, 157 Message Source, 156 Message Transmitter, 156

Mixed states, 163 Modulus, 42 Moore's law, 5 Moore, Gordon, 5 Multi qubit gates, 138 Mutual key generation, 191

NAND gate, 16

Neumann, Jon Von, 4 New quantum theory, 95

Newton, Issac, 90

Newtonian mechanics, 90 No programming theorem, 149

Noisy channels, 171

Non destructive measurement, 219 Non deterministic Turing machines, 23 Non-deterministic polynomial time, 22

NOR gate, 16 Norm, 42

Normal operator, 73 Normalise, 62 NOT gate, 15

NOT $_2$  gate, 140

NP, 22

Nuclear Magnetic Resonance, 220

Nuclear spins, 110 Projective measurements, 127 Projectors, 66, 127, 151 Observable, 127 Proto-conscious field, 33 Old quantum theory, 95 Public key encryption, 186 One-time PAD, 187 Pure states, 163 Optical photon computer, 219 Pythagorean theorem, 37 OR gate, 15 Oracle, 194 QCL, 220 Order, 206 qGCL, 220 Quantised, 89 Order finding, 206 Orthogonal, 61 Quantum bits, 114 Orthonormal basis, 63 Quantum C, 221 Outer product, 65 Quantum circuits, 129 Outer product notation, 135 Quantum complexity classes, 225 Quantum computer languages, 220 P, 22 Quantum cryptography, 187 Panexperientielism, 33 Quantum dot, 218 Partial Measurement, 123 Quantum fourier transform, 200 Partial measurement, 123 Quantum fourier transform circuits, 205 Pauli exclusion principle, 102 Quantum information sources, 163 Pauli gates, 130, 136 Quantum key distribution, 189 Pauli operators, 74 Quantum logic gates, 130 Pauli, Wolfgang, 102 Quantum mechanics, 89 Period, 206 Quantum money, 187 Phase estimation, 206 Quantum noise, 172 Phase gate, 133 Quantum numbers, 101 Photoelectric effect, 96 Quantum packet sniffing, 188  $\frac{\pi}{8}$  gate, 133 Quantum repetition code, 173 Planck's constant, 96 Quantum searching, 212 Polar coordinates, 43 Quantum Turing machine, 25 Polar decomposition, 78 Qubit implementation, 218 Polar form, 42 Qubit initial state preparation, 219 Polarisation of photons, 110 Qubits, 114 Polynomial time, 22 Quick sort, 20 Polynomially equivalent, 25 Polynomials, 36 Radians, 38 Positive operator, 73, 76 Rank, 50 POVMs, 153 Rationalising and dividing complex numbers, Principle of invariance, 18 Probabilistic complexity classes, 224 Rayleigh-Jeans law, 103 Probabilistic Turing machine, 24 Rectilinear polarisation, 116 Probability amplitudes, 58 Reduced density matrix, 168 Probability distribution, 158 Relative phase, 117

Repetition, 171

Programmable quantum computer, 148

Repetition codes, 172 Reversible circuits, 31 Reversible computation, 28 Reversible gates, 28

Right angled triangles, 37 Rotation operators, 137 RSA, 186, 193, 205 Rutherford, Ernest, 100

Rydberg constant, 98

Scalar, 47

Reversibly, 26

Scalar multiplication by a matrix, 47

Schrödinger's cat, 105 Schrödinger, Erwin, 104 Schumacher compression, 170

Schumacher's quantum noiseless coding the-

orem, 164 Searle, John, 32

Second law of thermodynamics, 92

Shannon Entropy, 161

Shannon's communication model, 156 Shannon's noiseless coding theorem, 161

Shannon, Claude E., 155

Shor code, 177

Shor's algorithm, 200 Shor, Peter, 113

Shortest route finding, 212

Simultaneous diagonalisation theorem, 78

Single qubit gates, 130

Single value decomposition, 78

Singular, 50 Socratic, 33

Sommerfeld, Arnold, 102 Source of Noise, 156 Spanning set, 57

Spectral decomposition, 79

Spin, 102

Square root of NOT gate, 134

Stabiliser codes, 178
State vector, 58, 116
Statistical correlation, 111
Statistical mechanics, 93

Steane code, 178

Strong AI, 32

Strong Church-Turing thesis, 23 subsystem point of view, 168 Superdense coding, 145 Superposition, 107

Teleportation circuit, 146
Tensor product, 79, 123
Terminal point, 51
There exists, 36
Thermodynamics, 91
Thomson, Joseph J., 98
Time domain, 81
Toffoli gate, 29, 141
Total information, 191

Trace, 71

Transpose matrix, 50 Trap door function, 187

Travelling salesman problem, 212

Trigonometric inverses, 38

Trigonometry, 37

Trigonometry identities, 40

Truth tables, 14
Turing Machine, 6
Turing test, 32
Turing, Alan, 4

Uncertainty, 110 Unit vector, 62 Unitary operator, 73 Universal computer, 4

Universal Turning Machine, 11

Vector addition, 55

Vector scalar multiplication and addition, 55

Vectors, 51

Visualising grover's algorithm, 215 Von Neumann architecture, 4 Von Neumann entropy, 164, 169

Weak AI, 32

Wheeler, John Archibald, 191

Wien's law, 103 Wiesner, Stephen, 187

Wire, 130

Witnesses, 23

XOR gate, 16

Zellinger, Anton, 191 Zero matrix, 49 Zero memory information sources, 159 Zero vector, 55